UNIVERSIDAD NACIONAL AUTÓNOMA DE MÉXICO **FACULTAD DE INGENIERíA**  DIVISiÓN DE CIENCIAS DE LA TIERRA CONTROL DE CALIDAD y PROCESAMIENTO DE DATOS AEROMAGNÉTICOS DE ALTA RESOLUCiÓN PARA UN PROYECTO MINERO T E S I S PARA OBTENER El TiTULO DE: INGENIERO GEOFíSICO PRESENTA: Alvarez Hernández Laura Pamela Martínez Huerta Raciel Amós DIRECTOR DE TESIS: ING. JAIME ALBERTO RUIZ REYES [1] In9. Eduardo Hilario Amador Terrazas

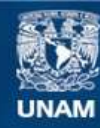

Universidad Nacional Autónoma de México

**UNAM – Dirección General de Bibliotecas Tesis Digitales Restricciones de uso**

#### **DERECHOS RESERVADOS © PROHIBIDA SU REPRODUCCIÓN TOTAL O PARCIAL**

Todo el material contenido en esta tesis esta protegido por la Ley Federal del Derecho de Autor (LFDA) de los Estados Unidos Mexicanos (México).

**Biblioteca Central** 

Dirección General de Bibliotecas de la UNAM

El uso de imágenes, fragmentos de videos, y demás material que sea objeto de protección de los derechos de autor, será exclusivamente para fines educativos e informativos y deberá citar la fuente donde la obtuvo mencionando el autor o autores. Cualquier uso distinto como el lucro, reproducción, edición o modificación, será perseguido y sancionado por el respectivo titular de los Derechos de Autor.

Agradecimientos

A ma Padre (José Augel Alvarez Rosete)

Por el apoyo, la sabiduría y la paciencia que me has brindads a lo largo de mi vida.

A mi Madre (Alma Rosa Hermindez Moncada)

Por darme la vida, por ser mi quía espiritual, por darme fuerzas para luchar.

A mis Hermano (Augel Sail Awarez Hornández)

Por ser mi ejemplo a seguir. Por darme tu apoyo a lo largo de mís estudios.

A má Hermana (Sara Paulina Álvarez Hermández)

Por compartir todo coumigo, por la apogo y paciencia para escucharme cuando te necesito.

A mil the Gosé Salvador Alvarez Rosetel (†)

Por ser la persona que me alentó a bascar retos y romperlos para lograr muchas de mís metas.

A mis Sobrinos (Dians, Gioela Hernández Álvarez, Maricarmen Hernández Álvarez, Bruno Sebastián Hernández Álvarez) Por ser la alegría de mi vida, por darle seutido a la lucka diaria de mi vida, por su amor y muestras de cariño que me dan dia a dia.

A met Profesor (Jaime Alboris Ruiz Rayes) (†)

Por ser el padre de mi desarrollo Profesional. Por ser mi amigo cuando me fue necesario llorar, por sor mi jefe cuando necesite trabajar. Gracias por haberme brindads la primera oportunidad de decarrollarme profesionalmente. Fue ux gran y valises apoys a lo largo de estos años de conxivencia.

A mis Profesoras y amigas (Verónica Hikra García Casanova, María "Teresa Peñvñvai)

Por cu apoyo durante la carrera, y ou amistad brindada fuera de las aulas.

A me mooto (Jaade Sudrey Mercado)

Por la paciencia ante nús momentos de ansiedad. Por la apoyo ante mis momentos de debilidad.

Por estar corca de mi cuando los necesito, por sus palabras alentadoras para seguir. Por ser mis amigos.

A nel compañero de "Teots (Raciel Amós Martinez Huerta)

Por haber empezado, continuado y concluido varios de nuestros proyectos. Por haber contribuido elaborado éste documento commico.

A mis macsino

Por su enseñanza, sin la donación de sus conocimientos. y la pasión de la enseñanza, no existírian profesionistas .

A not Universidad (Universidad Nacional Autonoma de México)

Por mí formación académica.

A met Director de Tests (Ing. Eduardo H. Amador Torragas)

Por el apoyo para llevar a cabo la elaboración final de este documento.

A mis Sindales

Sin su apoyo, jamás hubiéramos aterrizado y concluido en forma el presente trabajo. Su paciencia y dedicación fueron de mucha ayuda para finiquitar la presente "Tesis.

Laura Pamela Alvarez Hernández

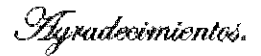

A Divi por poner en mi camino a grandes y calicias personas, por darme la fuerza para seguir adelante, y pormitirmo llegar hasta estas instancias con salud.

A mis papós por su educación, por sus principios, sus valores que me inculearon. <sub>Se</sub> por el apoyo que me dieron para poder terminar la carrora.

It mis hermanci por ser como ion y llevarme algo de tados,

. H la Ol picentidad Navional Latónoma de México por la formación, por el pensamiento, el ennecimiento, la -preparactón, la cultura, no me quedan más paledras para decisio "(Gracias Universidad!

"Hi Ingeniero Jaimo Merio Raíz (Reyes (†) por su amistad, por la enseñanza que me compartió y por ser ermo fue un amigo.

A Natalia por ubrirme el panosamu ecando todo me parceía oscuro y sin salida. Graetas,

'Il nuotros sinudales que nos prestaron su atención y nos dieron su apoyo en estos últimos momentos.

-A todes mis amigos con los que companí grandes momentos a le largo de la educación profesional y a mis compañens de trabajo en la eflotañ. a todes elles gravias per haver que les memonies fueran más fáciles.

Racid Incis Martínez Huesta

# En Memoria de Jaime Alberto Ruíz Reyes

Gran Maestro, Amigo y Jefe

## Índice

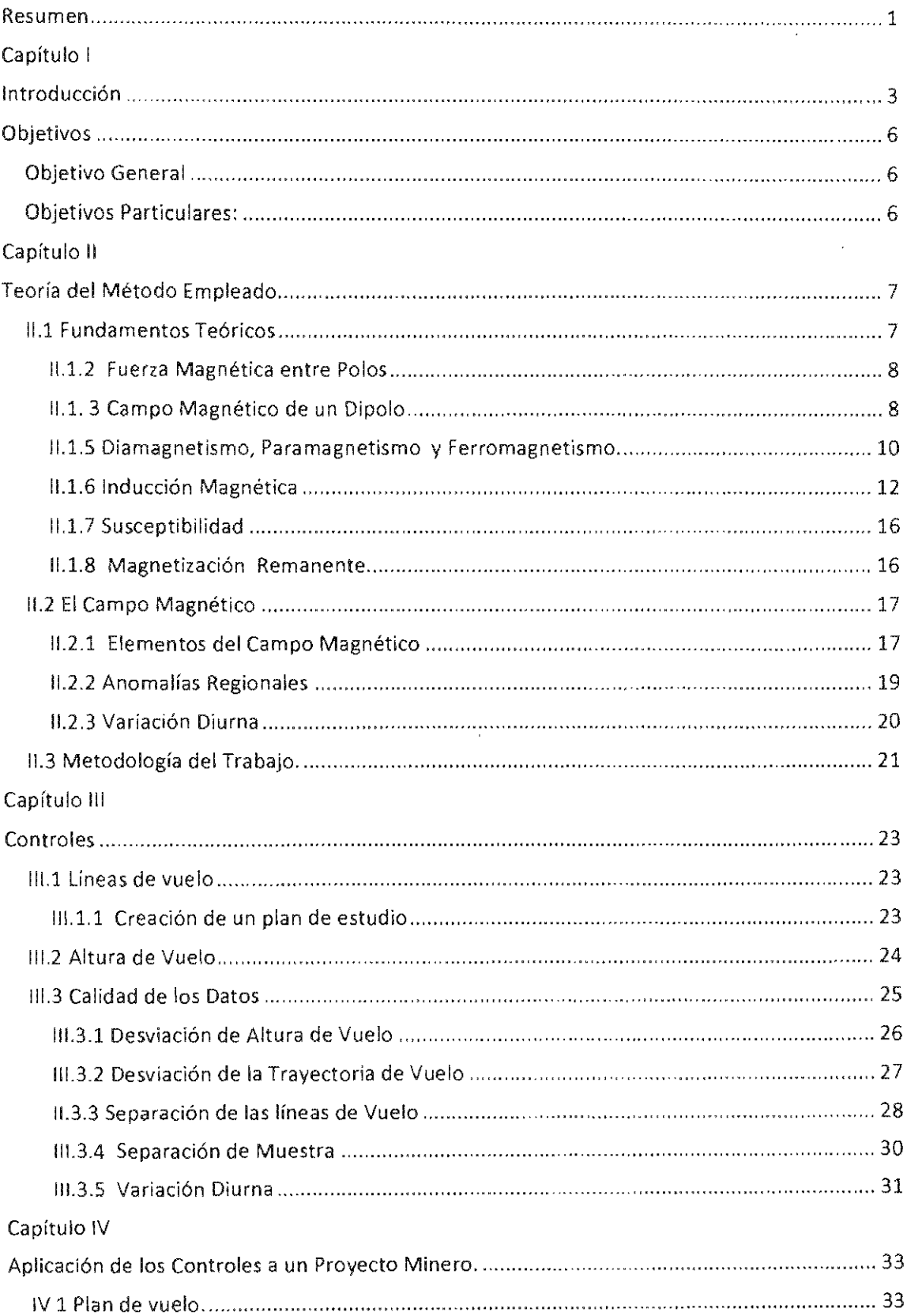

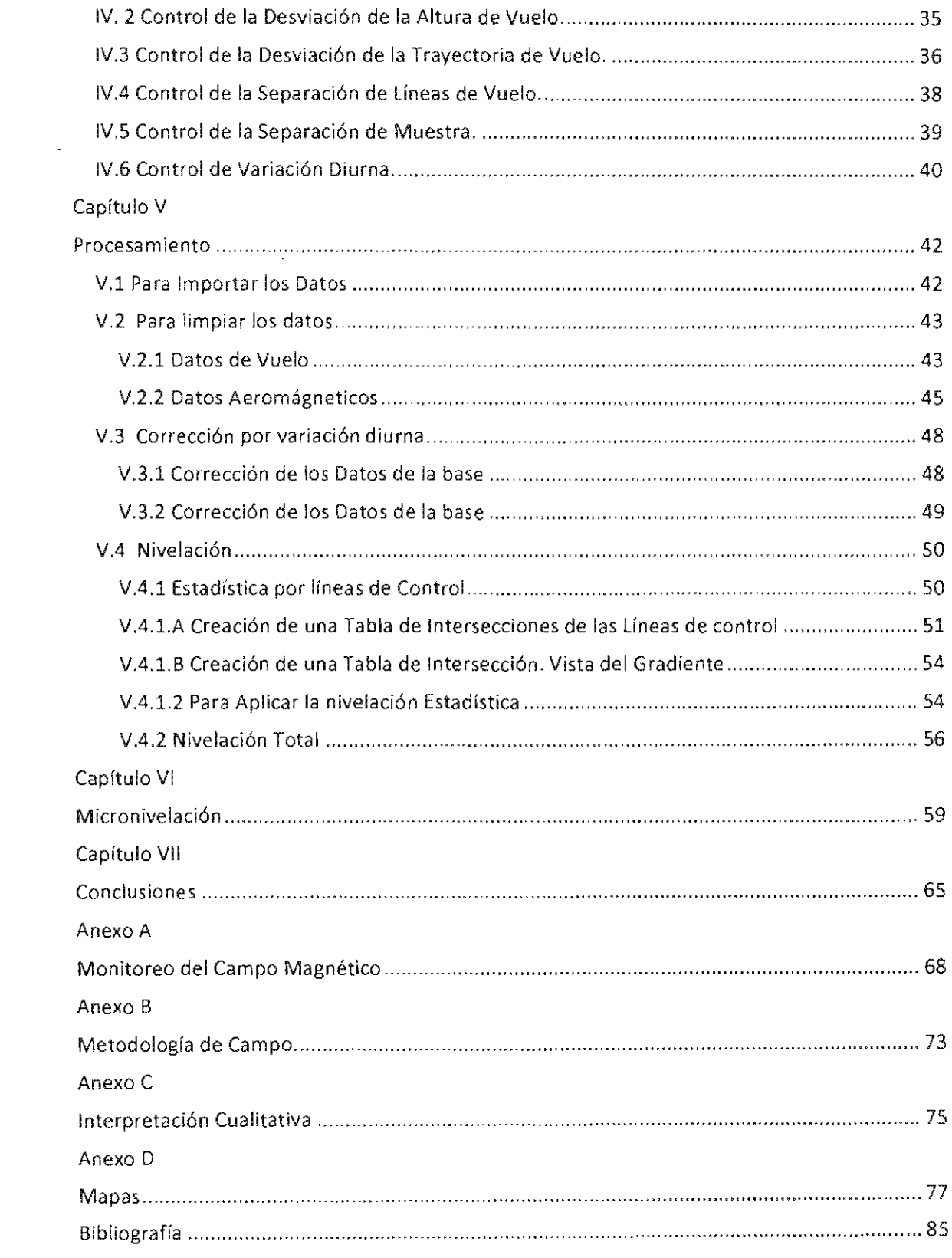

### **RESUMEN**

Los trabajos de prospección magnetométrica aérea se realizan mucho en el área de la minería para estudiar grandes extensiones de superficie, en la ·realización de este método es difícil revisar cada uno de los datos que se obtiene por la gran cantídad de datos registrados en un tiempo muy pequeño (alrededor de 600 datos por minuto). También se requiere, poder realizar un procesamiento adecuado de los datos para tener un mapa y unos datos limpios de ruído y por lo tanto poder realizar una buena interpretación.

El control de calidad de la adquisición y el procesamíento de datos aeromagnéticos son métodos que se consideran de gran ayuda para poder expresar la calidad del trabajo y poder tener datos atribuidas a las propiedades fisicas de la geología que es la susceptibilidad magnética.

Los capítulos que se desarrollaron para este método son:

- Capítulo 11. Teoría del Método Empleado. Contiene una síntesis de los principios que fundamentan al método de prospección magnetométrica, tomando en cuenta aquellas características que conforman al campo geomagnético, asi como también aquellos patrones teóricos para la adquisición y corrección de estos.
- Capítulo 111. Controles (de calidad). Se explican los procedimientos para la planificación de vuelo así como la teoría básica con sus respectivas especificaciones para realizar dicha planeación y la descripción de los controles de calidad con sus especificaciones para el monitoreo de datos durante la adquisición.
- Capítulo IV. Aplicación de los Controles a un proyecto minero. Se explica la aplicación de los controles dentro de un proyecto minero dando como resultados

los datos que no se consideran de buena calidad y que resaltan en un mapa de salida.

- Capitulo V. Procesamiento. Se da una explicación detallada para un procesamiento adecuado, explicando paso a paso y ejemplificando visualmente todos los factores que se deben considerar dentro del procesamiento.
- Capítulo VI. Micronivelación. En este capitulo se explica la aplicación de dos filtros digitales para eliminar aquella información ajena a las anomalías originadas por cuerpos geológicos.
- Capítulo VII. Conclusiones y Recomendaciones. Expone de manera sistemática y concisa, el desenlace y consecuencias importantes del presente trabajo de tesis.

### **CAPíTULO I**

### **INTRODUCCIÓN**

La Prospección Magnetométrica Minera se ha ido desarrollando principalmente para la búsqueda de estructuras geológicas de origen ígneo por el contraste de su susceptibilidad magnética que presentan y se ha ido asociando a la formación de minerales de valor económico. Se han adaptado mejores métodos para que la toma de datos sea lo más rápida y correcta posible para áreas muy extensas y de dificil acceso.

En los últimos años la prospección magnetométrica ha tomado mayor relevancia en su versión de magnetometría aérea pero tiene sus propias complicaciones, ya que es difícil llevar un control en tiempo real de miles de datos en pocos minutos, y por eso se debe de llevar al cabo de una manera muy cuidadosa.

La presente tesis propone un protocolo de control de calidad para la adquisición de datos y el procesado de los mismos, llegando a la presentación de un mapa limpio de ruido, es decir de anomalías que pudieran no ser generadas por efectos geológicos.

Durante el control de calidad de la adquisición de los datos, primero se diseña un plan de vuelo que sea adecuado a las necesidades y posibilidades económicas para realizar el estudio, y tenerlo como referencia tanto para que se realice el vuelo como para después de la obtención de los datos realizar el control de calidad de los mismos

El plan de vuelo que se diseña debe de contar con las siguientes características:

- $\triangleright$  Área de estudio
- > Dirección de las líneas de estudio
- » Dirección de las líneas de control
- $\triangleright$  Espaciamiento entre líneas.
- » Altura de vuelo sobre la topografía,
- ¡;. Numeración de lineas de vuelo de estudio y de las líneas de control.

En el siguiente paso del control de calidad de los dalas adquiridos, se realizan cinco pruebas de control para asegurar que cada dato de punto cumpla con las especificaciones del levantamiento magnetométrico aéreo,

Las pruebas a las que se someten los datos son:

- /. Desviación de altura de vuelo. La altura de vuelo debe de mantenerse dentro de un rango, que no sea mayor que la altura nominal más la desviación máxima y que no sea menor que la altura nominal menos la desviación máxima.
- 11. Desviación de la trayectoria de vuelo. La desviación lateral sobre la línea de vuelo del plan de vuelo no debe ser mayor al rango establecido.
- 111. Separación de las lineas de vuelo. La separación entre las líneas adyacentes no debe de rebasar una cierta tolerancia de distancias entre las líneas, para no tener grandes distancias de separación entre las lineas.
- IV. Separación de muestra (de datos). La distancia entre cada muestra no debe de tener una separación mayor a la especificada, y como está en función del tiempo de muestreo y de la velocidad del aeroplano lo que se cuida es que se realice a una velocidad constante.
- V. Variación Díuma. La prueba de control de calidad que se aplica es que durante el levantamiento magnetométrico aéreo no se exceda el valor del campo magnético local, originado por el campo magnético externo, durante un periodo de tiempo específico.

Una vez· aplicado el control de calidad antes mencionado, se realiza una serie de procedimientos los cuales tienen como objetivo "limpiar" las señales adquiridas en campo.

Dicho procedimiento es:

- *.í* Limpieza de las líneas de Vuelo y Señales Aeromagnéticas. muchas ocasiones los datos adquiridos en campo poseen valores que sobrepasan al valor promedio del campo magnético debido a efectos ajenos *a* estructuras geológicas, generando asi picos dentro de la señal Magnética, los cuales son comúnmente llamados spikes, por lo que se abordará la forma de diferenciarlos e incluso eliminarlos.
- *.í* Corrección por Variación Diurna. Una vez limpias las lineas de vuelos, es aplicada la primera de las ccrrecciones a la señal magnética, la cual consta de eliminar el valor promedio de aquella variación magnética diaria generada por el campo magnético externo que afecta al campo magnético de la Tierra durante el día .
- *.í* Nivelación Estadística y Tolal. Generalmente el levantamiento aeromagnético es realízado por bloques de líneas, las cuales en un mismo dia no son adquiridas en un orden consecutivo, es decir, si el terreno es de grandes dimensiones, en ocasiones factores ambientales no permiten realizar tomas de datos consecutivamente, lo cual genera un "desnivel" en la señal, provocando así que el mapa aeromagnético se vea desfasado en los lugares que no se tomaron datos consecutivos, por lo que se explicara la forma de llevar la señal aeromagnética *a*  un mismo plano .
- *Micronivelación*. A veces, cuando se han aplicado todos los procedimientos anteriores, no se obtiene un mapa limpio del todo, es decir, dentro del mapa aún se poseen respuestas ajenas *a* cuerpos que son de nuestro interés, por lo que es necesario aplicar dos diferentes filtros *a* la señal aeromagnética, para obtener asi, una señal libre de ruido o perturbaciones rurales o incluso de la aeronave.

Brindando con esto, aquellas observaciones e incluso recomendaciones para la obtención de una señal completamente limpia y únicamente atribuida a· cuerpos de interés económicos

### **OBJETIVOS**

#### OBJETIVO GENERAL

Contribuir al conocimiento de un adecuado procesamiento durante y después de un levantamiento aeromagnético mediante el análisis de datos adquiridos para un proyecto minero, Con la finalidad de obtener un mapa limpio de "ruido" de factores ajenos a la geología, Sin llegar a una modelación e interpretación cuantitativa,

#### OBJETIVOS PARTICULARES:

- Someter a un estricto control de calidad los datos adquiridos para una empresa minera, con la finalidad de considerar una aportación para un óptimo procesamiento e interpretación.
- Definir un patrón de procesamiento para los datos aeromagnéticos sin intervenir en el criterio del que procesa los datos, con la finalidad de brindar una guia de procesamiento para este tipo de datos,

#### ALCANCE *DE* LA TESIS

En el presente trabajo se pretende satisfacer el objetivo general, involucrando a su vez los particulares antes mencionados, considerando la teoría básica del método de prospección magnetométrica, La manipulación de los datos será realizada de esta manera para llegar a resultados útiles y satisfactorios,

### **CAPíTULO <sup>11</sup>**

### **TEORíA DEl MÉTODO EMPLEADO**

#### **11.1** FUNDAMENTOS TEÓRICOS

Uno de los métodos más antiguos empleados en la búsqueda de yacimientos minerales es la prospección magnética, la cual se basa en las variaciones de la intensidad del campo magnético medible en la superficie y están asociados a la topografía o a los cambios en la litologia del basamento, para este método se buscan anomalias originadas por cambios de las propiedades físicas, como la susceptibilidad magnética, de rocas suprayacentes.

El método magnético está basado en la medida de pequeñas variaciones en el campo magnético. El ca mpo es afectado por algunas variaciones en la distribución de rocas magnetizadas (o polarizadas). La mayoria de las rocas sedimentarias son casi no magnéticas (diamagnéticas), pero las capas de rocas ígneas o basamentos usualmente son fuertemente magnéticas (ferromagnéticas). La variación en el campo magnético puede ser causada por la no homogeneidad en la composición del basamento rocoso o por el relieve estructural o topográfico de la superficie del basamento.

Los principios flsicos del trabajo aéreo son, naturalmente, los mismos del terrestre. La diferencia entre las dos clases de trabajo proviene de detalles instrumentales y operativos que en las investigaciones aéreas son mucho más complicadas. Para zonas pequeñas, los costos fijos impiden, por lo general, la aplicación de los métodos aéreos. Además, la prospección desde el avión puede efectuarse sobre terrenos tales como selvas, pantanos, montañas, glaciares, etcétera; cuyo acceso puede ser difícil para equipos terrestres.

7

#### <sup>11</sup> .1.2 FUERZA MAGNÉTICA ENTRE POLOS

Los polos magnéticos se encuentran en pares con polaridad opuesta entre ellos. formando así un dipolo magnético. Si dos polos magnéticos de intensidad  $m \vee m'$  se encuentran separados por una distancia r, existe una fuerza  $(\vec{F})$  entre dichos polos, que será de atracción o de repulsión La fuerza de repulsión se da cuando ambos polos poseen la misma polaridad. mientras que las fuerzas de atracción ocurren cuando polos poseen polaridad opuesta. Matemáticamente el fenómeno puede ser expresado por:

$$
\vec{F} = \frac{1}{4\mu\pi} \frac{m \, m'}{r^2} \tag{2.1.1}
$$

donde  $\mu$  es la permeabilidad magnética en unidades de [N/A<sup>2</sup>], esta depende de las propiedades magnéticas del medio donde están situados los polos (Sharma, 1986).

#### 11.1.3 CAMPO MAGNÉTICO DE UN DIPOLO

Alrededor de una barra magnética existe un fiujo magnético, indicado por "lineas de fuerza" que parten desde un extremo de la barra ya su vez convergen en el otro extremo de la barra, estos extremos son conocidos como poloS magnéticos, dichas líneas son la representación del Campo Magnético. Ahora bien, para un polo de intensidad  $m$ , el campo magnético $(\vec{H})$  en un punto del medio se puede definir como la fuerza ejercida sobre un polo magnético de prueba de intensidad unitaria  $m'$  colocado en dicho punto, por unidad de intensidad de polo magnético (Dobrin, 1960). Por lo que la expresión matemática que define la fuerza entre dos polos debida a un campo magnético.

$$
\vec{H} = \frac{\vec{F}}{m'} = \frac{m}{4\pi\mu r^2} \hat{r}
$$
\n(2.1.2)

La intensidad de un campo magnético se puede representar a través de la densidad de las "lineas de fuerza" o por el número de líneas por unidad de área en una sección perpendicular a su dirección, por ejemplo, para el caso de la barra magnética es posible obtener la representación de su campo magnético mediante el cálculo de las fuerzas asociadas a cada uno de sus polos y posteriormente realizar la suma vectorial.

Las fuerzas resultantes de esa suma vectorial, indican la dirección del campo magnético y a su vez definen las lineas de fuerza. Pudiendo obtener una representación esquemática mostrada en la figura 2.1

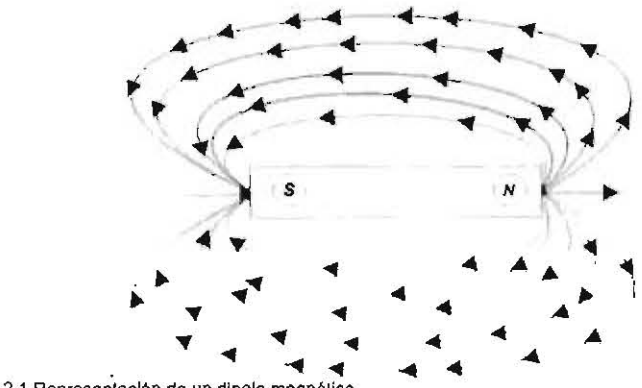

.., ... ... ... . ............. ... **Fig. 2.1 Representación de un dipolo magnético** 

#### **11.1.4** MAGNETIZACiÓN INDUCIDA

Un cuerpo dipolar que ha sido colocado dentro de un campo magnético *Ji,* experimenta una fuerza que lo hace rotar hasta quedar alineado con el campo. El fenómeno de rotación se asocia a un concepto denominado Momento Magnético *mm,* el cual se define como el producto de las intensidades de los polos magnéticos del cuerpo por la distancia que los separa; y se utiliza para definir a la Magnetización Inducida  $(\vec{M})$  de un cuerpo sólido como el momento magnético por unidad de volumen *V* (Lowrie, 1997).

Cuando la roca se encuentra dentro de un campo magnético el alineamiento de los momentos magnéticos por el campo, produce una magnetización inducida *(Mi)*  proporcional. La dirección de la magnetización inducida es paralela al campo magnético de la Tierra en las rocas.

$$
\vec{M} = \frac{\overline{mm}}{V} \tag{2.1.14}
$$

#### **11.1.5** DIAMAGNETISMO, PARAMAGNETISMO y FERROMAGNETlSMO.

Para que un material conserve la propiedad magnética es debida a su composición. Esto se puede entender atendiendo a la clasificación de las sustancias terrestres en base a su susceptibilidad magnética. Asi pues, las rocas, al igual que otros materiales, pueden ser clasificados en tres categorias: Diamagnéticas, Paramagnéticas y Ferromagnéticas (Lowrie, 1997). Estos términos se explican brevemente a continuación.

#### **DIAMAGNETISMO**

En una sustancia diamagnética la Magnetización Inducida  $(\vec{M})$  ocurre en la dirección del Campo Magnético Inductor  $(\vec{H})$ , pero en sentido opuesto. Presenta polos positivos en los puntos de entrada de las líneas de fuerza del campo inductor  $(H)$  y en consecuencia "dilata" las líneas de fuerza de la Densidad de Flujo Magnético  $(\vec{B})$ 

La magnetización de estos cuerpos se pierde al desaparecer el campo magnético inductor y su susceptibilidad magnética es negativa, por lo que se dice que su magnetización es negativa.

A esta categoria se afilian el agua, la mayor parte de los gases (salvo el oxigeno) y algunas rocas y minerales como son: el mármol, la sal de roca, el cuarzo, la anhidrita (yeso), calcite y muchos metales como el oro, la plata, el mercurio, etcétera.

#### **PARAMAGNETISMO**

En una sustancia paramagnética la Magnetización Inducida ( $\vec{M}$ ) ocurre en la dirección del Campo Magnético Inductor  $(H)$  y en el mismo sentido.

Presenta polos positivos en los puntos de salida de las líneas de fuerza del Campo Inductor  $(H)$  y en consecuencia "contrae" las líneas de fuerza de la Densidad de Flujo Magnético  $(\vec{B})$ .

10

La magnetización de estos cuerpos se pierde en el instante que el Campo Inductor  $(\vec{H})$ desaparece y su Susceptibilidad Magnética es positiva, por lo que se dice que su magnetización es positiva.

Las sustancias de esta categoria pueden ser sólidas y a veces gaseosas. Muchas rocas han sido reportadas como paramagnéticas: gneisses, pegmatitas, dolomitas, sienitas, etcétera. Sin embargo, parece cierto que su paramagnetismo no es intrínseco, sino que constituye una manifestación de ferromagnetismo débil debido a cantidades variables de magnetita o ilmenita, o a un antiferromagnetismo debido a minerales como la hematita, el dióxido de manganeso, etcétera.

#### FERROMAGNETISMO

En una sustancia ferromagnética la Magnetización  $(\vec{M})$  no es proporcional al campo Inductor  $(H)$ , y más aún, por lo general no tiene la misma dirección, excepto al acercarse a la saturación, esto es, a una intensidad de magnetización que prácticamente permanece sin cambio a pesar de que se incremente la intensidad del campo inductor, que es conocida como Magnetización de Saturación *(Ms).* Hay aparición de polos positivos en los puntos de salida de las lineas de fuerza del campo magnético inductor  $(\vec{H})$  y en consecuencia "contrae" las líneas de fuerza de la Densidad de Flujo Magnético  $(\vec{B})$ . Estos cuerpos se caracterizan por retener cierto grado de magnetización cuando se elimina el campo magnético inductor, dicho efecto, puede apreciarse con claridad en una curva de histéresis para una magnetización cíclica, mostrada en la figura 2.4.

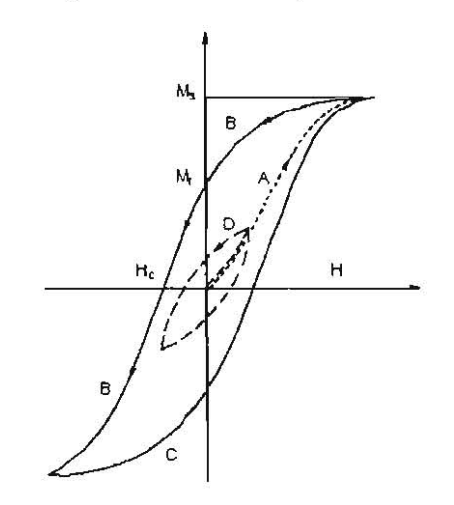

**Flg. 2.4 Curva de histéresis.** 11

El espécimen es magnetizado hasta la saturación,  $\vec{M}_s$ , con un campo inductor,  $\vec{H}_s$ Cuando se reduce el campo inductor a cero, el espécimen retiene algo de magnetización, la cual es conocida como Magnetización Remanente  $(\vec{M}_r)$ . Para eliminar esta magnetización remanente es necesario aplicar un campo magnético negativo,  $\vec{H}_c$ , llamado "Fuerza Coerciva". La coercitividad,  $\vec{H}_r$ , de un campo inverso, hace que la magnetización inversa inducida cancele magnetización remanente y la magnetización neta sea cero . Generalmente el espectro de coercitividad está en el rango de  $10^3 - 10^5 \left(\frac{A}{m}\right)$ , dependiendo de los minerales magnéticos constituyentes y de su tamaño de grano.

Debido al fenómeno de histéresis, la susceptibilidad de un espécimen de roca es dependiente tanto del estado de magnetización "previo o actuat" como de la Magnetización de Saturación  $\vec{M}_{S}$  de los minerales contenidos, e inclusive depende de parámetros como es el tamaño de grano, cuyos efectos están ampliamente representados por la fuerza coerciva, las rocas formadas de minerales magnéticos por lo regular tiene remanencia natural con altas propiedades coercivas (Lowrie, 1997).

#### **II.1.6 INDUCCIÓN MAGNÉTICA**

Los polos magnéticos de los materiales al ser inducidos debido a un campo magnético externo  $\vec{H}$ , generan su propio campo *H'*, relacionándose éste con la intensidad de magnetización I(Dobrin, 1960). Esta relación está dada por:

$$
H' = 4\pi I \tag{2.1.3}
$$

El flujo magnético total dentro del material, midiéndolo en una pequeña cavidad alargada normalmente el campo magnético es denominado inducción magnética, B. El cual es la suma de ambos campos (externo e interno) y a SU vez es proporcional a la intensidad del campo exterior de los materiates moderadamente magnéticos, esto puede ser expresado de la siguiente forma para et sistema e.m.u.:

$$
B = H + H' = H + 4\pi kH = H(1 + 4\pi k)
$$
 (2.1.4)

donde:

$$
12 \tag{2.1.5}
$$

$$
\mu=(1+4\pi k)
$$

siendo  $\mu$  la permeabilidad magnética absoluta del medio y *k* la susceptibilidad magnética, por lo que :  $(2.1.6)$ 

$$
B = \mu H
$$

La permeabilidad magnética  $\mu$ , es la medida de la modificación de la fuerza de atracción o repulsión de dos polos magnéticos dentro de un medio con las mismas caracteristicas. En la práctica tanto la permeabilidad magnética del agua como la permeabilidad magnética del aire pueden ser considerados iguales a la permeabilidad magnética del vacio, simbolizado como  $\mu_0$ , cuyo valor es  $4\pi \times 10^{-7} \left[ \frac{w_b}{4*m} \right]$ . Ahora bien, para cualquier otro medio, la proporción de permeabilidades de ese medio con respecto a la del vacío esta dada por:

$$
\mu_{\tau} = \frac{\mu}{\mu_0} \tag{2.1.6}
$$

siendo  $\mu_r$  la permeabilidad relativa de cualquier medio, y en consecuencia es adimensional.

Con el propósito de visualizar la magnetización en el vacío y su efecto en la densidad de fiujo de campo magnético, permitámonos:

$$
B = (\mu + \mu_0 - \mu_0)H
$$
 (2.1.7)

$$
B = \mu H + \mu_0 H - \mu_0 H \tag{2.1.8}
$$

Ahora bien, dada la definición de permeabilidad relativa,  $\mu = \mu_r \mu_0$ 

$$
B = \mu_r \mu_0 H + \mu_0 H - \mu_0 H \tag{2.1.9}
$$

y agrupando convenientemente:

$$
B = \mu_0 H + \mu_0 (\mu_r - 1) H \tag{2.1.10}
$$

Declarando  $\mu_r - 1 = k$ , tenemos:

 $(2.1.11)$ 

$$
B=\mu_0(H+kH)
$$

Siendo k la Susceptibilidad Magnética adimensional.

De la ecuación anterior se aprecia que la Densidad de Flujo Magnético Total en el vacio es producida por el campo inductor (H), sumando un campo magnético adicional de intensidad  $k$ H, el cual es llamado Magnetización Inducida o simplemente Magnetización  $(M)$ , por lo que:

$$
M = kH \tag{2.1.12}
$$

Además M es paralelo y proporcional a H. Ahora bien, dado que B es colineal y proporcional a H y son vectores, por lo que la Densidad de Flujo Magnético queda expresada generalmente como:

$$
\vec{B} = \mu_0 \big( \vec{H} + \vec{M} \big)
$$

(2,1.13) De lo antes mencionado, es posible ver que la Densidad de Flujo Magnético  $(\vec{B})$  se distorsiona en el espacio donde coexiste el campo magnético inductor  $(\vec{H})$  aunado con un campo de Magnetización Inducida  $(\vec{M})$ , al cuerpo que fue magnetizado por el campo magnético total es representado por la Densidad de Flujo Magnético  $(\vec{B})$ .

Para poder visualizar lo antes mencionado, se puede considerar un material ferromagnético colocada dentro de un campo magnético uniforme representado en la figura 2.2. **En** cuanto se introduce la muestra el campo se deforma, siendo cada punto la resultante del campo magnético inicial y del campo magnético inducido,

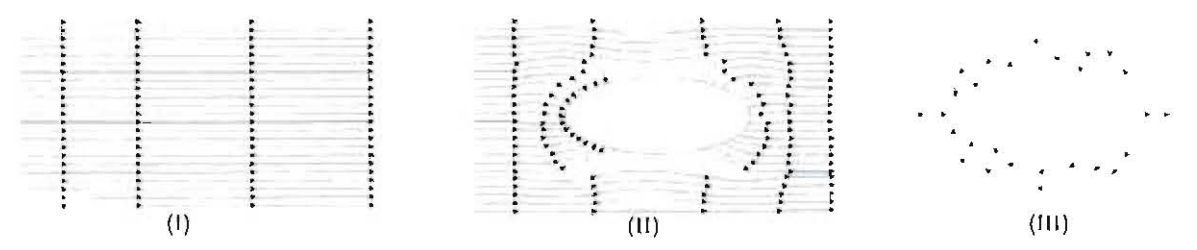

**Flg.2.2** 

**(1) Campo Mag'lélico Inicial** 

**(11) Campo después de Inducir una muaslra ferromagnética.** 

**(III) Campo de una mueslIa fijamente imamada.** 

Ahora bien, esta distorsión o modificación del campo magnético por un cuerpo magnetizado puede ser mostrado como una concentración de lineas de inducción magnética en el espacio inmediatamente fuera del cuerpo. Similarmente, la extensión fuera de las líneas magnéticas en la región justo fuera del cuerpo magnético puede ser considerada como la resultante de la fuerza de magnetización  $\vec{H}$  menos el efecto del campo debido al cuerpo polarizado; las lineas de fuerza debido al cuerpo polarizado tienen una dirección opuesta a la del campo original en esta dirección como se muestra en la figura 2.3. Si se midiera la densidad de fiujo en varios puntos fuera de la muestra se encontraría que es muy pequeña en los puntos próximos al centro y grande junto a los extremos, ya que el campo magnético creado en el espacio que rodea a la muestra se encuentra concentrado en los extremos de esta.

Cuando el efecto es considerado dicha dirección, no se puede distinguir entre una magnetización inducida por una fuerza externa magnetizadora y en el que puede ser debido a magnetización permanente del material. Si un material es magnetizado por alguna razón, tiene un campo a su alrededor que causa una distorsión o una anomalía en el campo normal en su vecindad.

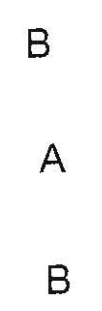

FIg. 2.3 Distorsión del campo magnélico por un cuerpo magnetizado.

Dadas estas consideraciones es evidente que la intensidad de Magnetización M o *Tes* la propiedad más importante del material en el que nosotros estamos interesados en la prospección magnética.

15

#### 11.1.7 SUSCEPTIBILIDAD

La susceptibilidad magnética es la medida de la facilidad con que un material puede ser magnetizado. Como tal, es un parámetro muy importante dado que es un factor de peso en la polarización (magnetización) de las rocas (Sheriff 1989).

Matemáticamente esta importancia se puede apreciar en las ecuaciones y, donde se definen la magnetización  $(k\vec{M})$  y como esta contribuye en la Densidad de Flujo Magnético  $(\vec{B})$  que representa el campo magnético total. Los valores de susceptibilidad para las rocas y los minerales varían en un amplio rango, dependiendo de la intensidad del campo magnético empleado para medirlos, asi como del contenido de magnetita y de ilmenita, e inclusive del tamaño de los granos que la constituyen.

#### 11.1.8 MAGNETIZACiÓN REMANENTE

Las rocas normalmente tienen algunos minerales ferromagnéticos que pueden ser magnetizados permanentemente durante su formación. La magnetización remanente *CM*<sup>r</sup> ) de las rocas no está relacionada con el campo geomagnético actual, sino está relacionado con el campo magnético de la Tierra en el pasado geológico. Su dirección es normalmente diferente al del campo actual.

#### 11.2 EL CAMPO MAGNÉTICO

#### 11.2.1 ELEMENTOS DEL CAMPO MAGNÉTICO

El campo magnético de la Tierra, también es conocido como campo Geomagnético, es caracterizado en cualquier punto de la superficie de la Tierra, por un vector paralelo a la dirección del campo, poniendo la dirección de fuerza a un polo positivo, teniendo una magnitud proporcional a la fuerza del campo en ese punto. Este vector está referido a ejes perpendiculares mutuamente, direccionados astronómicamente norte, este y verticalmente hacia abajo. Consideremos el vector que pasa diagonal desde la esquina de la caja rectangular.

Los elementos magnéticos que corresponden al cuerpo y sus ángulos son:

*Intensidad Total.* (F)

*componentes norte, este* y *vertical del campo magnético. (X, y, V)* 

*Componente horizontal total. (h)* 

*ángulo de declinación* o *ángulo entre la dirección de la componente horizontal. (D)*  y *norte astronómico.* 

*ángulo de inclinación de intensidad total debajo del plano horizontal. (1)* 

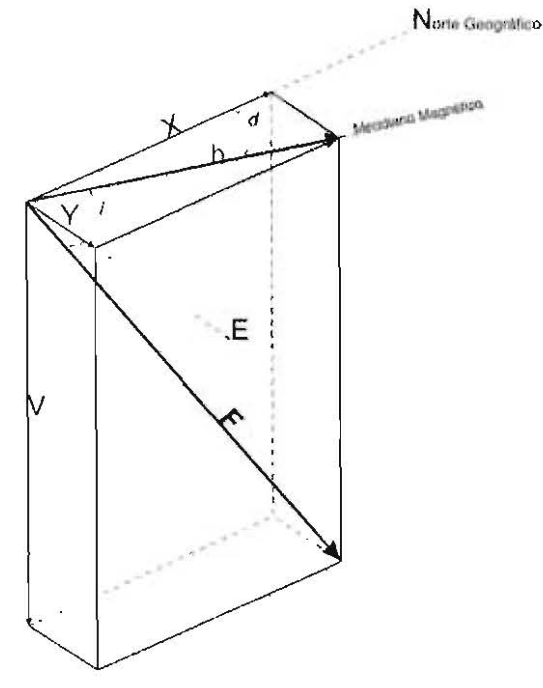

fig. 2.4 Notación para las Componentes del vector en el campo

Algunos instrumentos de medida geomagnéticos están hechos para medir únicamente la componente horizontal o vertical del campo total, para lo cual es conveniente expresar los campos descompuestos en sus diversas componentes, el campo de intensidad total F se puede resolver en una componente horizontal  $h$  (a su vez está dividido en sus proyecciones X e *Y)* en una componente vertical V.

Los elementos magnéticos están relacionadas entre si por las siguientes expresiones:

$$
h = F \cos(i) \qquad V = F \sin(i)
$$
  

$$
X = h \cos(d) \qquad Y = h \sin(d)
$$
  

$$
X^2 + Y^2 = h^2 \qquad X^2 + Y^2 + V^2 = T^2
$$

La línea vertical que pasa por  $F \vee h$  es el meridiano magnético.

El campo magnético observado en la superficie también se extiende hacia el espacio disminuyendo su intensidad a una octava parte a la altura de unos 6500 km.

Las irregularidades del campo terrestre pueden verse claramente al observar los mapas isomagnéticos que se utilizan en navegación; muestran sobre el mapa terrestre lineas en las que los elementos magnéticos tienen igual valor; por ejemplo, lineas de igual inclinación, o iguales intensidades horizontales o verticales. En todos los casos se puede observar que estas lineas tienden a ser diferentes de las curvas regulares y suaves que tendrian una esfera magnetizada homogéneamente. Son más notables los cambios continuos del campo magnético terrestre con el tiempo como se muestra en la tabla 2.1: estos cambios son de varios tipos: hay cambios progresivos lentos, que se desarrollan a lo largo del siglo y que por ello se llaman variaciones seculares; existen también un ciclo diario de variación que es la variación diurna con componentes solares y lunares de periodicidad (Banda 4); por último también existen variaciones súbitas de gran escala, que se conocen con el nombre de tormentas magnéticas (Banda 5).

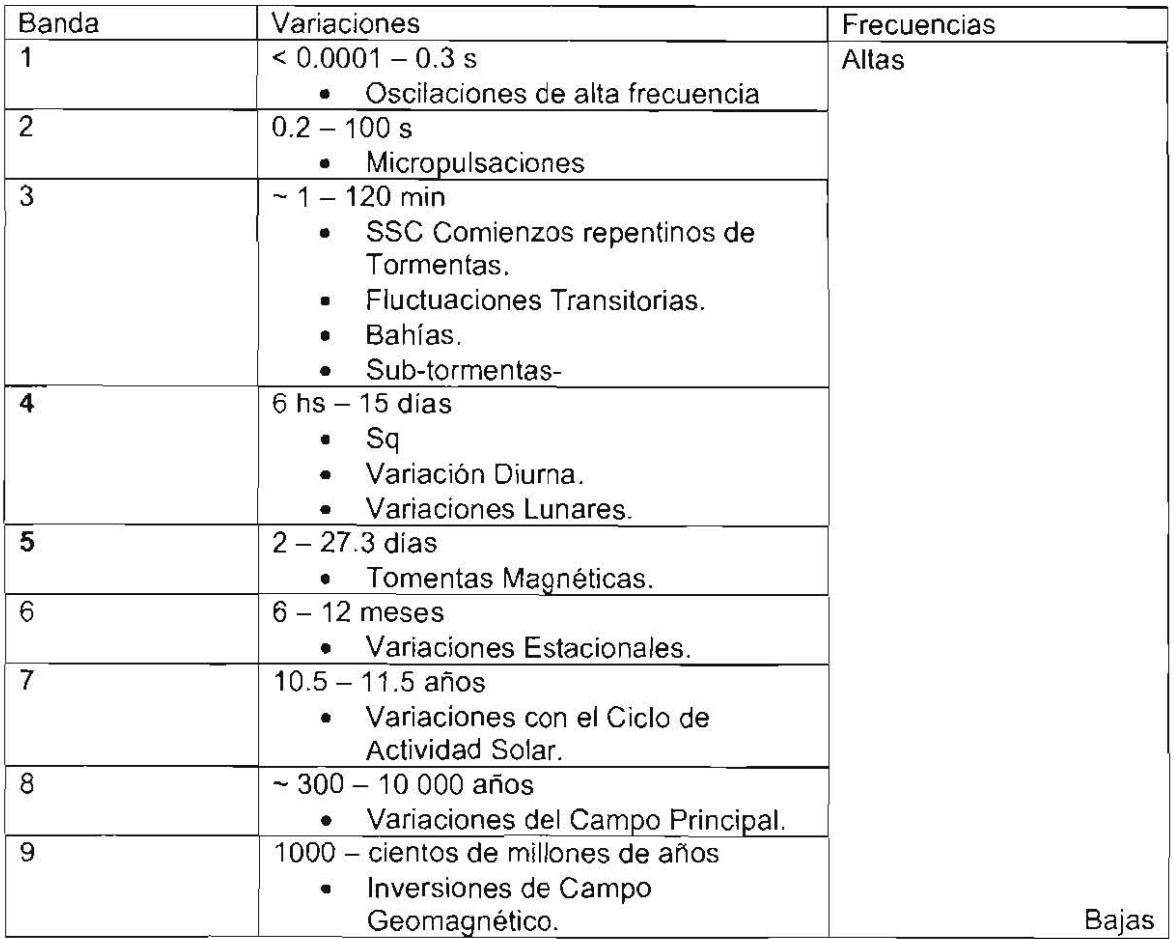

**Tabla 2.1 El espectro geomagnetlco.** 

La expresión teórica para el campo magnético (del potencial magnético) en las proximidades de una esfera está compuesta de dos series de términos, unos debidos al material magnético dentro de ella, y otros de fuente externa. A cualquier latitud, estos diferentes aportes tienen efectos también diferentes en la componente N-S del campo terrestre que en la componente E-O.

#### 11.2.2 ANOMAÚAS REGIONALES

Se considera como anomalias regionales las desviaciones localizadas en el campo magnético terrestre respecto de la distribución que habria en el supuesto de que el campo magnético terrestre fuese originado por un solo imán orientado segun el eje magnético. Estas anomalías tienen máximos del orden de 10 000 nT, es decir, la tercera parte de la intensidad en el ecuador; pueden afectar zonas de dos o tres millones de kilómetros cuadrados.

#### 11.2.3 VARIACiÓN DIURNA

De las más importantes en la prospección geofisica son las oscilaciones menores pero más rápidas, que tienen una periodicidad de aproximadamente 24 horas y una amplitud de 25 nT por término medio. Estas variaciones diurnas son registradas con regularidad en gráficas por observatorios magnéticos. Los registros, en general, muestran dos tipos de variaciones: en los dias tranquilos la variación es suave, regular y de poca amplitud ( de unos 60 nT); puede ser descompuesta en componentes que pueden ser predichas y que tienen periodicidades solares y lunares. Son producidas en la capas de la atmósfera, en la ionosfera principalmente, por la circulación de corrientes eléctricas que inducen campos en la superficie.

En el análisis de los registros de variación en los días magnéticamente tranquilos pone de manifiesto una periodicidad definida de 24 horas, que depende con bastante aproximación solamente del tiempo local y de la latitud geográfica. Por término medio, esta variación es del orden de 30 nT, aunque su amplitud crece durante el verano en cada hemisferio.

Tormentas magnéticas. Además de las variaciones poco amplias y predecibles en al campo terrestre, hay bruscos disturbios que, por analogías meteorológicas, se llaman tormentas magnéticas. Entre el ecuador y los 60° de latitud las variaciones durante estas tormentas pueden llegar al valor de 1000 nT. En las regiones polares, especialmente cuando hay auroras boreales con las que frecuentemente están asociadas, las tormentas magnéticas pueden incluso manifestarse por mayores variaciones. Estas tormentas no se puede predecir, aunque tienden a producirse en intervalos de unos 27 dias; también tiene correlación con la actividad de manchas solares. Las tormentas magnéticas tienen importancia práctica considerable, pues su efecto en las transmisiones por radio es muy grande; también en las operaciones de prospección magnética hay que suspender las medidas, pues no hay manera de corregir los datos magnéticos por los efectos no previsibles de las tormentas.

20

Para la interpretación y metodología de campo empleado en la prospección magnética depende mucho el instrumento que es utilizado y la finalidad de la exploración. En las exploraciones mineras realízadas con éste método se puede determinar la presencia de fallas someras, diques o íncluso intrusivos, así como yacimientos de magnetita o ilmenita.

11,3 METODOLOGíA DEL TRABAJO.

Para determinar la geometría del plan de vuelo, esta depende muchas veces de la magnitud y extensión de las anomalías buscadas, de la precisión exigida por el mapa final. La trayectorias de las de vuelo consiste, en una red de de vueltas cerradas alrededor de las cuales pueda ser eliminado, mediante un ajuste conveniente, cualquier efecto de cierre debido a la variación Diurna.

Las cuales son planeadas *ylo* proyectadas sobre fotografías aéreas o sobre cartas geológicas, de tal manera que sean paralelas entre sí y mutuamente perpendiculares, separados unos de otros, por un intervalo constante, que varía desde unos cuantos metros hasta 10 km. Todos los trayectos Norte-Sur son volados consecutivamente y después las líneas Este-Oeste. (Reedman,1979)

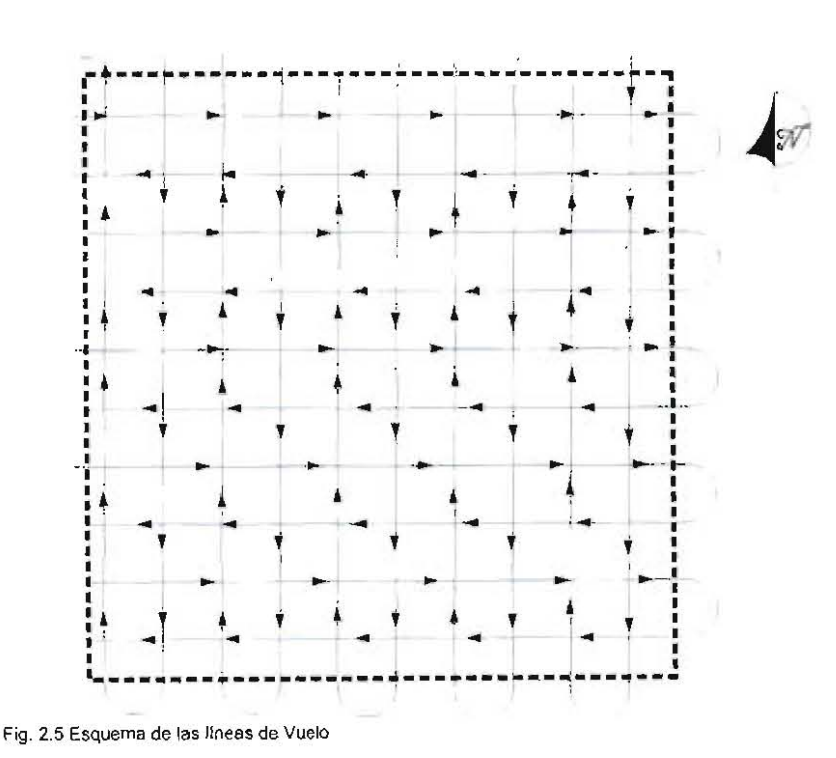

La altura de vuelo sobre el terreno puede variar en cualquier punto entre 60m y el techo del avión o helicóptero, en la exploración minera, el vuelo se suele hacer a alturas constantes sobre la superficie del suelo.

La altura de vuelo elegida para una exploración está en función de lo que va a -cartografiar, de la naturaleza del terreno y de las perturbaciones que se esperan encontrar, debidas a fuentes superficiales del campo magnético y justo por debajo de la superficie del suelo (Dobrin, 1960).

A medida que aumenta la altura de vuelo, las anomalias debidas a fuentes subterráneas vecinas se confunden o se llegan a atenuar, lo cual resulta imposible distinguir unas de otras. La elección del espaciamiento entre líneas de vuelo es dificil debido a la influencia de factores económicos implicados. Cuando menor sea el espaciamiento, tanto mayor será la probabilidad de descubrir todas las anomalías importantes y mayor será la exactitud del mapa final. Se debe tomar en cuenta que el coste de la exploración es proporcional al kilometraje volado, y esta consideración impone, un limite a la proximidad de las líneas de vuelo. A pesar de ello el levantamiento aéreo tiene ciertas ventajas comparado con el levantamiento terrestre, siendo evidente la rapidez con la que se ejecuta el trabajo, la posibilidad de obtener información de las zonas de dificil acceso, la reducción al minimo de los efectos de deriva instrumental y de variación diurna (Dobrin, 1960).

# **CAPíTULO 111 CONTROLES**

#### **111.1** LfNEAS DE VUELO

Cada levantamiento aéreo requiere de una planificación de vuelo que cubra el área de estudio lógicamente y de manera eficaz. Esto es, planear la posición tanto de las lineas de vuelo y de las lineas de control de tal forma que sean apropiadas a la figura y tamaño del área de estudio.

Para hacer el diseno de dichas lineas, se debe realizar de acuerdo con la resolución que se requiera en el estudio, asi como también los costos del mismo. Es decir, tomar en cuenta las dificultades a la que podría enfrentarse en algún o algunos lugares específicos del área de estudio.

Como primer paso para dicha planificación es crear un archivo de mapa que indique los limites del área de estudio, este archivo de limites es creado por un poligono que tenga extensión \*.ply, \*.dxf (autocad) o digitalizado desde un mapa de Geosoft (\*.map).

#### **111.1.1** CREACiÓN DE UN PlAN DE ESTUDIO

Con la creación del archivo de limites del área de estudio, se puede crear el plan de estudio que ajuste a las especificaciones del mapa, Las especificaciones que se incluyen principalmente son espaciamiento entre las lineas de vuelo, asi como también el de las lineas de control, el número de éstas, y la dirección en las que se deben tomar cada una de ellas,

Para el desarrollo del plan de estudio, es conveniente tomar en cuenta los puntos mencionados anteriormente, así como también los que acontínuación se mencionan, todo esto con la finalidad de tener un mejor control del estudio aéreo.

Los puntos que se deben considerar son:

- **Espaciamiento entre líneas.** Variará el espaciamiento dependiendo del tipo de estudio que se requiera, para obtener la resolución requerida.
- **Dirección de las líneas de vuelo.** Visualizando el área de estudio, se determinará la dirección más conveniente que lleven las líneas de vuelo y las líneas de control.
- **Número de las líneas de vuelo.** El número total de las líneas de vuelo va a ser un cálculo que dependerá del área de estudio y de la separación entre líneas.
- **Incremento en la numeración de las líneas.** El incremento en el número de líneas se hacen entre cada línea de 10 unidades para que si alguna sale mal exista la posibilidad de repetír dícha linea, aumentando sólo una unidad. Estas especificaciones se toman en cuenta para llevar un control de las líneas.

#### **111.2 ALTURA DE VUELO**

Después del diseño de la trayectoria de las lineas de vuelo, es indispensable especificar la altura a la que debe volar sobre la superficie del terreno. La altura de vuelo debe ser de manera censtante o lo más censtante que se pueda, lo más recomendable es utilizar un helicóptero, que es más eficaz para volar sobre la topografia abrupta.

La altura a la que se vuela varia conforme al estudio que se haga, pero por lo regular es de 60 a 100 **[m]** de altura desde el helicóptero.

Para tener un control de la altura de vuelo, se usa un dispositivo (radar) que se coloca en la parte inferior del helicóptero (en la panza), este dispositivo especifica la altura sobre el terreno que se vuela. En el centrol de la altura de vuelo para el magnetómetro aéreo, se toma en cuenta la altura de vuelo del helicóptero y se le resta la componente vertical de la distancia del pájaro al helicóptero (D) como se muestra en la figura 3.1. La longitud de la cuerda que sostiene al dispositivo es de unos 30 metros por lo regular, la distancia de la componente vertical varía unos cuantos metros.

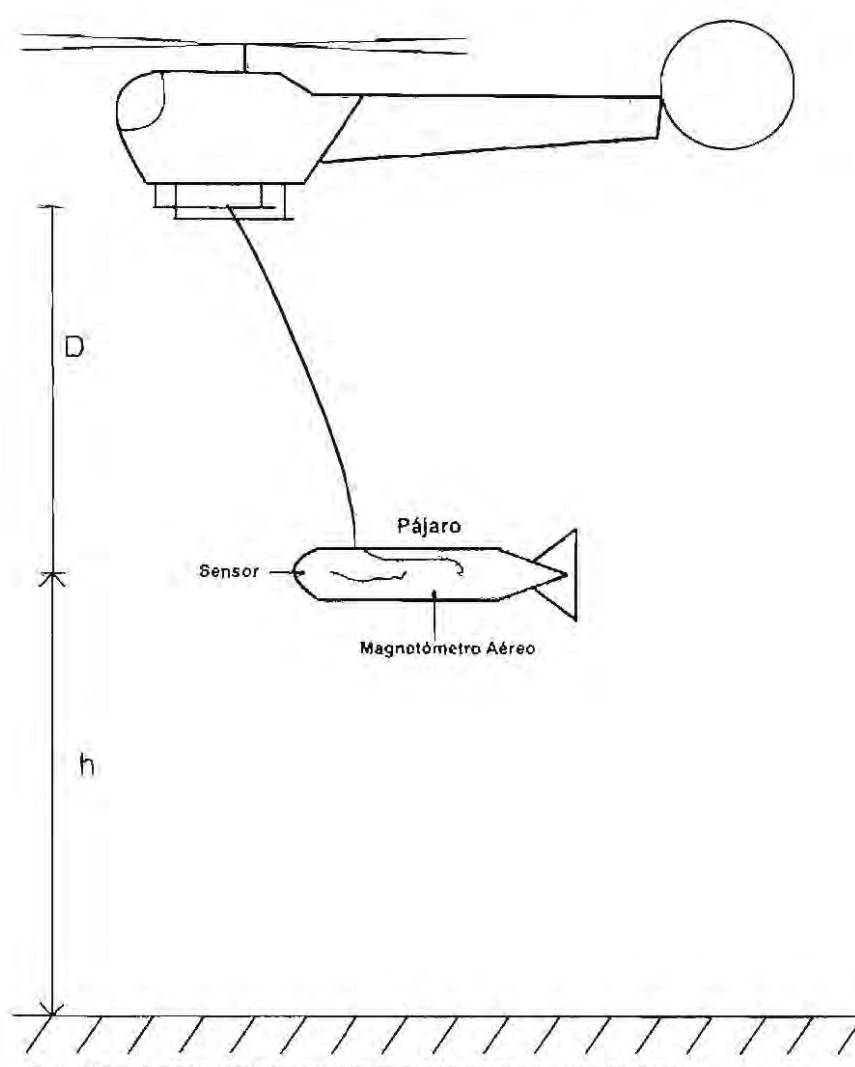

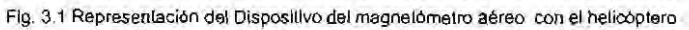

#### **111.3 CALIDAD DE lOS DATOS**

**El** uso de las pruebas de Control de Calidad, son realizadas para obtener información de **la** calidad de los datos. Puede asegurarse en cada punto las especificaciones del levantamiento y en base en las especificaciones se canalizan si son de buena calidad o de mala calidad los datos. Las pruebas de control de calidad revisan:

- La desviación de altura.
- La desviación de la trayectoria de vuelo.
- Líneas de separación de vuelo
- Separación de Muestra
- Variación Diurna

#### **111.3.1** DESVIACiÓN DE ALTURA DE VUELO

La desviación de la altura de vuelo es una prueba que especifica la variación de la altura de vuelo realizado con la altura propuesta que es la nominal, tomando en cuenta unos márgenes de desviación que es la desviación máxima y la desviación permitida. Para determinar si la altura de vuelo se encuentra dentro de las especificaciones, se usan dos instrucciones por separado:

- 1. En cada localidad leida, la altura de vuelo debe ser menor que la altura de vuelo nominal más la desviación máxima y mayor que la altura de vuelo nominal menos la desviación máxima.
- 2. La altura de vuelo puede ser más grande que la altura nominal más la desviación permitida o menor que la altura nominal menos la desviación permitida para una distancia menor que la distancia especificada.

En la revisión de las pruebas se hace un comparativo con las pruebas y se señala los puntos en donde las pruebas fallan. El software **OASIS montaje®** contiene dos opciones en la prueba de Desviación de Altura para revisar los resultados .

#### **Opción 1:**

Se crea un nuevo canal en la base de datos que es llamado "Flag\_Heighl". Este canal contiene números que van del -3 al 3 indicando el resultado de la prueba de control de calidad en las líneas de altura de vuelo.

#### Indicadores en el canal "Flag Heighl".

- o La altura de vuelo para ambas pruebas
- +/-1 La altura de vuelo falla en 1ª prueba (desviación máxima)
- +1-2 La altura de vuelo falla en la 2" prueba

+/-3 La altura de vuelo falla en ambas pruebas.

Los valores positivos en el canal indican que la actual altura de vuelo es más grande que la altura nominal. Los valores negativos indican que la altura de vuelo es 'menor que la altura nominal.

#### Opción 2:

Un mapa es creado automáticamente después de crear el canal Flag\_Height con sus especificaciones. Este mapa despliega los valores de las mediciones que no se encuentran dentro de las especificaciones del proyecto desplegando lineas de un color diferente a las líneas de vuelo.

#### 111.3.2 DESVIACiÓN DE LA TRAYECTORIA DE VUELO

La prueba de la desviación de la trayectoria de vuelo, lo que hace es que con la trayectoria de vuelo se realiza un comparativo con la linea de vuelo ideal. Con el GPS que se encuentra en el helicóptero se va verificando que no tenga una desviación considerada lateral sobre la linea de vuelo ideal.

Para determinar si la trayectoria de la línea de vuelo de la aeronave está dentro de las especificaciones, se usan dos instrucciones por separado:

- 1. En cada localidad leída, la desviación de las líneas de vuelo de la trayectoria del vuelo ideal, debe ser menor que la desviación máxima especificada. Por ejemplo. si una máxima desviación de 50 metros esta especificada, las lecturas a lo largo de una línea de vuelo que es mayor a 50 metros de la ideal linea de vuelo debe ser rechazada.
- 2. La trayectoria de linea de vuelo puede desviarse de la trayectoria ideal por una especificada distancia sobre una longitud especificada. Esta cantidad es llamada la Desviación Permitida

En el resultado de las pruebas se hace un análisis de la trayectoria de vuelo, comparando con la trayectoria de vuelo ideal, se especifica cualquiera de las dos pruebas que fallen o ambas. El software **OASIS montaje®** proporciona dos opciones en la prueba de trayectoria de Linea de Vuelo para revisar los resultados.

#### **Opción 1:**

Se crea un nuevo canal en la base de datos que es llamado Flag Path. Este canal contiene números del -3 al 3 que indican el resultado de la prueba de control de calidad en la trayectoria de la linea de vuelo.

#### Indicadores en el canal Flag Path.

- $\overline{0}$ La trayectoria de vuelo es aceptable. La trayectoria de vuelo pasa las pruebas aplicadas
- $+/-1$ La trayectoria de vuelo falla en la prueba de desviación máxima.
- $+/-2$ La trayectoria de vuelo falla la prueba en la desviación permitida sobre una distancia dada.
- +/-3 La trayectoria de vuelo falla en ambas pruebas.

Los valores positivos y negativos indican la diferente dirección de desviación del levantamiento de la trayectoria ideal de linea de vuelo.

#### **Opción 2:**

Un mapa es creado automáticamente después de crear el canal Flag Path con sus especificaciones en el espacio de trabajo. El mapa despliega los valores de los datos del levantamiento que no se encuentran dentro de las especificaciones del proyecto desplegando lineas de color diferente a las lineas de vuelo.

#### **11.3.3** SEPARACiÓN DE lAS **LINEAS** DE VUELO

Separación de lineas de vuelo es la distancia horizontal entre las lineas de vuelo. La prueba de separación de las lineas de vuelo. tiene como finalidad de verificar que la separación entre cada linea de vuelo adyacentes no sea mayor a la que se considera en
las especificaciones. La prueba se hace con los datos *x* e *y* del GPS. Siempre siguiendo la trayectoria de la línea de vuelo ideal.

Dos tipos de pruebas son usados para determinar si la distancia de la separación de las lineas está dentro de las especificaciones del levantamiento.

- 1 . La distancia de separación máxima entre las líneas adyacentes, no pueden Ser excedidas.
- 2. La segunda prueba revisa si la distancia entre las lineas de vuelo adyacentes (menor que la distancia máxima de separación) no exceda por más de una distancia específica a lo largo de la línea de vuelo.

Con el resultado de los vuelos, se hace un análisis de la distancia que hay de cada linea de vuelo con su linea adyacente, tanto en el lado izquierdo como en el lado derecho de la línea de vuelo. El software **OASIS montaje®** proporciona dos opciones en la prueba de Separación de la Línea de Vuelo para revisar los resultados.

# **Opción 1:**

Dos canales llamados Flag SepL y Flag SepR son creados para esta prueba. Estos canales contienen números del O al 3 para indicar el resultado de la prueba control de calidad en la separación de las líneas de vuelo.

Nota: Que una línea pueda estar en conformidad con respecto a una linea de un lado, pero no necesariamente con respecto a la línea más cercana en el otro lado.

## Indicadores en los canales Flag SepL y Flag SepR.

- O Separación de la línea de vuelo es aceptable
- $1$ Separación de la línea de vuelo falla la prueba de Separación Máxima
- 2 Separación de la línea de vuelo falla la prueba en la Separación Permitida sobre una distancia dada
- 3 Separación de la linea de vuelo fallan ambas pruebas

### Opción 2:

Un mapa es creado automáticamente después de crear los canales Flag SepL y Flag\_SepR. El mapa despliega los valores de los datos del levantamiento que no se encuentran dentro de las especificaciones del proyecto trazando lineas de diferente color a las líneas de vuelo y para cada lado (izquierdo y derecho) se le asigna un color diferente.

### 111.3.4 SEPARACiÓN DE MUESTRA

En el estudio la muestra se va tomando a cada determinado tiempo. por lo que el vuelo debe de realizarse a una velocidad que sea por lo regular constante y de tal rapidez que permita tener un buen muestreo de la zona. Si la velocidad aumenta, entonces la distancia entre cada punto va a ser mayor y por lo tanto en el momento de procesar los datos se va a tener una menor cantidad de datos y por la separación entre ellos la resolución puede ser menor.

Separación de Muestra es la distancia entre los datos leídos a lo largo de una línea de vuelo. Esta distancia es determinada por la velocidad del aeroplano y el tiempo de adquisición de datos. Cuando los puntos se encuentran más cercanos, hay más puntos sobre la linea, y de mayor resolución de inspección.

Para determinar si la separación de muestra está dentro de las especificaciones, se usa la siguiente instrucción:

• Para cada localidad leída, la máxima separación de muestra no puede exceder la distancia especificada.

En la revisión de los resultados, se puede verificar para cada punto, que los datos que obtenemos son buenos o malos para obtener una buena resolución El software *OASIS* montaje® contiene dos opciones en la prueba de Separación de Muestra para revisar los resultados.

# Opción 1:

Es creado el canal Flag\_Density para esta prueba . Este canal contiene números del O al 1 para indicar los resultados de la prueba de control de calidad en el vuelo de separación de muestra.

# Indicadores en el canal Flag Density.

- O El vuelo de separación de muestra es aceptable.
- 1 El vuelo de separación de muestra, falla (es más grande que) la prueba de máxima separación de muestra.

# Opción 2:

Un mapa es creado automáticamente después de crear el canal Flag\_Density. El mapa despliega los valores de los datos del levantamiento que no se encuentran dentro de las especificaciones del proyecto marcándola con lineas de diferente color a las lineas de vuelo.

## 111.3.5 VARIACiÓN DIURNA

La prueba de control en la variación diuma, nos permite identificar y remover puntos y líneas en la base de datos que excedan el valor de fondo (background) de la variación magnética diurna una cantidad predeterminada. Con esta prueba se puede obtener un mejor control de los datos magnéticos que pueden tener una fuerte variación a lo largo de una línea de vuelo.

Esta prueba revisa la variación diurna magnética comparada con un movimiento fuerte en la línea. La longitud de esta línea representa un periodo de tiempo específico en minutos. La longitud de estas lineas está definida como el promedio de datos de puntos en el periodo de tiempo especificado. Este promedio es calculado independientemente para cada línea de datos. El periodo de tiempo especificado es por lo regular igual a la duración de tiempo requerido para una aeronave volar entre un par de líneas de control adyacentes.

Para determinar si la variación diurna esta dentro de las especificaciones, son usadas las siguientes especificaciones:

• En cada lectura, la desviación diurna no debe exceder una respuesta magnética específica menos de un especifico periodo de tiempo (en minutos)

En la revisión de los resultados, se hace una supervisión de las lecturas de la variación diurna y podemos resaltar los puntos en los que la prueba sea aceptable o falle durante el estudio.

La prueba de variación diurna en el software **OASIS** montaje® da dos opciones para revisar los resultados.

# **Opción 1:**

Se crea el canal Flag Diurnal. Este canal contiene valores de 0 y 1 inclusive para indicar el resultado de la prueba de control de calidad en los vuelos de separación de muestra.

Indicadores en el canal Flag\_Diurnal.

- O La variación diurna es aceptable
- 1 La variación diurna falla

# **Opción 2:**

Cuando se crea el canal Flag\_Diurnal, se crea un mapa automáticamente. Este mapa despliega valores de datos del levantamiento que no se hallaron en las especificaciones del proyecto.

# **CAPfTUlO IV**

# **APLICACiÓN DE lOS CONTROLES A UN PROYECTO MINERO.**

El control de calidad mencionado en el capitulo anterior. es aplicado a un proyecto minero los cuales tiene las siguientes especificaciones para la realización del levantamiento aéreo.

- Área de estudio: 136 000 000  $\rm [m^2]$
- Altura de vuelo: 70 metros tomando como referencia desde el helicóptero para tener una altura de vuelo de 40 metros del magnetómetro aéreo
- Separación entre las líneas de estudio: 100 metros
- Separación entre lineas de control: 1000

### **IV 1 PLAN DE VUELO.**

De acuerdo con las dimensiones del área y las especificaciones se realiza un plan de vuelo llamado ''Vuelo Ideal". En conjunción con los vuelos de las líneas de control se diseña el vuelo ideal como se muestra en la figura 4.1.

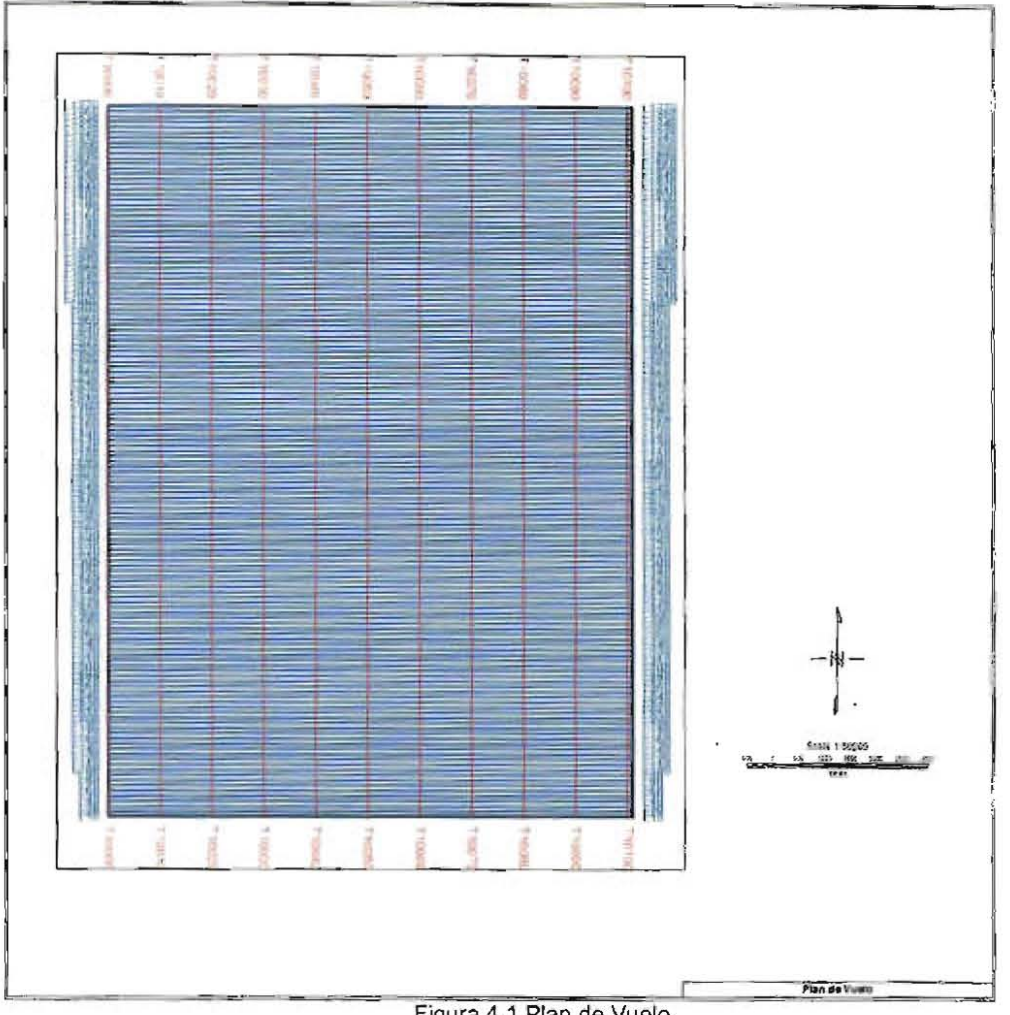

Figura 4.1 Plan de Vuelo.

Con el diseño del Plan de Vuelo tenemos un control del tolal de las lineas que se deben de volar y de la dirección que deben volarse. Para el Plan de Estudio propuesto se tiene un total de 137 lineas de vuelo de estudio con una longitud de 10 000 metros cada una y una dirección azimutal de 90 grados, 11 lineas de control con una longitud de 13600 metros cada una y una dirección azimutal de O grados.

A cada línea se le asigna un número para identificarlas . La primera linea se le asigna L 10, se incrementa de 10 en 10 cada línea hasta llegar a la línea L 1370; para las lineas de control se realizan de manera similar, comienza en T10010 se incrementa de 10 en 10 hasta llegar a la línea T10110.

El total de metros en las lineas de vuelo es de 1370000 [m], y el de las lineas de control es de 149600 [m] para darnos un lotal de 1519600 [m] de vuelo.

## **IV. 2** CONTROL DE LA DESVIACiÓN DE LA ALTURA DE VUELO.

La prueba de control de calidad para la desviación de la altura de vuelo. se realizó con las siguientes especificaciones:

Altura de vuelo nominal: 70 [m]<sup>1</sup>.

Máxima desviación de altura: 50[m].

Desviación mayor: 30 metros, para una distancia de 3000 metros.

Los resultados de la prueba de control de la desviación de Altura de Vuelo se muestran en la figura 4.2.

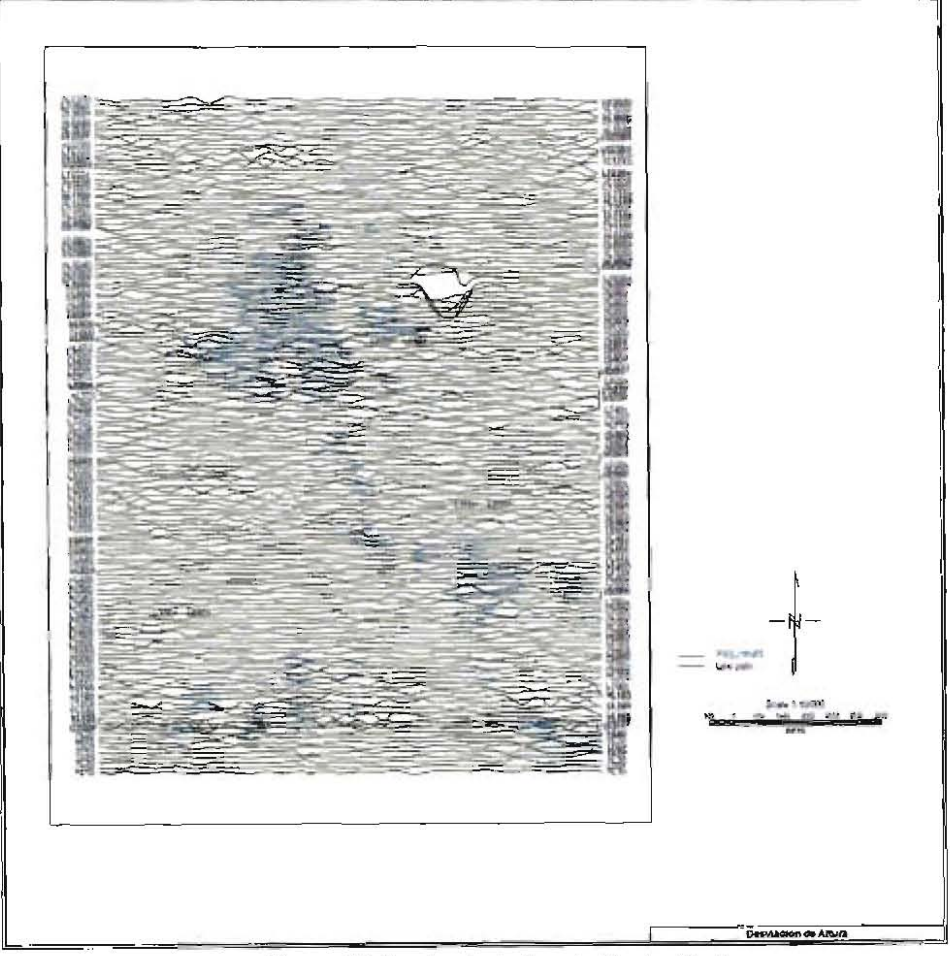

**Figura 4.2 Prueba de la Desviación de Altura** 

**<sup>1</sup> La prueba se hace a 70 metros porque es la altura de vuelo del helicóptero pero es aplicable a la del magnetómetro.** 

La prueba de control de la desviación de altura falla en la prueba número 1 en un rango mostrado en la figura 4.2 con líneas de color cian. Existen lugares en donde no es posible volar a 40 metros de altura porque son poblaciones y se tiene que elevar el helicóptero a más de 100 metros, por lo que la prueba 1 falla en esos lugares.

# IV.3 CONTROL DE LA DESVIACIÓN DE LA TRAYECTORIA DE VUELO.

La prueba de control de la desviación de la trayectoria de vuelo se realizó con las siguientes especificaciones.

Máxima Desviación: 75 [m]

Desviación permitida 50 metros sobre una distancia de 3000 metros

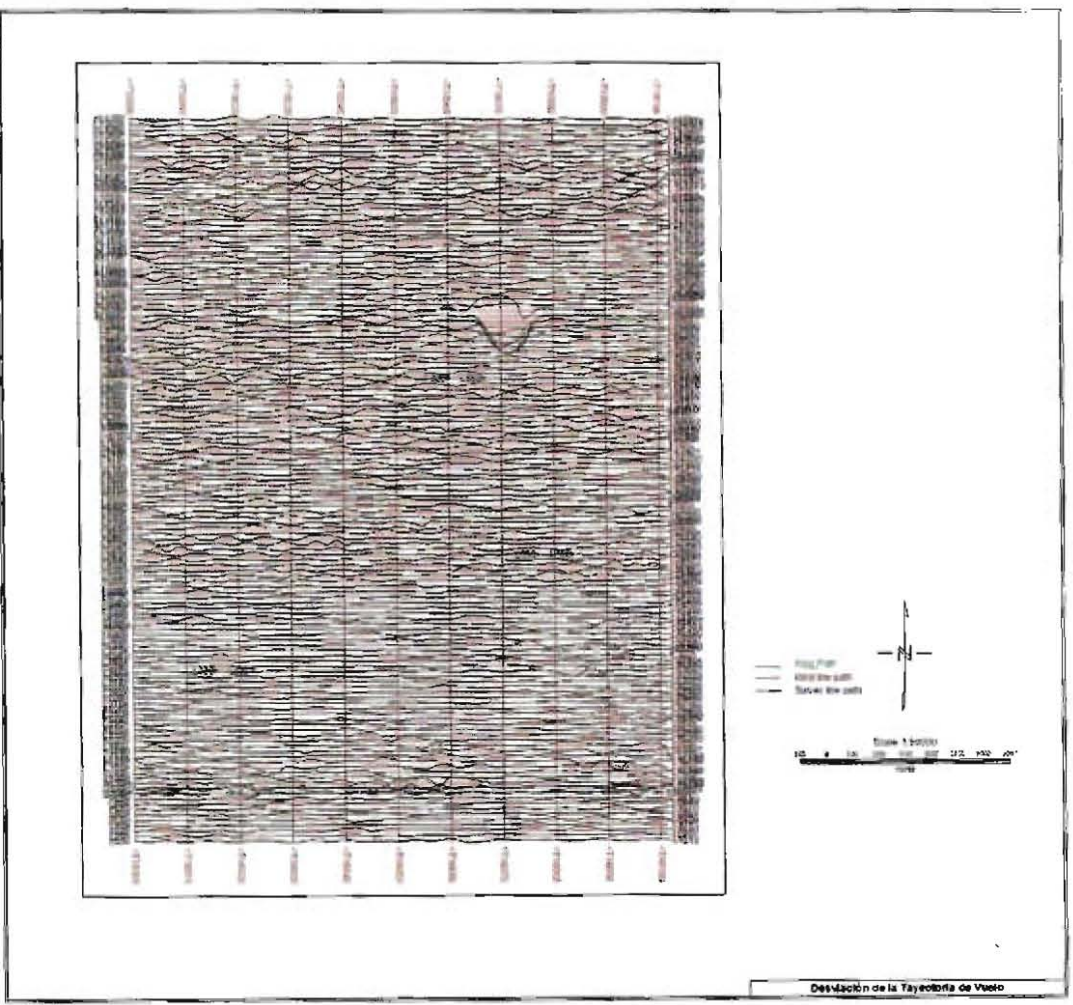

Figura 4.3 Prueba de la Desviación de la Trayectoria de Vuelo.

En la figura 4.3 se muestra la prueba de la desviación de la trayectoria de vuelo, la cual muestra tres diferentes lineas. Las líneas de color negro son las lineas de vuelo ideal; sobrepuesta se encuentra las lineas de vuelo que se muestran de color carmín; y por último de color verde limón se muestra el rango de la línea que no pasa la prueba. El resultado del vuelo no pasa la prueba 1 de control de calidad de la trayectoria de vuelo que se encuentran en las líneas de vuelo L 1000 Y L980. Se puede asociar a que la trayectoria de vuelo se desvía por la presencia de un reclusorio como se muestra en la figura. Las siguientes lineas en donde la prueba falla se encuentran dentro de un rango relativamente pequeño.

# **IV.4** CONTROL DE LA SEPARACiÓN DE LINEAS DE VUELO.

La prueba de control de la separación de líneas de vuelo es aplicada conforme a las siguientes especificaciones:

- Separación nominal: 100 [m]
- Máxima separación: 140 [m]

Linea de separación más grande que 115 metros para una distancia menor de 3000 metros.

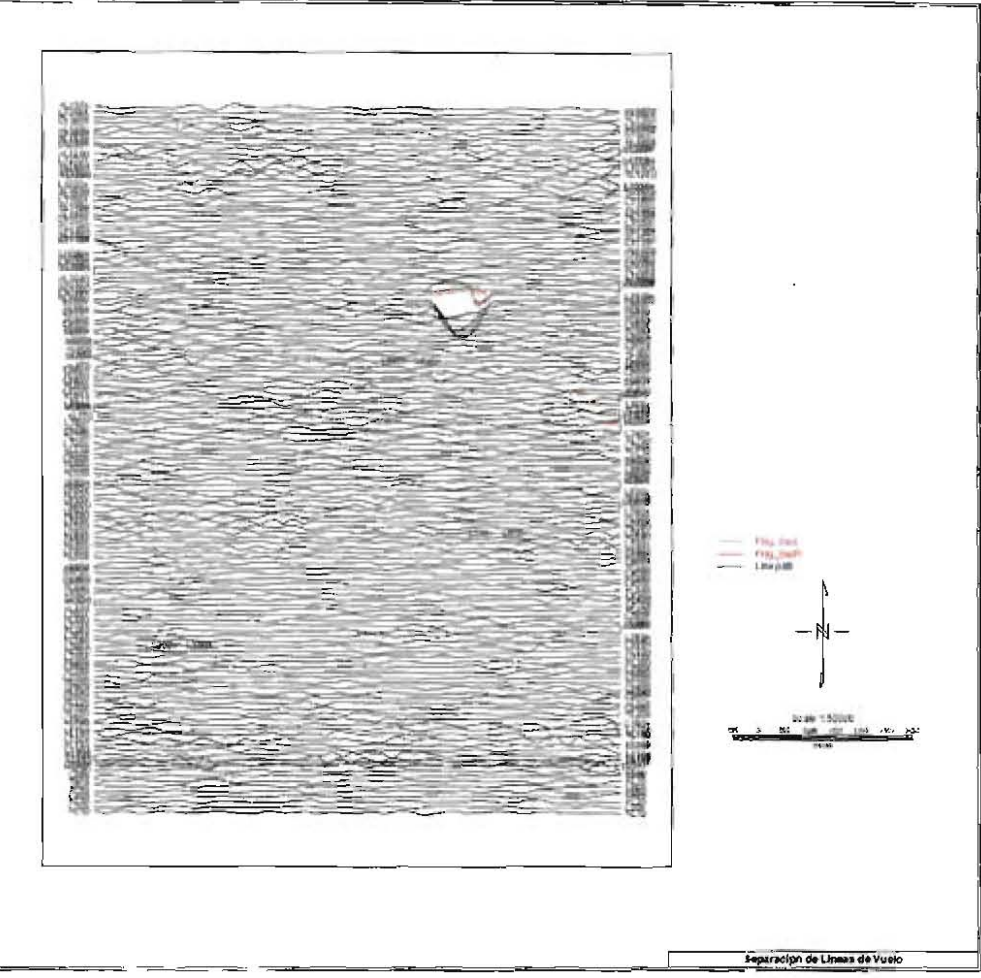

**Figura 4.4 Prueba de la Separación de Líneas de Vuelo** 

**El** control de calidad para la separación de las líneas de vuelo como se observa en la fig. 4.4, existen localidades en donde no pasan la prueba número 1, las lineas de color rosa es para la separación del lado izquierdo y las líneas de color rojo es para la separación del lado derecha con respecto a la dirección de la línea de vuelo<sup>2</sup>. En las localidades que no son aprobadas las pruebas de control, en todas fallan la número 1 la de máxima separación, cabe resaltar como la prueba fallida que tiene mayor longitud es la que se encuentran en las líneas L 1200 de lado derecho y la L1900 del lado izquierdo teniendo una longitud de 480metros.

# IV.S CONTROl DE LA SEPARACiÓN DE MUESTRA.

La prueba de control de separación de muestra se realiza con una máxima muestra de separación: 5

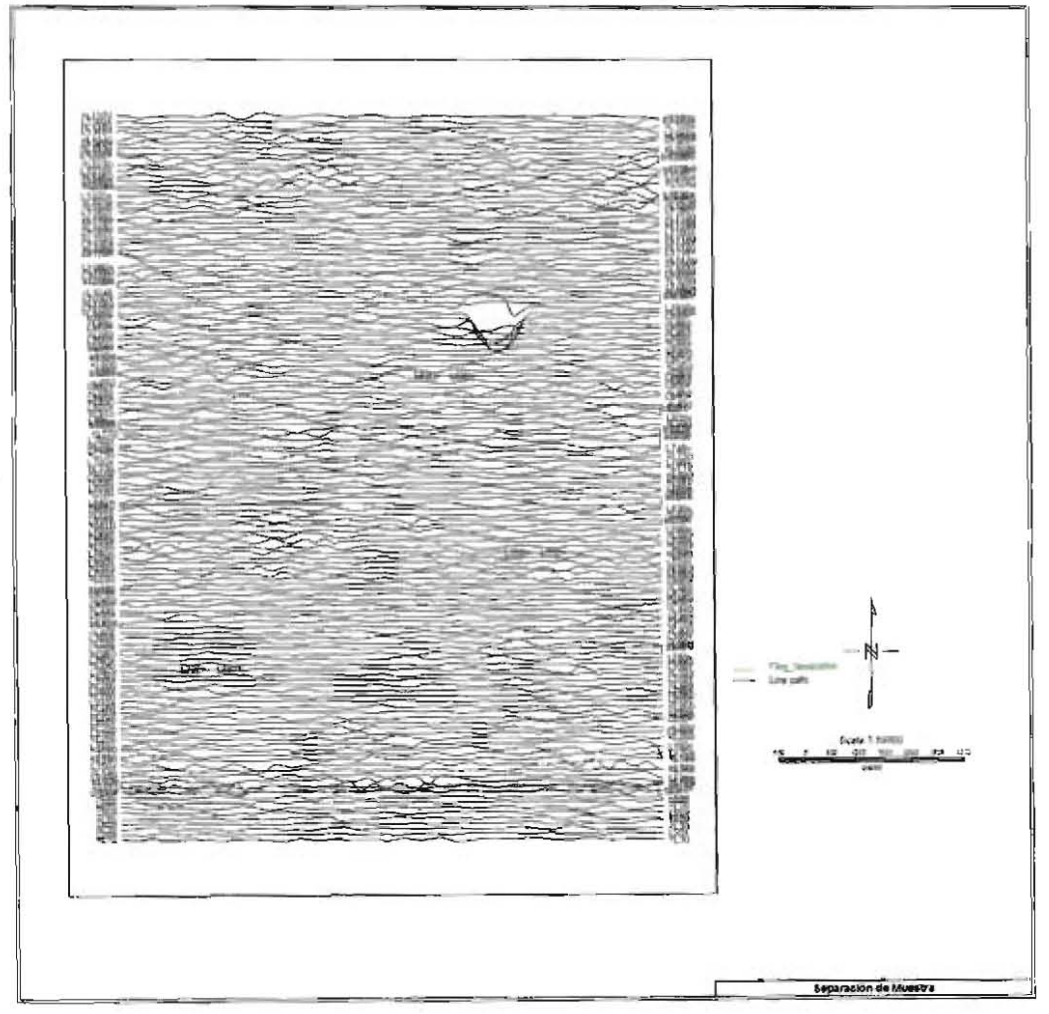

**Figura 4.5 Prueba de la Separación de Muestra** 

<sup>2</sup> **La prueba se realiza como si todas las líneas se volaran de izquierda a derecha, sabiendo que se realizan de un lado a otro y de regreso se vuela otra línea de sentido contrario.** 

Se realizó la prueba de control de calidad de Separación de Muestra, como se observa en la fig. 4.5 pasó la prueba en todos los puntos. La prueba se realizó para tomar datos a menos de 5 metros entre cada punto llegando a tener un buen muestreo para la obtención de los datos.

## tV,6 **CONTROL** DE VARIACiÓN DIURNA.

La prueba de control de calidad de la variación diurna es hecha con las siguientes especificaciones:

La variación diurna menor a 5 [nT]

Para un periodo menor a 1 minuto

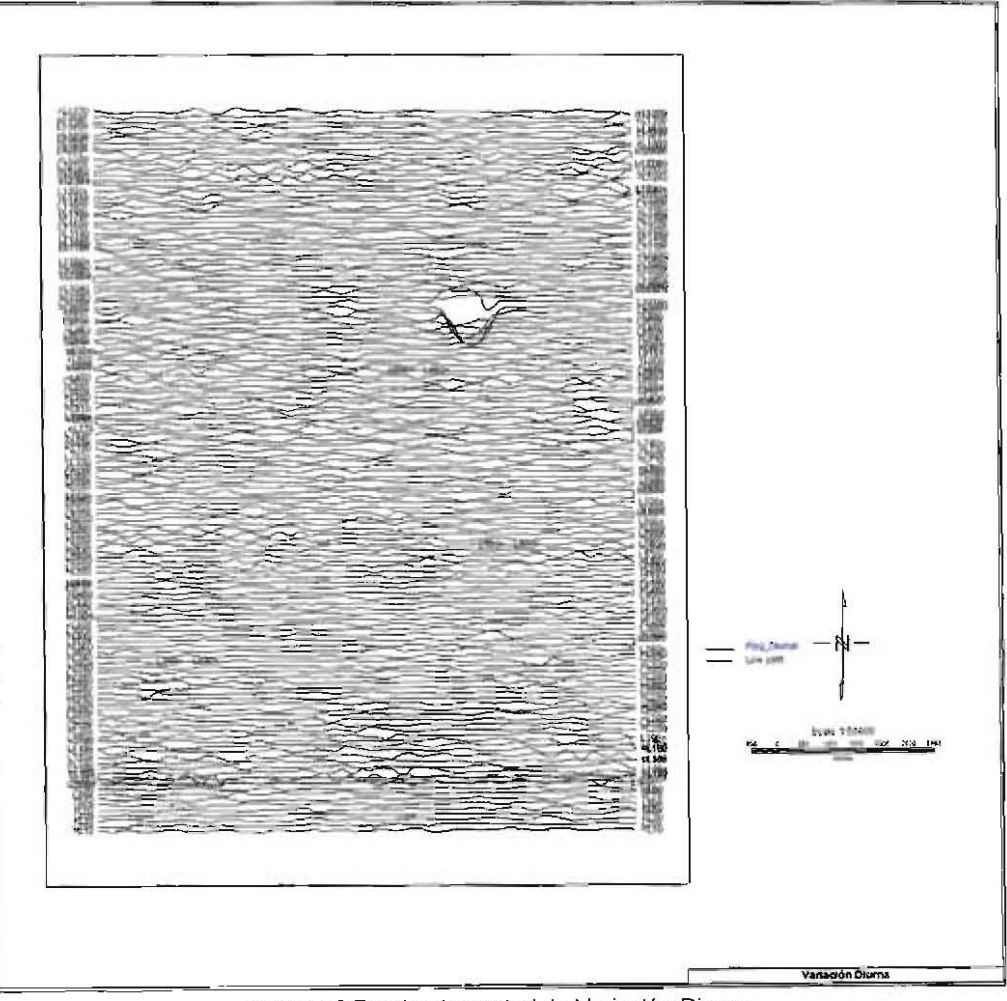

**Figura 4.6 Prueba de control de Variación Diurna.** 

 $\overline{\phantom{a}}$ 

La prueba de control de calidad de la variación diurna es aceptable en todos los puntos como se muestra en la figura 4.6. Por lo que la variación de la base magnética fue muy pequeña y no varió a más de 5[nT] para un periodo de 1 minuto que es el tiempo que se calcula que se voló entre dos líneas de líneas de control adyacentes.

ä,

# **CAPíTULO V**

# **PROCESAMIENTO**

En la Geofísica después de cerciorarse de haber obtenido unos buenos datos de campo, se comienza a realizar el procesamiento de dichos datos. Durante el procesamiento de debe de hacer una serie de ajustes o nivelaciones hacia ciertas variaciones que se obtienen en los datos, las cuales llamamos correcciones.

Se busca obtener un procesado eficaz, en donde se busca que sea el más optimo rápido posible.

La metodología de procesamiento puede llegar a ser muy sencílla sí se lleva acabo con un riguroso orden y estricto control de calidad, todo esto para poder dar pauta a una óptima interpretación, es importante mencionar que para realizar una manipulación adecuada los datos fueron procesados utilizando el software OASIS Montaje ®. A continuación en el presente capitulo se abordaran los pasos básicos que se deben seguir dentro de la metodología de procesamiento.

### **V.l** PARA IMPORTAR LOS DATOS

Una vez obtenidas las lecturas en campo, para poder ser procesadas se convierte de un formato "archivo".PX (formato del archivo de salida del dispositivo) a un formato ASCII "archivo".TXT, con lo cual podrán ser manipulados después en el software OASIS Montaje ®. Los archivos serán importados auxiliándose de un Templete, el cual es un archivo que permite definir las caracteristicas de cada canal, asi como el orden en que serán importados los datos.

Una vez importados los datos organizados en canales se realiza una interpolación entre los datos faltantes, en este caso sólo se realiza la interpolación para datos de la posición que se refiere a los canales "X" e "Y" Y no en la toma de lecturas, ya que el Magnetómetro Aéreo efectúa la adquisición de datos a cada O.ls.

Después de interpolar los datos de posición, se realizan la separación de los datos clasificándolos por líneas de Vuelo, asi como también se clasifica el tipo de linea al que corresponde cada conjunto de datos (Líneas de Control, o Líneas de Adquisición) poniéndoles un prefijo "L" o "T" dependiendo del tipo de línea.

### V.Z PARA LIMPIAR LOS DATOS

### V,2.1 DATOS DE VUELO

Durante la adquisición de datos se debe aplicar un flexible control de calidad, cabe destacar que muchas veces dada la topografia de la zona de interés no es posible seguir rigurosamente las líneas de vuelo ideales, es por ello que en campo es necesario hacer una valoración respecto a las trayectorias de vuelo, esto se realiza con la finalidad de tomar la determinación de que líneas deben ser repetidas, ya que una vez en gabinete, de no detectarse el fallo a tiempo, puede resultar un mal proyecto, con información poco fiable para procesarlo e interpretarlo, llegando muchas veces a ser poco rentable.

Después de haber realizado dicha valoración, en gabinete es necesario limpiar las trayectorias de vuelo que quedaron registradas en la base de datos, ya que como el avión esta en continuo movimiento y ninguno de los sensores (tanto GPS como el Magnetómetro aéreo) son apagados, se lleva un registro continuo, por lo que en la base de datos existen lecturas que muchas veces causan ruido en los datos.

El primer paso es limpiar ta trayectoria de las lineas de control, de tal forma que no tenga trayectorias en forma de nudos o curveadas, respetando siempre los datos reales, evitando con esto caer en un patrón de manipulación de información. En la figura 5.1 se esquematiza lo mencionado anteriormente. El mismo procedimiento es aplicado para las lineas de adquisición.

43

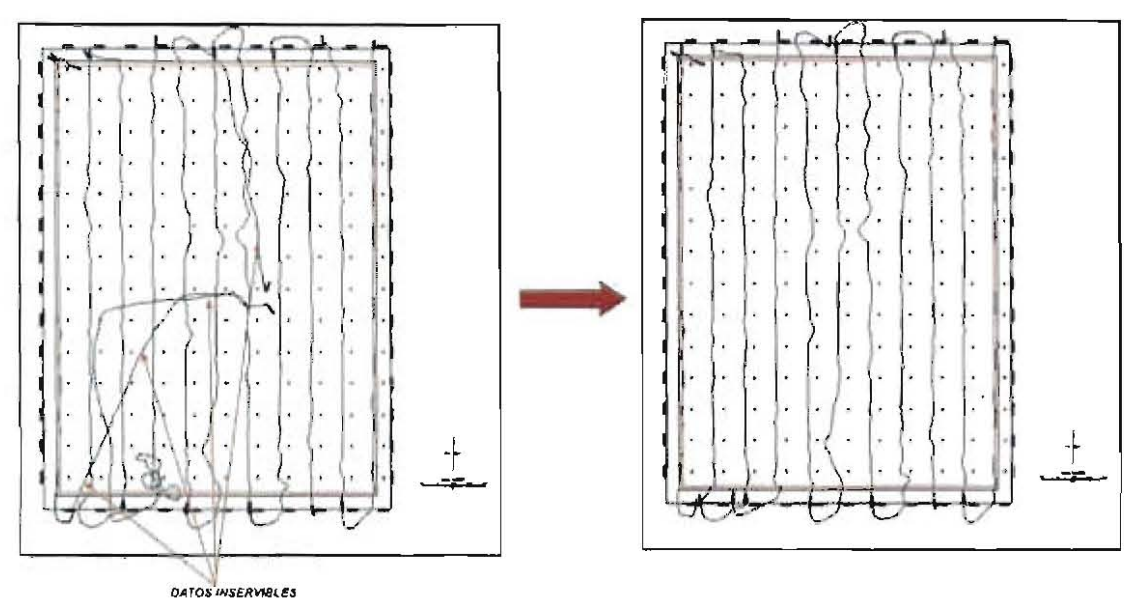

**Figura 5.1 Comparativo de la limpieza de las lineas de Vuelo** 

Una vez limpias las trayectorias se aplica un ventaneo a ambas tipos de lineas, es decir se cortan los datos que corresponden fuera del área de estudio (por ejemplo las vueltas que da el helicóptero), como es mostrado en la figura 5.2.

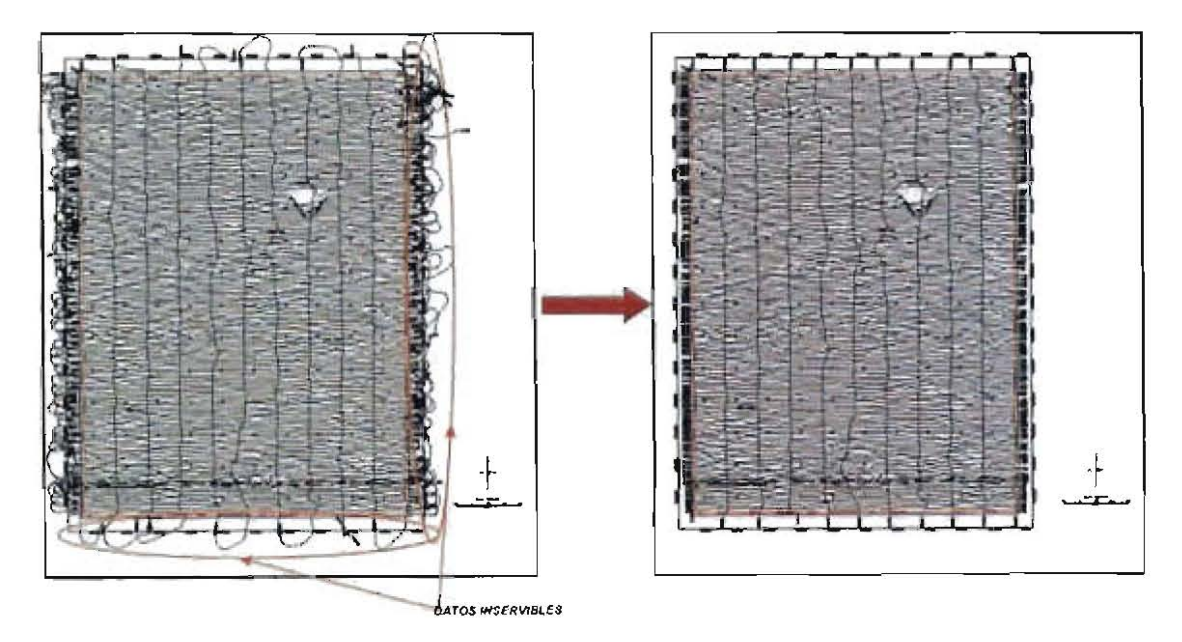

**Figura 5.2 Aplicación del Ventaneo** 

### **V.2.2 DATOS AEROMÁGNETICOS**

Conforme se lleva a cabo el vuelo se va realizando, a su vez, la adquisición de datos, es decir los dispositivos no son apagados, como se había mencionado anteriormente, lo cual provoca que existan datos que nos son de nuestro interés, lo que es comúnmente llamado "ruido", esté ruido puede ser generado en la toma de lecturas por diferentes factores, como por una inestabilidad del magnetómetro (como un movimiento brusco), se genera cuando el helicóptero da vuelta, a éste fenómeno se le conoce como "spikes"; y no son más que saltos del valor de más de 10 000 nT en las lecturas, por lo que pueden ser reconocidas fácilmente. En la Figura 5.3 se muestran 2 ejemplos de lo antes mencionado.

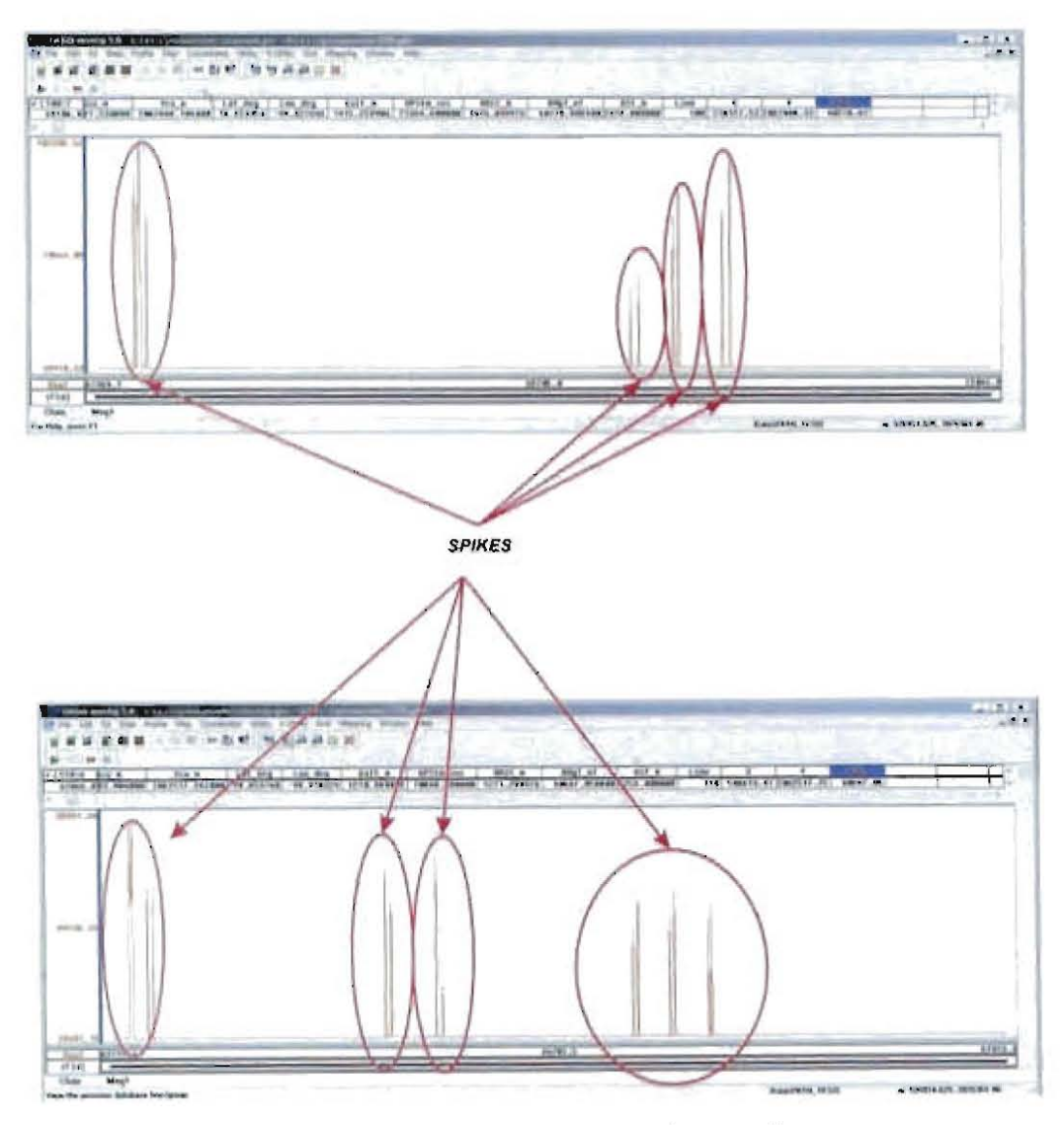

Figura 5.3 Existencia de "Spikes" en la señal Aeromagnética.

Al generar un mapa de Anomalías Magnéticas todos los datos de la zona, usando como mélodo de interpolación "mínima curvatura" con un tamaño de celda igual a 25 m, debido a que la interpolación se realiza siempre con un cuarto de la distancia entre las líneas de adquisicíón, las cuales, como se ha mencionado con anterioridad, constan de un equiespaciamiento de 100m. Para este caso se observa que los máximos magnéticos del mapa se ven afectados por el spikes generados durante el vuelo como se muestra en la figura 5.4, observándose que tiene pequeños puntos de color rosa, los cuales corresponden a los valores máximos en nT, contrastantes con los que les rodea

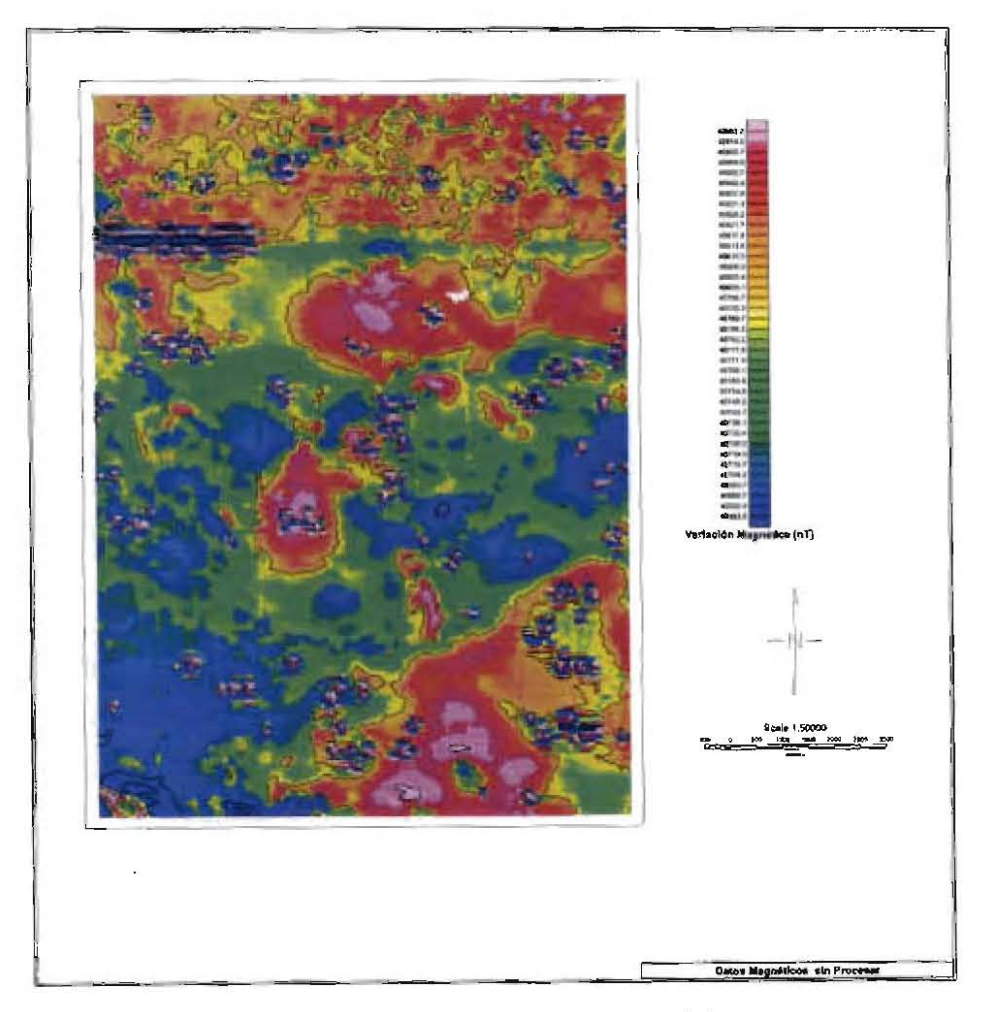

**Figura 5.4 Mapa de anomafias magnéticas con "spikes" sin procesar** 

Para que los datos sean limpiados adecuadamente, es decir, los spikes sean eliminados, lo único que se realiza es la supresión de ese pequeño conjunto de datos, al realizar dicha acción automáticamente la anomalía es autoescalada, permitiendo con esto, tener la visualización adecuada de la señal magnética y con los pequeños huecos de datos que quedan se realiza una interpolación de manera predictoria, restaurando asi, la forma de la anomalía como se muestra en la figura 5.5.

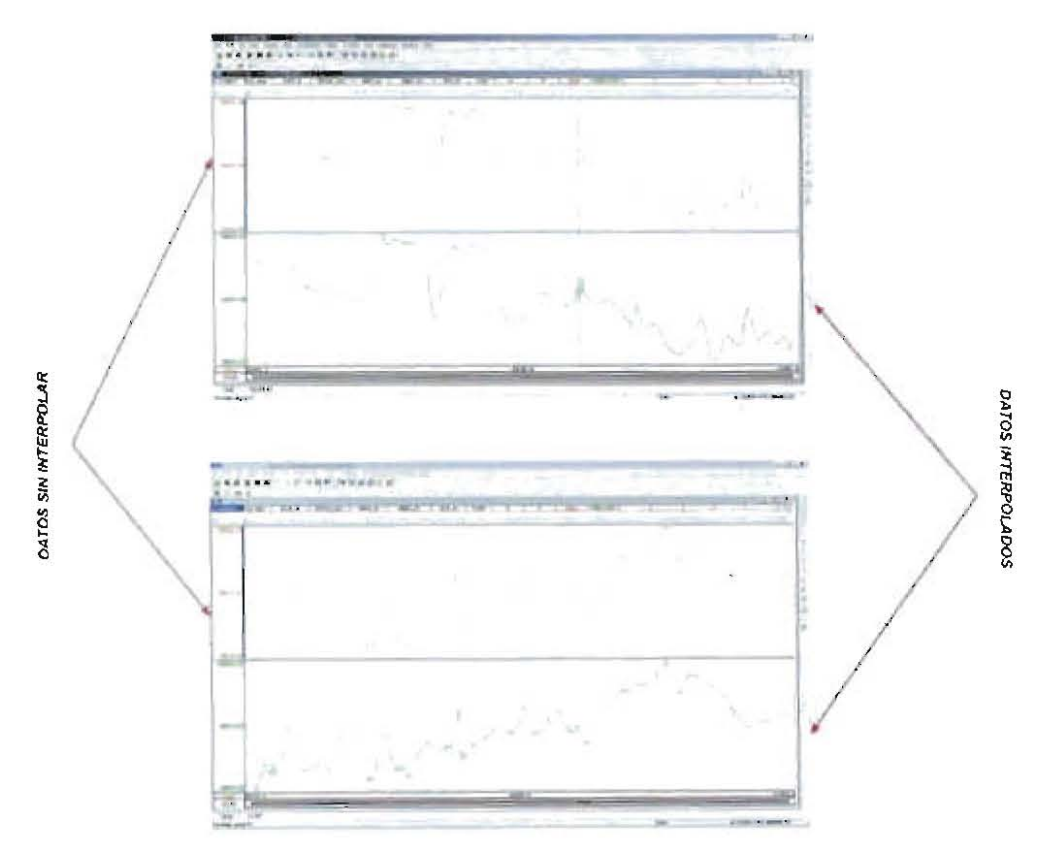

**Figura 5.5 Interpolación de la Señal Magnética. Corrección de "Spikes"** 

Generando de nuevo el mapa de las anomalias de la zona, podrá observarse que los valores que se tienen ya no se ven afectados por fallas o infiuencia del magnetómetro aéreo, como se observa en la figura 5.6.

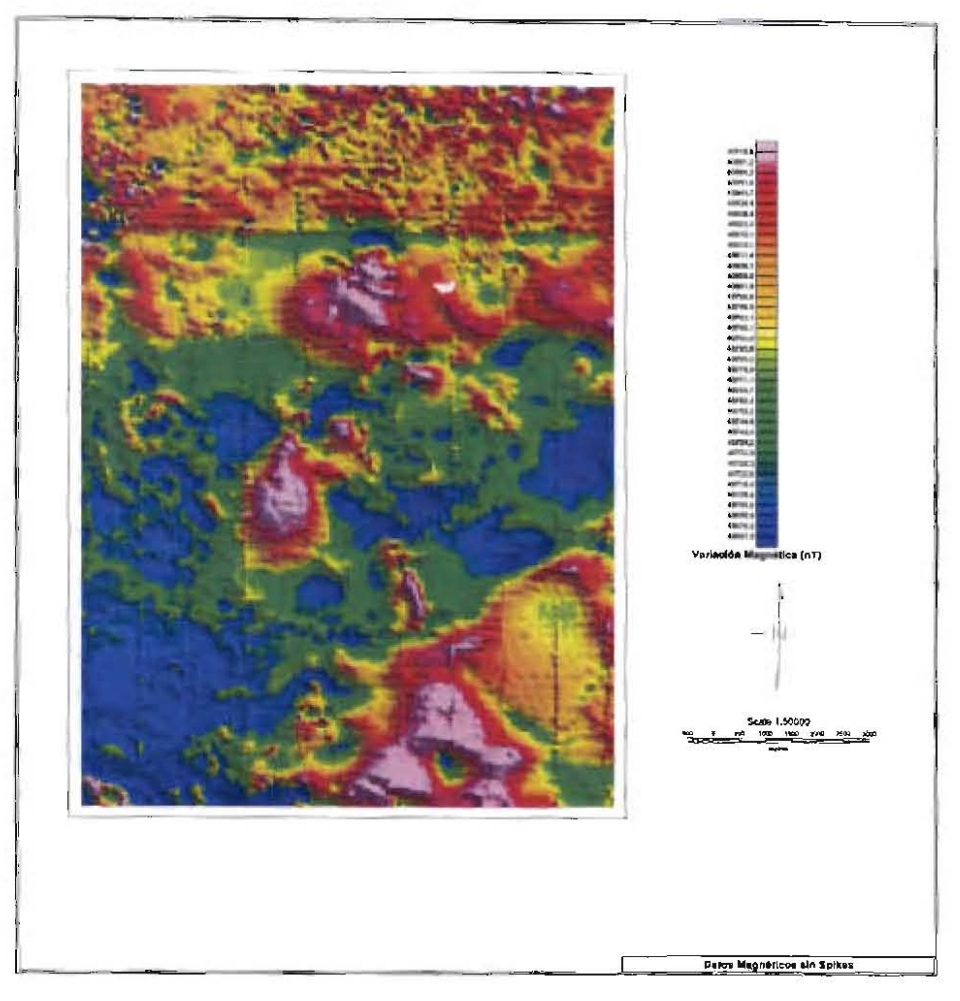

**Figura 5.6 Mapa de Anomalias Magnéticas sin** ~Spikes"

## **V.3 CORRECCiÓN POR** VARIACiÓN **DIURNA**

## V.3.1 CORRECCIÓN **DE** lOS DATOS DE LA BASE

Con los registros de variación magnética por dia de vuelo, se realizara una base de datos, esto nos servirá para realizar adecuadamente la corrección por variación Diurna, cabe mencionar que también para la adquisición de estos datos, suceden factores que los pueden afectar, tal es el caso del encendido y apagado del magnetómetro, el cual nos genera un pico al inicio y al final de la toma de datos (Véase figura 5.7a), los cuales en necesario remover para que al momento de aplicar la corrección no se nos genere más ruido de que ya poseen los datos, así también es necesario aplicarle un filtro pasabajas, con la finalidad de suavizar la senal, como se muestra en la figura 5.7b

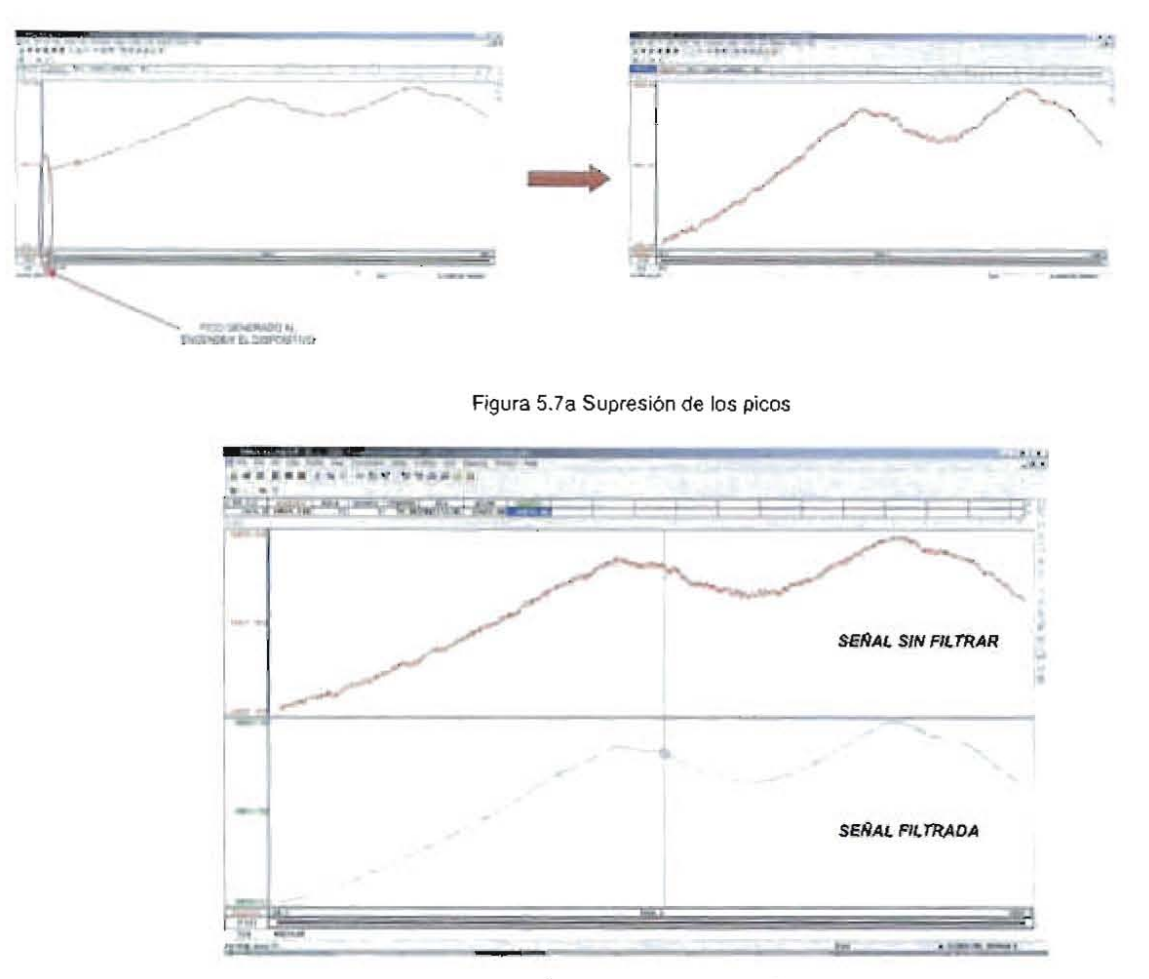

Figura 5.7b Comparativo de la señal liltrada

#### V.3.2 CORRECCIÓN DE LOS DATOS DE LA BASE

Una vez límpios los datos de la base magnética, se importan estos valores a la base de datos magnéticos importándose en el día y tiempo correspondiente, ya realizado lo anterior se crea un nuevo canal que llevara el nombre de "Magdiu", se toma estadísticamente el valor medio de la base, y se le aplica la siguiente expresión:

$$
"Mag_Diu" = "Mag1" - ("Basemag" - \tilde{x})
$$
\n
$$
(5.3.1)
$$

En donde:

"Magdiu": Es el canal al que corresponde los valores de salida de la corrección por variación diurna.

"Mag1": Es el valor del campo magnético medido por el magnetómetro aéreo.

"Basemag": Es el valor de la base magnética.

 $\tilde{x}$ : Es la media de la base magnética.

Que en realidad lo único que se está realizando es restar el valor promedio a la base magnética y restándole el resultado de ésta operación al valor magnético obtenido durante el vuelo. Si las mediciones fueron realizadas adecuadamente, al momento de realizar la corrección no habrá un gran cambio en el valor de la anomalía, es decir, los perfiles no se verán afectados de manera significativa, como se muestra en la figura 5.8

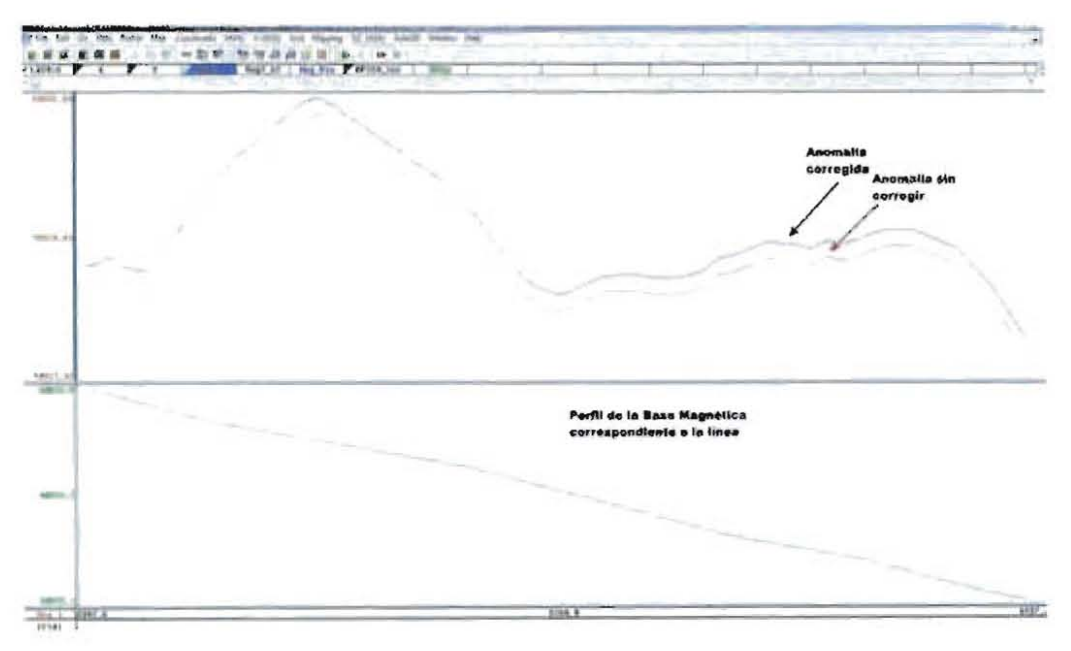

Figura 5.8. Señal corregida por Variación Diuma y Perfil de la Base Magnética.

### **V.4 NIVELACIÓN**

### V.4.1 ESTADÍSTICA POR LÍNEAS DE CONTROL

El método de Nivelación Estadística Corrige en los errores de nivelación en puntos de intersección (mis-tie) esto sigue un modelo especifico o una tendencia. El nivelado estadístico corrige esos errores modelando una superficie de tendencia para los errores de intersección y moviendo dicha tendencia desde las líneas de intersección.

Para nivelar las líneas de control asumimos que la diferencia entre las líneas de control y todos los cruces con las líneas de estudio pueden usarse como una estimación del error de remanencia diuma a lo largo de la línea de control. Cualquier simple línea puede estar fuera del nivel, pero el promedio de todas las líneas deben seguir la correcta tendencia de las líneas de control.

El procedimiento de nivelación Estadística ajusta a un orden de cero (nivel de cambio) a un primer orden de tendencia (líneal) o segundo orden (polinomial) de tendencia a las diferencias de cruces y aplica esta superficie como una corrección para las líneas de control.

El procedimiento siguiente describe como ejecutar la Nivelación Estadística usando un muestreo de datos proporcionado con el sistema.

### V.4.l.A CREACiÓN DE UNA TABLA DE INTERSECCIONES DE LAS LINEAS DE CONTROL

Lo primero que se realiza es copiar el último canal que se procesó, el canal de la corrección por Variación Diurna (Mag\_Diu) a un canal nuevo, que se sugiere llamarlo Mag Tie, para continuar con la nomenclatura de cada procedimiento a aplicar. El objetivo de éste procedimiento es asegurar la información obtenida previamente.

Para generar una tabla de intersecciones los canales de entrada serán: " $x$ ", "y" (posición), y el canal copiado previamente. El proceso se aplica a la Líneas de Control y ta salida en éste caso es la tabla de Intersecciones. Con los parámetros especificados y asegurándose que el procedimiento en éste caso se apticará exclusivamente a las líneas de control en el tipo de línea especifico a usar en la creación de la tabla. Al aplica dicho comando el sistema crea una tabla en formato ASCII la cual contiene información sobre las intersecciones de las líneas de Control como la localización del punto exacto de la intersección, el valor para los puntos, el valor del gradiente horizontal de los datos en esas localidades, etcétera, como se muestra en la Tabla 5.1

| < Internection Table |   |                                                  |                                                                      |                                                                             |                                           |                                  |                                                 |                                                    |                                         |
|----------------------|---|--------------------------------------------------|----------------------------------------------------------------------|-----------------------------------------------------------------------------|-------------------------------------------|----------------------------------|-------------------------------------------------|----------------------------------------------------|-----------------------------------------|
| x                    | ٧ | Lister                                           | 習知者                                                                  | 12                                                                          | $71-7$                                    | Line                             | 8nd                                             | LZ                                                 | LDZ.                                    |
|                      |   | <b>T10070</b><br>710070<br>1007<br>1100<br>71007 | 20241 227<br>23153.661<br>572<br>21994.<br>279<br>20176<br>32923 052 | 782<br>40732<br>203<br>40849.<br>40753 626<br>54.<br>2B<br>407<br>49914 698 | $1766$<br>0359<br>16718<br>24219<br>65234 | 11090<br>1450<br>11090.1<br>1680 | 8343 9141<br>18544<br>327.<br>5367<br>24207 297 | 40719<br>391<br>40982<br>40750<br>365<br>40809 072 | 0 19531<br>0 19531<br>0.51953<br>1 230% |

Tabla 5.1. Tabla de intersecciones de los vuelos de control con los vuelos de estudio.

En donde:

- *X* La coordenada "x" de la intersección.
- y La coordenada "y" de la intersección
- *Une* El número de las líneas de vuelo de control
- *Fid* El fiducial de las líneas de vuelo de control
- TZ La lectura de la linea de control
- TDZ El gradiente de la línea de control
- *Une* El número de la línea de estudio que intercepta
- *Fid* El fiducial de las líneas de estudio
- *LZ* La lectura de la línea de estudio
- *LDZ* Gradiente de la linea de estudio

Lo siguiente a realizar será extraer la información de dicha tabla a lo largo de cada línea y situar la información de la intersección en un nuevo canal de la base de datos. En el cual se selecciona la tabla creada anteriormente (Tabla 5.1); el máximo gradiente se recomienda sea cero; las líneas a las que se les aplica éste proceso serán las de control; el canal que se le aplicará la nivelación, y el nombre de 3 canales de salida, los cuales contendrán las siguientes características:

"CROSS LEVEL". Posee como información los puntos de intersección con las líneas de Estudio

"CROSS\_DIFF". Contiene como información las diferencias entre las líneas de control y las lineas de Estudio.

"CROSS\_GRAD". Contiene como información el valor del gradiente en los puntos de intersección.

El sistema lee la tabla de intersecciones y extrae la información de las intersecciones para cada línea de control.

Después de abrir los canales nivelados, estos pueden ser desplegados en perfiles para poder remover los puntos equívocos.

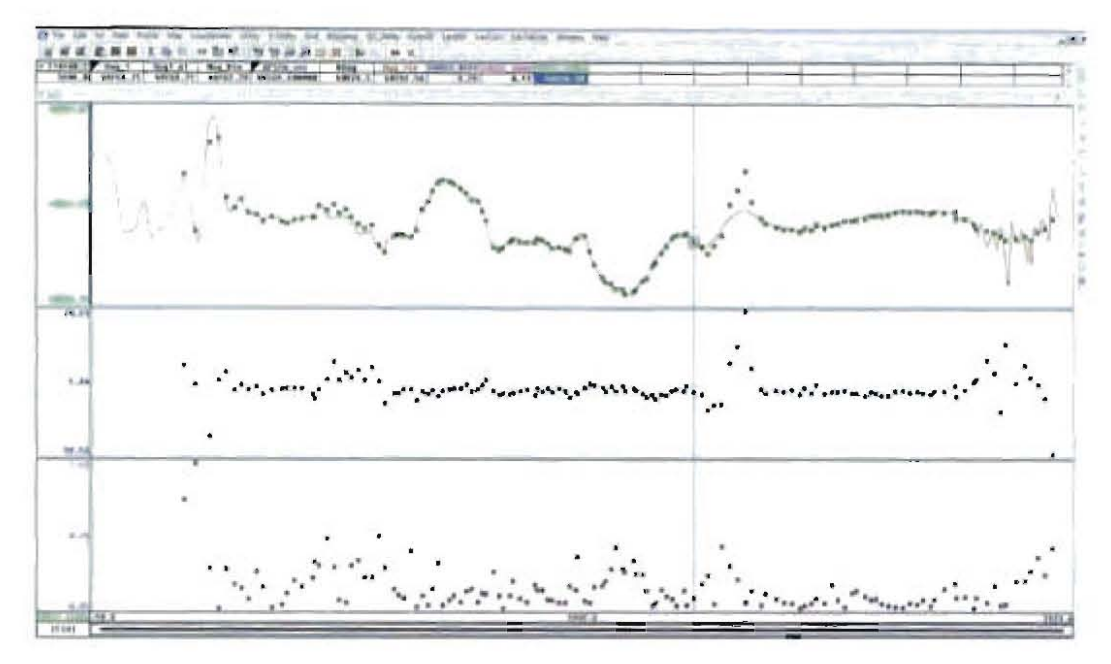

Figura 5.9 Perfil de los diferentes canales CROSS\_DIFF, CROSS\_GRAD y CROSS\_LEVEL.

El despliegue de los perfiles es ideal para inspeccionar los errores de nivel a lo largo de cada línea de Estudio, si existen bloques de cambios en las diferentes líneas, esto es, correspondiendo a que la línea de control va a través de diferentes vuelos, los cambios deben ser corregidos primero. Esto se debe haber realizado en la corrección por Variación Diurna. En éstos momentos en el proceso se van a nivelar las líneas de control, en el nivelado vemos hasta el momento las diferencias entre las líneas de control y todas las lineas de estudio que va a través. Si existe alguna diferencia particularmente grande, nosotros queremos excluir estos puntos desde el procesamiento para que éstos no sesquen la tendencia escogida.

Para bases de datos muy grandes, pueden llegar a ser tediosos evaluar cada intersección manualmente, en éste caso es conveniente realizar de manera automática. La base de datos provee y remueve valores falsos sobre un cierto umbral. Por ejemplo, si se desea enmascarar valores con grandes gradientes, tales como mayores a 20, se puede especificar:

La Fórmula enmascara los valores en el canal de diferencias dependiendo el gradiente correspondiente. Se pueden diseñar más cuestiones al valor correspondiente del canal *"CROSS\_OIFF" ,* para determinar si es mayor que una tolerancia aceptable.

### V.4.1.B CREACiÓN DE UNA TABLA DE INTERSECCiÓN. VISTA DEl GRADIENTE

Otra visión que también puede ser útil es un mapa que muestra las lineas de vuelo simbolos correspondientes a los puntos de intersección. Se pueden agregar simbolos proporcionales al mapa para mostrar los gradientes que presentan mayor amptitud y navegar en la base de datos.

Éste procedimiento no es detallado del todo, sin embargo el método básico es copiar la tabla de intersección y editar una nueva tabla para que la" $x$ ", "y" y valores del gradiente en la intersección son mostrados.

Crear un mapa y desplegar las lineas de vuelo. Seleccionar la nueva base de datos cen los valores editados y desplegar los simbolos que muestran las intersecciones. Use el comando de simbolo proporcional para trazar los símbolos mostrando el valor del gradiente en el cruce.

### V.4.1.2 PARA APLICAR LA NIVELACiÓN ESTADiSTICA

Después de remover las intersecciones equívocas, las líneas de centrol están listas para ser niveladas. Oasis Montaj ® ofrece una nivelación de forma "casi automática", ya que al haber removido los puntos sospechosos el canal contiene la información de las diferencias en cada punto de intersección refiejando una tendencia.

El canal a nivelar será *"MagJie"* y a Su vez será reemplazado especificando un orden de tendencia 1 para éste proceso, por lo cual el sistema calcula el primer orden de la superficie de tendencia que es el mejor ajuste de las diferencias observadas y así ajustar las líneas de control a la tendencia.

Esta aproximación es válida para la nivelación de líneas de control, si la intersección con las lineas de estudio pueden ser asumidas para representar un muestreo estadistico para la corrección de campo durante el vuelo de las lineas de control.

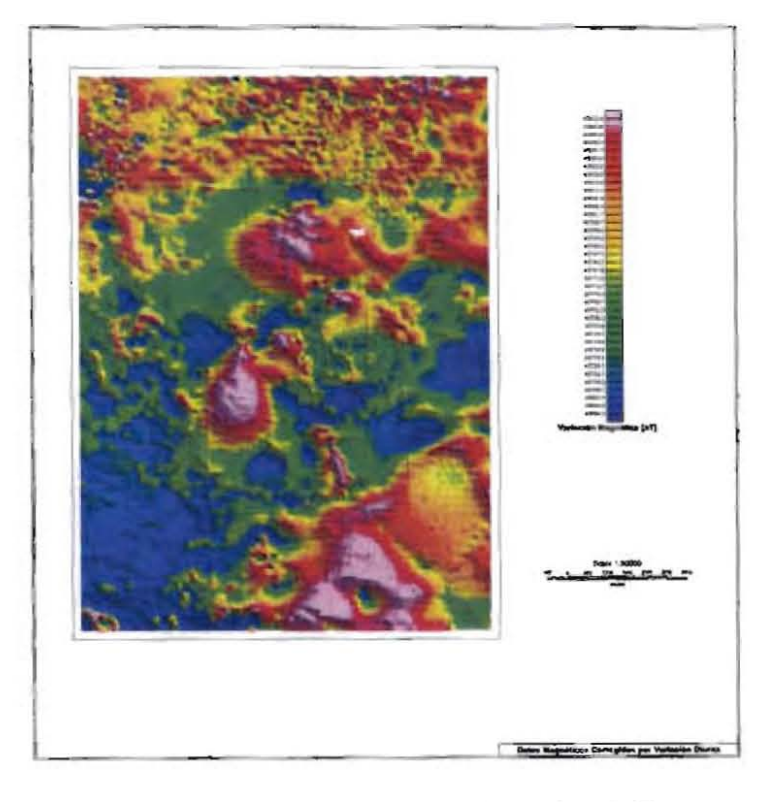

Figura 5.10 a Mapa de la corazonada corregido por Variación Diurna.

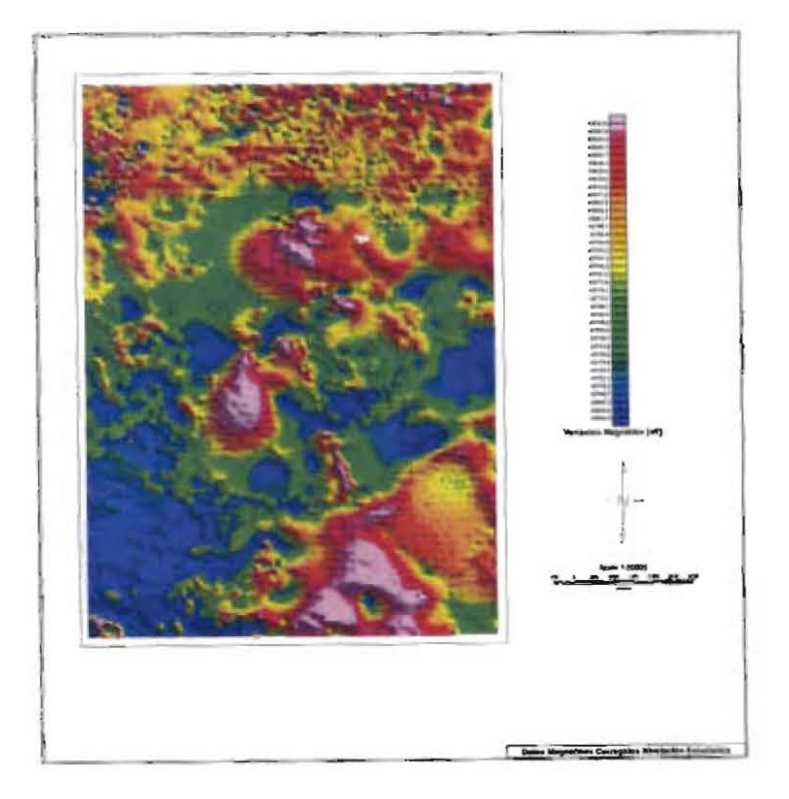

5.10 b Mapa corregido por Nivelación Estadística.

En los mapas de las figuras 5.10a y 5.10b es posible realizar una comparación con respecto a la corrección por Nivelación Estadistica y el mapa corregido por Variación Diurna. Se puede observar que las lineas de control al ser niveladas dejan de marcarse al tener una diferencia menor. Sin embargo, las trayectorias de las líneas de estudio ahora son manifestadas en el mapa, por lo que se requiere realizar una nivelación total.

#### V.4.2 NIVElACiÓN TOTAL

Lo que se realizó anteriormente fue remover una tendencia de primer orden (lineal) desde cada linea de control. El objetivo que ahora se persigue en el siguiente proceso es realizar un ajusle de todas las lineas de estudio para que éstas igualen la tendencia de las lineas de oontrol exactamente en cada intersección. El proceso de nivelación total asume que el valor de la linea de control es correcto en las intersecciones, por consiguiente se debe de empezar creando una tabla de intersecciones (Como se mencionó en el tema V.4.1.A).

En donde los canales de entrada serán: " $x$ ", " $y$ " (posición), " $Mag\_tie$ " (canal corregido previamente en la nivelación estadistica). Al tipo de líneas al que se le aplicara éste proceso serán a todas, por último, el archivo de salida será la tabla de intersección basada en el canal nivelado anteriormente. La tabla contiene diferencia de intersecciones entre las lineas de control niveladas y las líneas de estudio que serán niveladas (Como fue explicado en el tema VA.l.A l. Una vez más el sistema crea un nuevo archivo ASCII la cual contiene información sobre las intersecciones de las lineas, asi como la localización del punto exacto de la intersección, el valor par a los puntos, el valor del gradiente horizontal de los datos en esas localidades, etcétera, como se mostró en la Tabla 5.1.

El sistema extrae nuevamente la información de las diferencias de nivelación desde la tabla de intersecciones y crea un segundo juego de canales, como en el proceso anterior (CROSSJEVEL2, CROSS\_DIFF2, CROSS\_GRAD2).

Construye una segunda nivelación usando el segundo canal de diferencia (CROSS\_LEVEL2).aunque las lineas de control han sido niveladas, aún se puede cuestionar diferencias que son inusualmente grandes, o cual difiere significativamente de las otras diferencias en la misma linea. El valor CROSS\_GRAD2, puede también ser de ayuda para evaluar la calidad de un especifico punto de control. El mayor gradiente horizontal, la más grande incertidumbre en el punto de control.

56

Se debe de ajustar los valores de error del canal *CROSS\_DIFF2,* manualmente. Para remover un punto de control de nivelación.

Si se desea una corrección más suave a lo largo de cada línea de estudio se puede considerar primero una interpolación del canal de diferencias *CROSS\_DIFF2,* usando un método tal como minima curvatura. Una vez completado cualquier ajuste del manual requerido se aplicará el mismo procedimiento que se aplica a la corrección por líneas de control, con la única diferencia que se aplicará a todas las lineas. El Software ofrece la opción de nivelación total, donde el sistema toma en cuenta la corrección realizada en el canal de diferencias, corrigiendo así la tendencia de las líneas de estudio.

Dentro de éste procedimiento el canal de entrada será el que hemos estado manipulando durante éste proceso " $Maq\_tie$ " y el canal de salida será " $Maq\_lie$ " aplicando la corrección a todas las lineas.

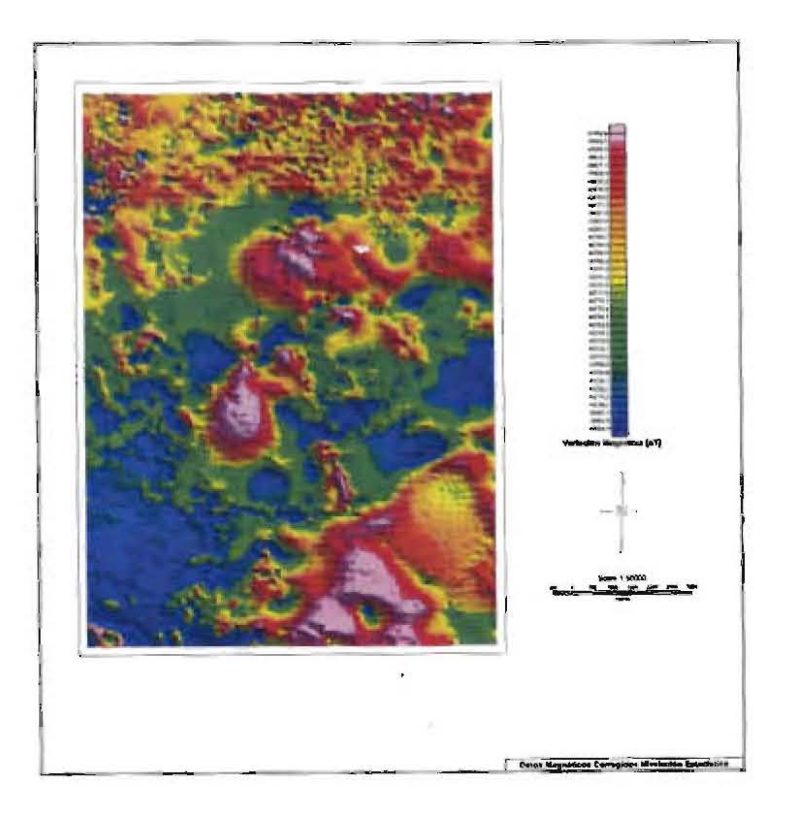

**Figura 5,11 a. Mapa corregida por Estadistica.** 

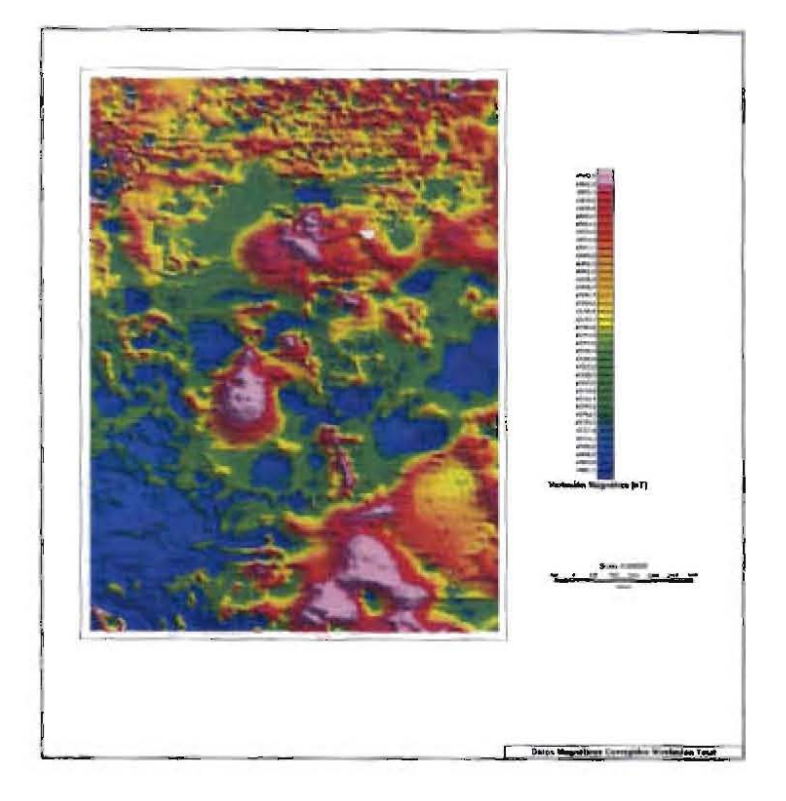

**Figura 5.11 b. Mapa corregido por Nivelación Total.** 

Las figuras 5.11a y 5.11b muestran un comparativo de las correcciones por Nivelación Estadistica y la Nivelación Total, en donde se puede ver que la nivelación total deja limpia la imagen de las lineas de control al ser totalmente niveladas, es decir, llevando toda la información a un solo plano.

El Nivelado es raramente un procedimiento perfecto en el primer esfuerzo, es recomendable realizar el despliegue de una nueva rejilla para el canal nivelado y el despliegue de las 3 rejillas para evaluar la calidad de la nivelación.

En el caso de que la nivelación no quede la primera vez, los puntos que queden por encima de o por debajo de la corrección pueden ser ajustados manualmente.

Para una mejor calidad en la presentación de los datos se puede realizar una Micronivelación, la cual será explicada ampliamente en el siguiente capitulo.

# **CAPíTULO VI**

# **MICRONIVELACIÓN**

Cuando trabajamos con datos complejos tales como datos aeromagnéticos, uno de los principales objetivos es eliminar problemas de nivelación que no fueron removidos durante un procesamiento regular.

Una vez realizado el proceso de nivelación tanto para las lineas de control, como por lineas de estudio; comúnmente queda ruido de baja amplitud y alta frecuencia a lo largo de las lineas de vuelo, la cual se corrige a través del proceso denominado Micronivelación.

La Micronivelación es un proceso utilizado para eliminar los desniveles que quedan después de las últimas correcciones, dicho procedimiento es aplicado solo en caso de ser necesario, Esto se debe por que el procedimiento implica filtros en el dominio de Fourier.

Para que éste procedimiento dé un óptimo resultado es necesario que solo se aplique a las lineas de estudio asi como a la rejilla creada solo por dichas lineas.

Previamente se extrae el ruido que provoca el efecto de desnivel, esto se realiza definiendo un Filtro Butterworth Pasa Altas (cuya gráfica y ecuación se muestran en la figura 6,1), con una longitud de onda de corte igual a cuatro veces la separación de las lineas de estudio que en éste caso es 400, dado que el valor de la separación de las líneas es igual a 100 m, de orden 8, de manera que:

$$
L(k) = \frac{1}{\left[1 + \left(\frac{k}{k_0}\right)^n\right]}
$$
\n(6.1)

En donde:

 $k_0$  El punto central del Filtro

n El grado de la función del filtro

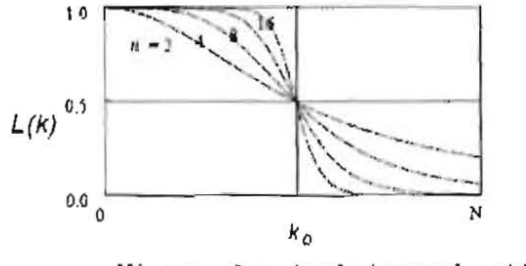

Wavenumber (cycles/ground\_unit)

Figura 6.1. Gráfica del Filtro Butterworth

Aplicando la ecuación 6.1 se tiene que:

$$
L(k) = \frac{1}{\left[1 + \left(\frac{400}{k_0}\right)^8\right]}
$$

De esta manera se obtiene como resultado una función con longitudes de onda menores a 400m.

De la misma forma y prácticamente al mismo tiempo se aplica un filtro direccional, el cual es Coseno direccional, que es expresado en la ecuación 6.2 y cuya gráfica se muestra en la figura 6.2

$$
L(\theta) = \left| \cos^{n}(\alpha - \theta \frac{\pi}{2}) \right|
$$
  

$$
L(\theta) = 1 - \left| \cos^{n}(\alpha - \theta \frac{\pi}{2}) \right|
$$
 (6.2)

En donde:

*a* Es la dirección del Filtro en grados (0-360°)

*n* El grado de la función del filtro

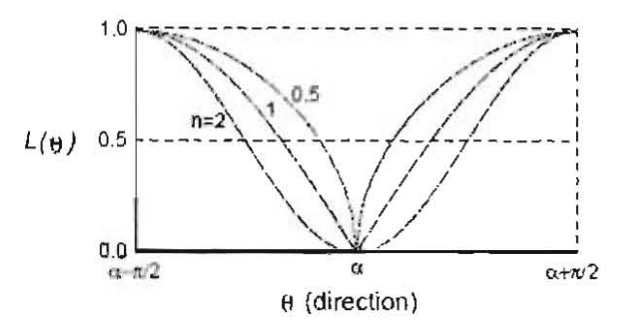

**Fígura 6.2. Gréfica del Filtro Coseno Direccional** 

Aplicando un filtro de grado 0.5 y una dirección igual a 180, ya que la dirección del filtro debe ser perpendicular a la dirección de las líneas a nivelar.

Una vez ya definidos y salvados el filtro Butterworth y el filtro Coseno Direccional, son aplicados a la rejilla a nivelar, la cual, como se mencionó, debe ser creada sin los valores que aportan las lineas de control, debido a que se ha dectarado un filtro que va en dirección de las mismas.

Para la realización de este procedimiento se guardará en una rejilla de salida, que constará aquellos vatores del campo, que nos causan el desnivel en nuestros datos, a dicha rejilla se le nombrara como *error.* 

Para verificar Que los parámetros, Que componen a cada filtro, son los adecuados podrá ser desplegada la rejilla de *error,* como se muestra en la figura 6.3.

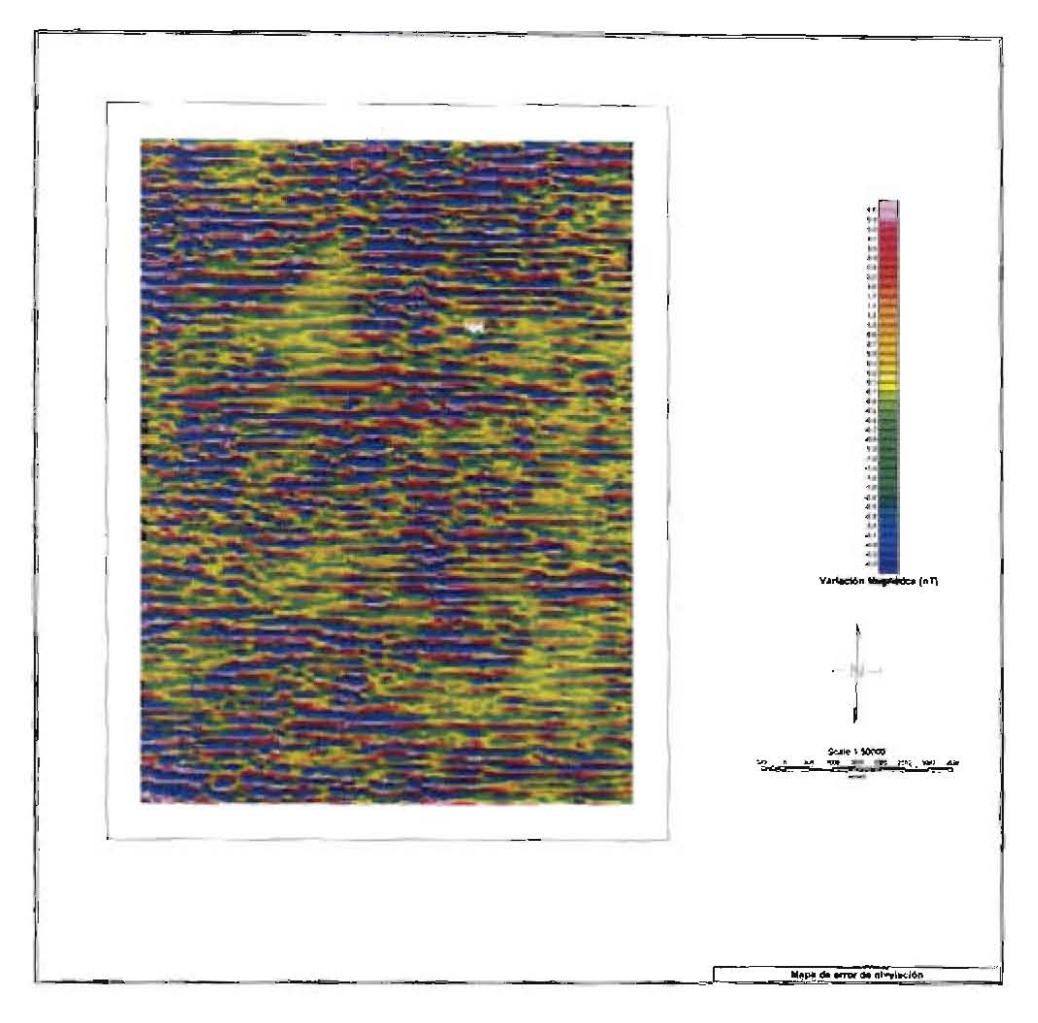

Figura 6.3 Mapa de Rejilla de Error.

Una vez obtenido el *error,* se crea un canal a partir de dicha rejilla, el cual se denominará *leverr* remuestreando para cada valor de *"x"* y "y", la rejilla de error para éste canal.

A su vez también es necesario filtrar el canal anterior, con un filtro Pasa-Bajas, esto se realiza con la finalidad de remover aquellas respuestas que se deban a valores de errores de nivelación y que no es información geológica. Dicho canal se deberá nombrarse como *"leverrJilt".* 

Ya como último paso dentro de éste procedimiento, se genera un canal llamado "magmiclev", el cual contendrá los valores ya filtrados y listos para representar un "mapa limpio".

Una vez creado éste canal se le aplicará la expresión 6.3, que a continuación se describe:

$$
"magneticlev = maglie - leverr_filt"
$$
\n(6.3)

Obteniéndose con esto un mapa mejor nivelado y listo para ser sometido a otra serie de procesos para una óptima interpretación. Llegando con esto al final de una serie de rigurosos pasos para obtener un mapa con alta calidad.

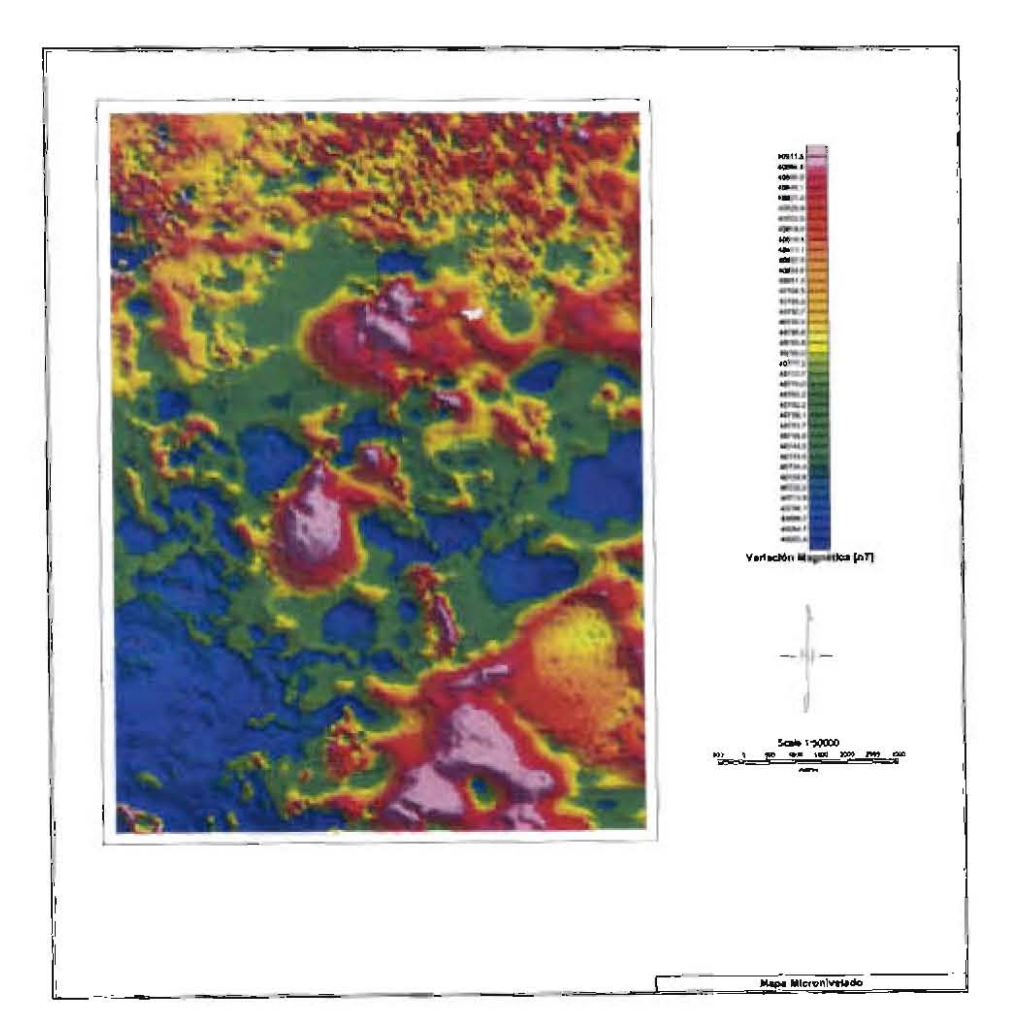

**Figura 6.4 Mapa con Datos Micronivelados.** 

Una vez ya realizadas las correcciones es posible observar un mapa limpio de agentes que no influyen a fenómenos de carácter geológico, es decir, en éste punto nos encontramos ya en la posición para iniciar la parte del proceso de interpretación, utilizando el Campo Magnético Total (CMT) que corresponde a nuestra zona de interés. Suponiendo que en éste último mapa ya no posee errores que correspondan al levantamiento aéreo; pudiéndolo manipular a la conveniencia del Intérprete.
# **CAPíTULO VII**

### **CONCLUSIONES**

Para la búsqueda de materiales de interés económico, tales como: yacimientos de cobre, yacimientos de minerales polimetálicos, yacimientos de bauxitas, yacimientos de níquel, estaño asi como también la búsqueda de oro diseminado, el método magnetométrico aéreo tiene gran importancia en las primeras etapas de la exploración dentro de los proyectos mineros, por lo tanto se debe de llevar acabo de una forma adecuada y cuidadosa durante la adquisición de datos, ya que después, al realizar un procesamiento minucioso pueden darse a notar detalles que nos impidan dar pauta a una interpretación lo mejor posible.

Las pruebas de control de calidad aplicada a los datos obtenidos se deben de emplear a cada una de las líneas, con sus apropiadas especificaciones, para así tener una ciara idea de la calidad de los datos en toda el área de estudio, tomando en cuenta que todo esto debe ser realizado durante el levantamiento, ya que si es necesario repetir alguna línea, ya sea de estudio o de control, se realice dicha acción en el menor tiempo posible.

Durante el levantamiento aéreo se llevaron a cabo las pruebas de control de calidad, en donde las pruebas de desviación de altura y de separación de líneas de vuelo fueron las que fallaron en algunas pequeñas áreas. Para los datos que se fallaron en la altura de vuelo se debe a que la altura sobrepasa a lo estipulado, por lo que se pudiera obtener una menor calidad de los datos, Resultando una resolución menor para aquellas que fallaron en la separación de lineas de vuelo. Durante el procesamiento se revisó que el gradiente de los datos y la resolución no fueron afectados en gran medida, quedando como datos de mediana a buena calidad.

Se demuestra con esto que el adecuado tratamiento de los datos obtenidos es el punto de partida para generar un producto valioso, y poder asi modificar o manipular los datos que puedan llegar a ser vistos desde una perspectiva adecuada, que permita encontrar caracteristicas que indiquen la zona que sea un posible depósito mineral de interés económico. Sin embargo, mediante la comparación de mapas geológicos con mapas magnéticos, debidamente tratados, es posible descubrir al mismo tiempo semejanzas. Las anomalias magnéticas que se encuentran en los datos sirven para interpretación de cuerpos geológicos como estructuras profundas. Por lo tanto, cabe destacar que la presente tesis representa la parte inicial del trabajo geofisico, ya que sin el tratamiento adecuado de cada una de las respuestas, no es posible llegar a grandes procesos, tales como: ta Señal Analitica, Reducción al Polo, Derivadas Verticales y/u Horizontales, así como procesos interpretativos como la Deconvolución de Euler, los cuales se encuentran encerrados en interpretaciones cuantitativas, ya que a su vez son comparadas con datos de carácter geológico tales como los barrenos de exploración, o mapas geoquimicos.

El generar y presentar los mapas correspondientes resultantes de la aplicación de cada tratamiento nos permite tener una guía durante el proceso de corrección mediante un análisis visual.

Durante el procesamiento en donde se realizó la modificación de la señal original buscando obtener una señal de salida con características que sean atribuidas a datos geológicos en donde se mostro la aplicación de algunos filtro digitales, lo cual mediante algunos algoritmos es posible eliminar ruidos o parte de la señal que no son de interés para aquellos procesos de interpretación.

En el mapa ya micronivelado (Veáse Anexo. Mapa 6) es posible observar 3 fuentes principales, la primera localizada en la parte Sur-Este det mapa, abarcando la esquina inferior derecha de dicho mapa, la segunda en la parte central del mapa, la cual posee una mejor definición dentro del área; cercana a la segunda fuente se ubica una tercera, dificil de dislinguir debida a que ésta se encuentra más próxima a el ruido que abarca la parte norte del mapa. Es posible concluir que las fuentes 2 y 3, pertenezcan al mismo cuerpo, es decir, se encuentren conectadas, se ve por su ubicación (juntas) y su forma que observa que va de suroeste a noreste.

66

Resulta difícil concluir la ubicación de Materiales de interés minero, ya que como se menciono anteriormente, es necesaria la interacción de información de carácter geológico, así como también algoritmos matemáticos para poder empatar y llevar con certeza la ubicación del cuerpo de interés económico.

Resulta importante mencionar que los procedimientos presentados en el presente trabajo de Tesis, son la metodologia que se lleva a cabo durante el levantamiento areomagnético, sin embargo, existen muchos otros que no fueron abordados en el presente escrito, tales como la sustracción del valor magnético de fondo (IGRF), debido a que existen otros procedimientos de modelado para los cuales es importante dicho valor, tal es el caso que propone Bhattacharyya (1964) en su artículo.

Aunque toda la metodología es posible llevarla en el mismo software (Oasis Montaj®), el sistema no crea las respuestas o procedimientos de forma automática, con esto queremos decir que, es importante el criterio de quien procesa éste tipo de datos, ya que de no aplicar los parámetros adecuados durante el procesamiento es posible que desarrolle un mapa de baja resolución o incluso se atreva a eliminar fuentes de interés.

## ANEXO A

## **MONITOREO DEL CAMPO MAGNÉTICO**

Debido a cambios constantes del campo magnético principal por su variación secular y gracias a la llegada de satélites con los que es posible medir el campo total, y como ha aumentado la cobertura total, con todo esto, ha sido posible mejorar la calidad de los datos para el análisis del campo magnético terrestre. Un estándar aceptado ampliamente para proveer una distribución espacial teórica confiable del campo geomagnético es llamado International Geomagnetíc Reference Field (IGRF), es calculando cada 5 años y al año del cálculo se le conoce como época . •

El IGRF se obtiene de un modelo matemático, que emplea una expansión de armónicos esféricos y cuyos coeficientes se determinan de un ajuste estadístico, con las observaciones realizadas a escala mundial del campo magnético terrestre (Goodacre, 1989).

Los modelos para el cálculo del IGRF para años por este periodo se adquiere por interpolación lineal de los coeficientes apropiados del modelo, por ejemplo, para 1997 se usan coeficientes de los años 1985 y 1990 sin efecto de establecer una interpolación en el cálculo de IGRF.

68

Consecuentemente, es posible obtener el valor teórico de la intensidad del campo magnético de la Tierra en cualquier lugar de su superficie. Las irregularidades del campo terrestre pueden verse claramente al observar los mapas isomagnéticos, de las figuras A 1, A2 Y A3, que son mapas que muestran líneas de igual intensidad de campo total (isodinámico), inclinación (isoclínico) y declinación (isogónico), correspondientes al año 2005.

En la figura A1, puede verse que hay cuatro máximos, en lugar de los dos que serían consistentes con un campo verdaderamente dipolar. En la figura A2 puede verse que el ecuador magnético (linea de 0° de inclinación) difi ere del ecuador geográfico; y en la figura A3, se puede notar que los polos magnéticos (puntos de 90° de inclinación), además de no ser diametralmente opuestos, son distintos a los polos geográficos.

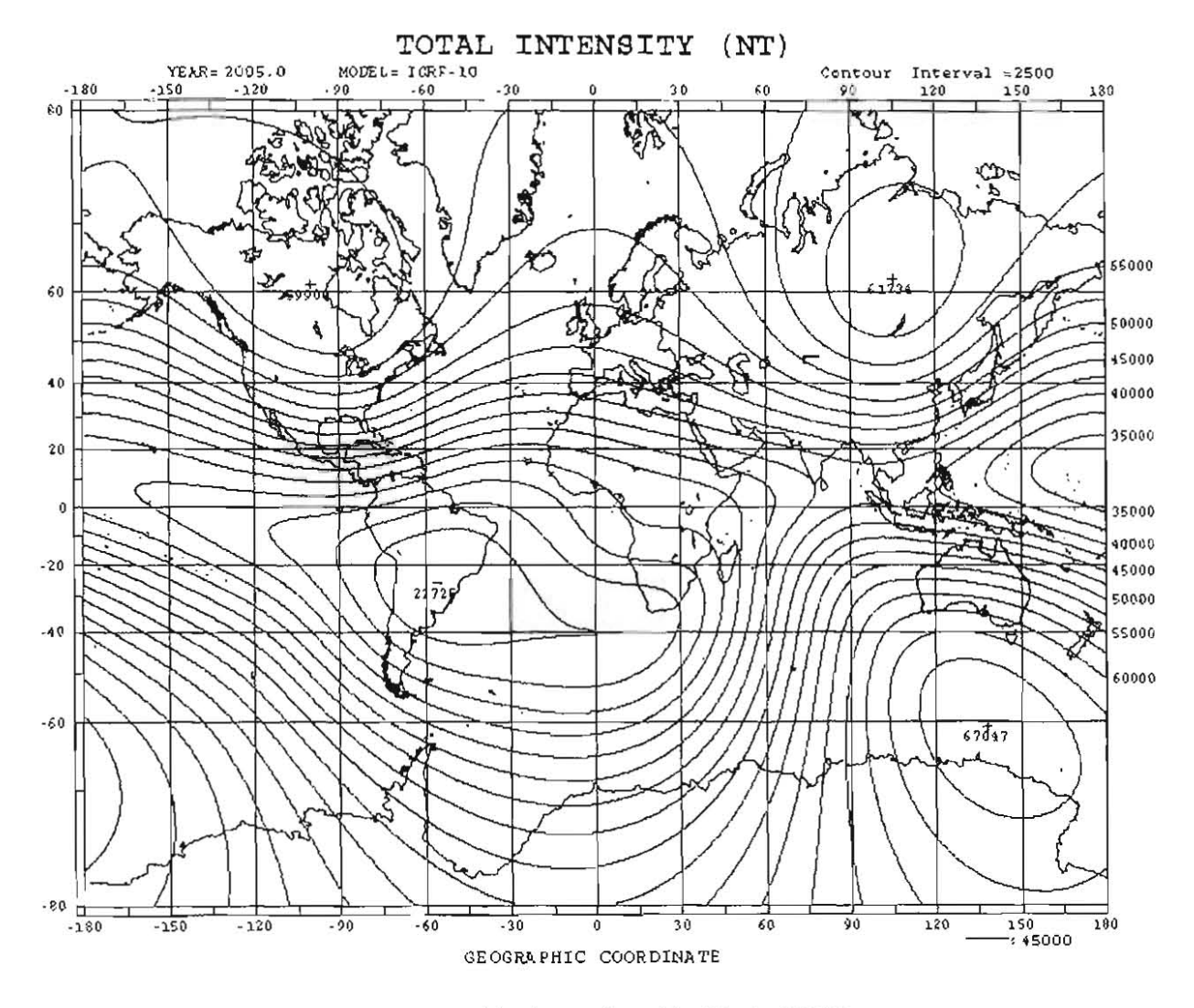

Figura A1 -Intensidad del Campo Magnético Principal(2005)

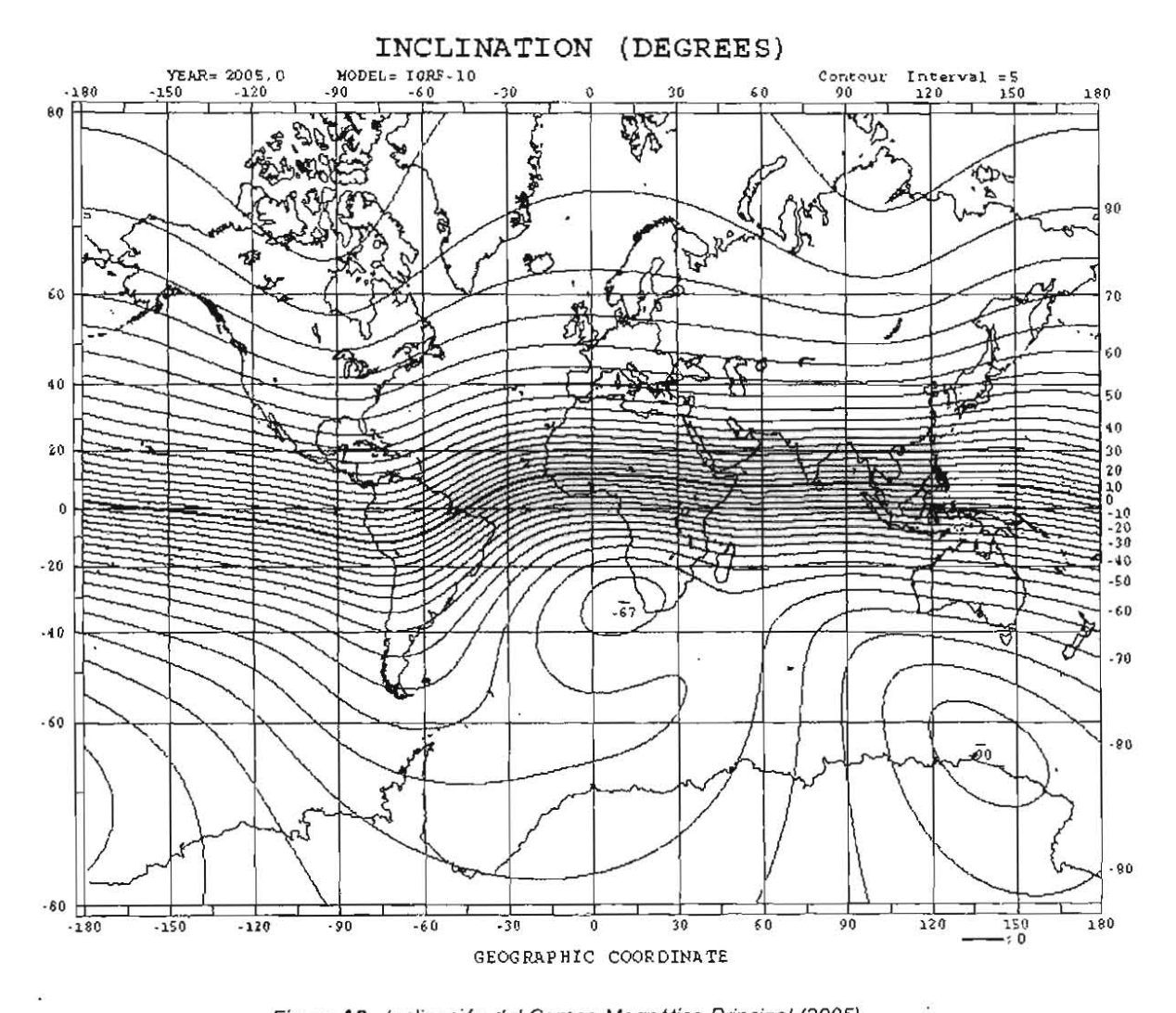

Figura A2-Inclinación del Campo Magnético Principal (2005).

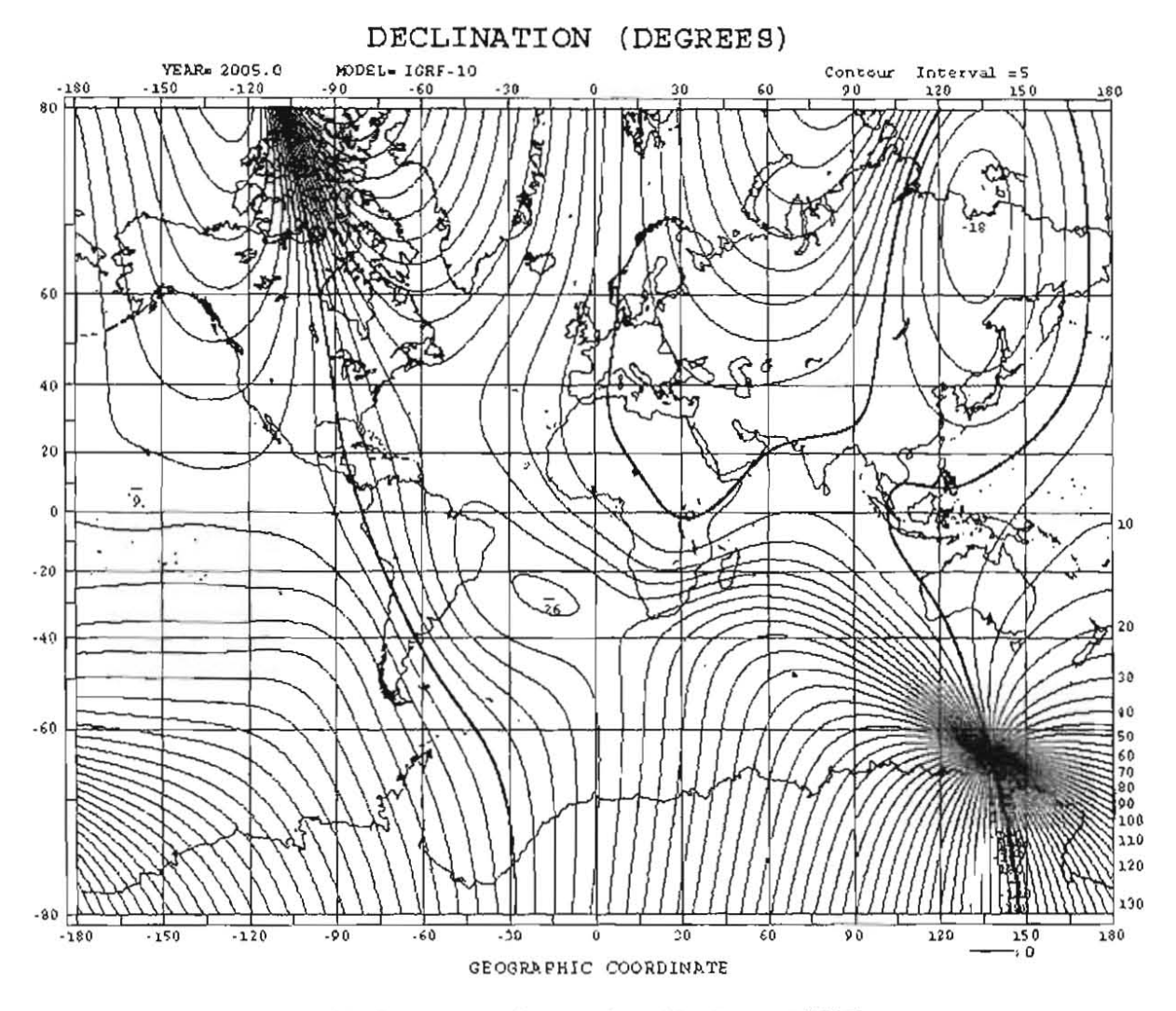

Figura A3-Declinación del Campo Magnético Principal (2005).

**ANEXO B** 

## **METODOLOGíA DE CAMPO.**

**EQUIPo:** 

Magnetómetro de cesio CS-3.

Resolución 0.001 nT

Lecturas 10 por segundo

#### **REALIZACiÓN DEL LEVANTAMIENTO AEROMAGNÉTICO.**

En la obtención de las coordenadas del polígono del área de estudio, después de realizarse el Plan de vuelo, se investiga por medio de imágenes satelitales, mapas topográficos y mapas geológicos las características del lugar y sus alrededores con la finalidad de poder buscar lugares disponibles, que sean lo mas cercano posible al área de estudio, para levantar un campamento y funcione como base operaciones, y buscar un lugar disponible para levantar la base magnética que se encuentre alejada de material que pueda causar ruido a la señal magnética.

Una ves obtenido el lugar de operaciones y llegando el helicóptero, se arma el equipo sobre el helicóptero con los siguientes aparatos: equipo inteligente MMS4, GPS receptor, altimetro, magnetómetro de cesio instalado en el pájaro y a su vez enganchado al helicóptero, todo conectado a una fuente del helicóptero de 24 volts; y se instala la base magnética figura 81.

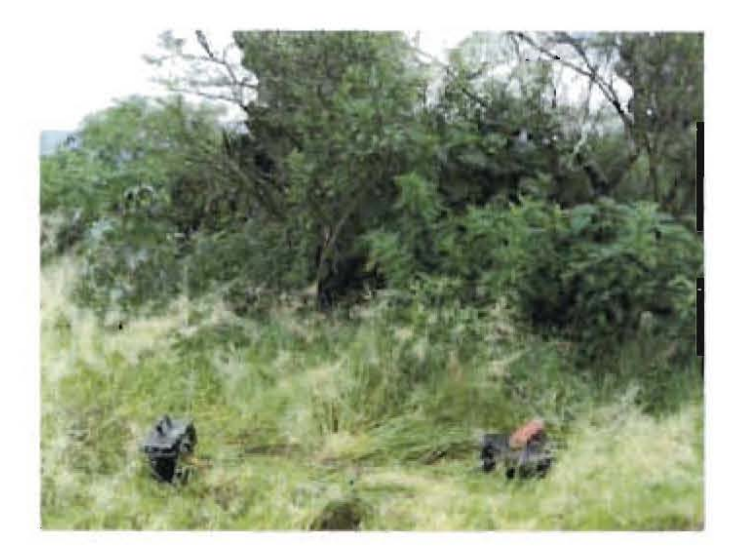

Figura B1. Base magnética.

Se enciende el equipo, se empieza a cargar el área de estudio, se seleccionan las líneas de vuelo y se guardan los datos que se vayan registrando.

Cada ves que se realice un vuelo se guarda en una tarjeta el archivo de datos que se generó (se deben de tener dos tarjetas) para revisar cada línea que se haya volado y poder aprobar los datos poder empezar a procesarlos, y mientras tanto se realiza otro vuelo.

La base magnética comienza a adquirir datos desde que empieza a realizarse el prímer vuelo del día hasta el último vuelo del mismo día obteniendo una señal continua del día de trabajo como se muestra en la figura B2.

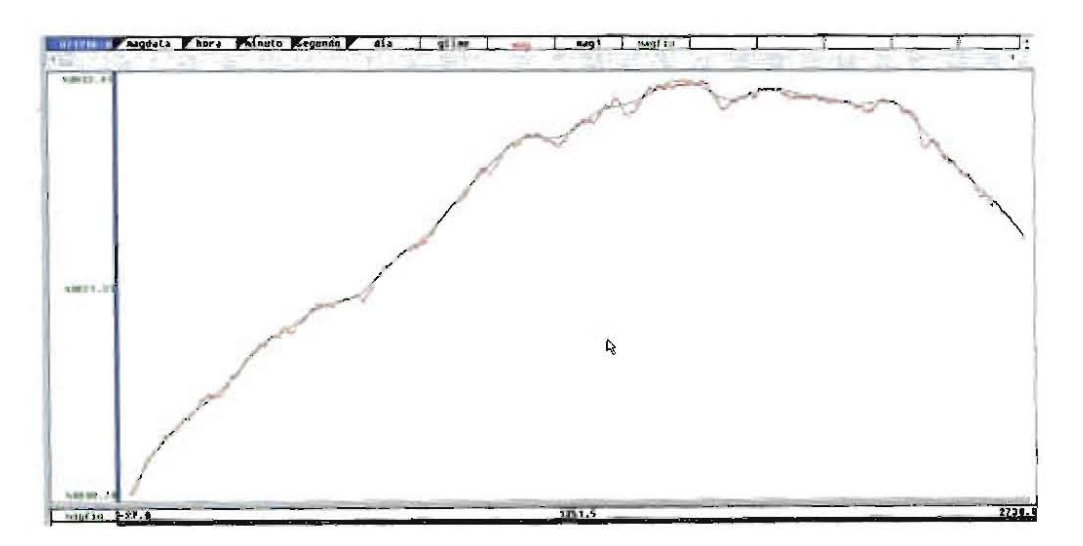

Figura B2. Datos medidos de la base magnética.

# **ANEXOC**

## **INTERPRETACiÓN CUALITATIVA**

Una vez concluido el levantamiento magnetométrico y realizadas las correcciones pertinentes se obtiene el mapa de anomalias magnéticas del área de estudio. Lo siguiente es la interpretación, es decir, concebir los datos magnéticos en términos de la geologia del subsuelo. Conceptualmente el problema consiste en estimar uno o más parámetros de la fuente del campo magnético observado. (Blakely, 1995).

Esta etapa es esencialmente una revisión de los mapas de campo total, para identificar patrones de anomalias y su correlación con posibles rasgos geológicos.

En la interpretación cualitativa se pueden estimar geometrias de los cuerpos de interés, dando asi, pauta para la elaboración de perfiles, a los cuales se les aplican diversas reglas empíricas, propuestas por diferentes investigadores y que proporcionan resultados aceptables.

Los parámetros a estimar en la interpretación son la susceptibilidad magnética y la geometria (forma, tamaño y profundidad) de los cuerpos magnéticos causantes de un conjunto de anomalias (Parasnis, 1973). Dichos parámetros se pueden estimar realizando una interpretación cualitativa o pueden ser determinados cuantitativamente . Además, con la finalidad de facilitar el proceso, es posible hacer uso de algoritmos para transformar los datos magnéticos a una representación más conveniente (Blakely, 1995).

75

El uso del método magnetométrico es directo cuando el objeto de estudio posee magnetización propia o es susceptible de magnetizarse, e indirecto cuando estas propiedades no son una característica del cuerpo de interés, pero sí de otros materiales que se les asocian directamente. Algunos yacimientos de fierro o titanio son ejemplos del uso directo, mientras que del indirecto lo son algunos yacimientos de oro y asbesto (Dobrin, 1969).

Normalmente, los levantamientos magnéticos regionales son realizados por agencias gubernamentales con el objeto de proporcionar información de rasgos sobre grandes áreas. Estos levantamientos muestran la influencia de patrones geológicos regionales, el carácter magnético de los distintos grupos de rocas, e inclusive grandes rasgos estructurales, cuya observación no sería posible en levantamientos que sólo cubren un área muy limitada. Lo anterior es un aspecto de mucho valor en la interpretación de levantamientos de detalle subsecuentes realizados con propósitos especiales (Sharma, 1986).

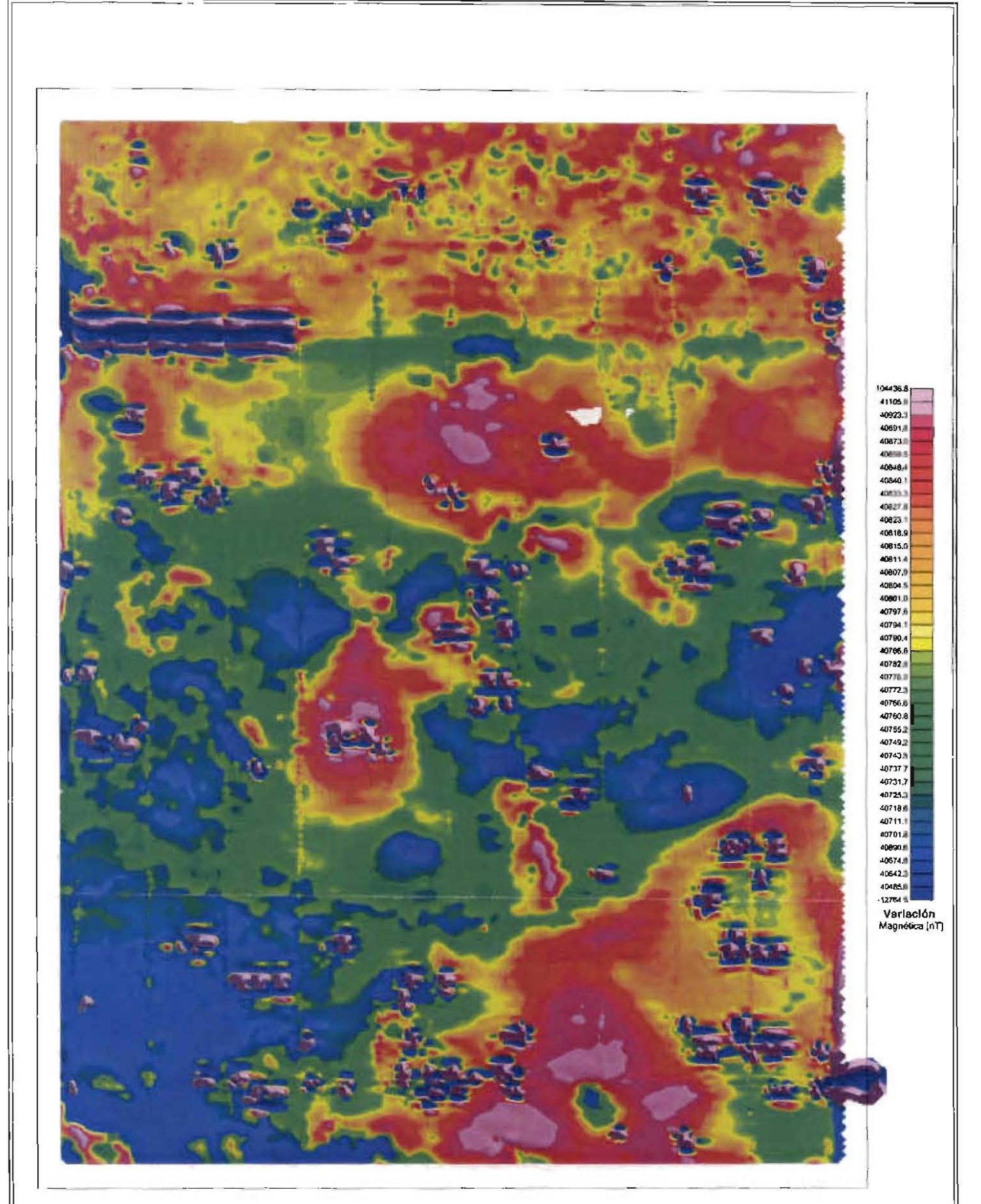

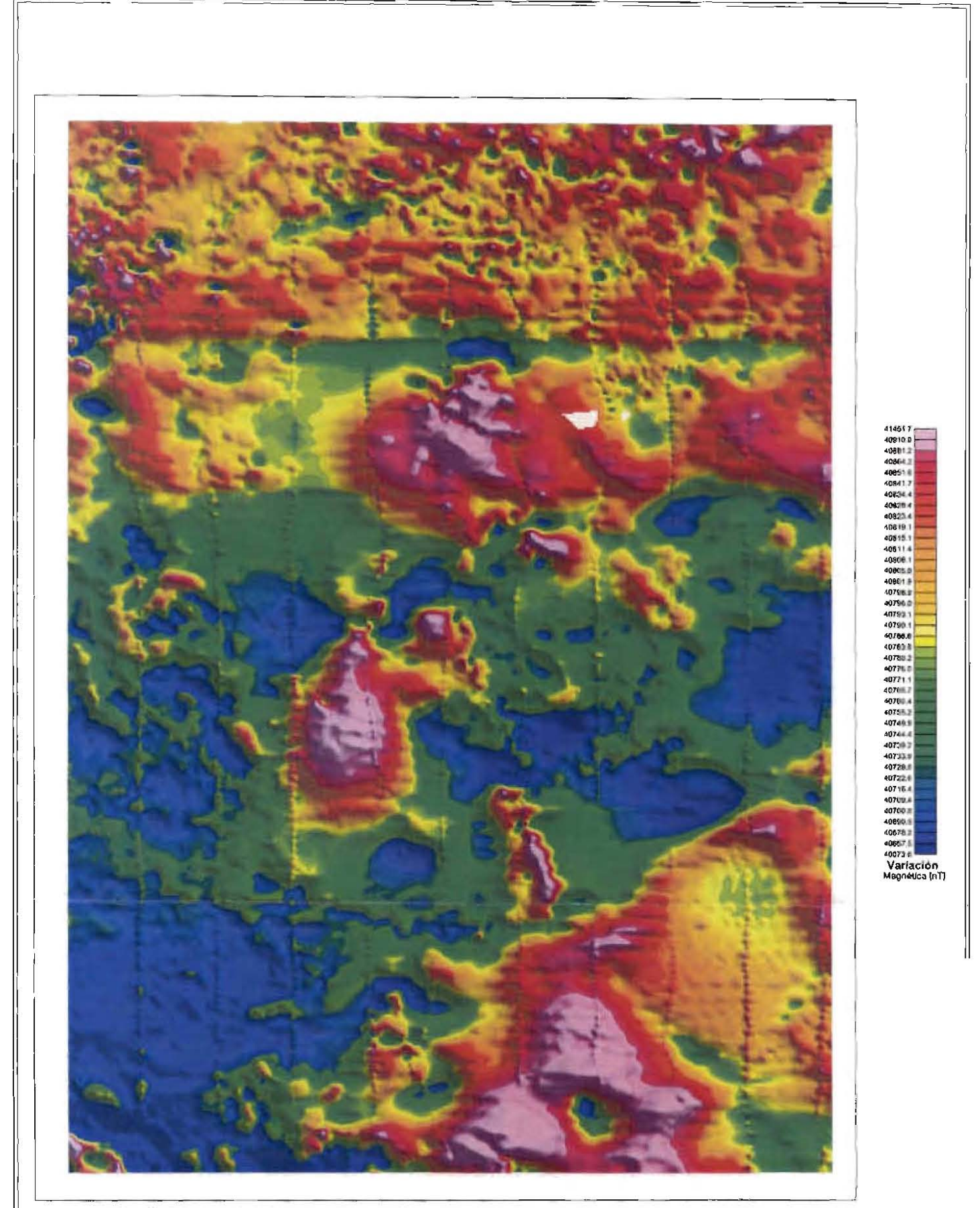

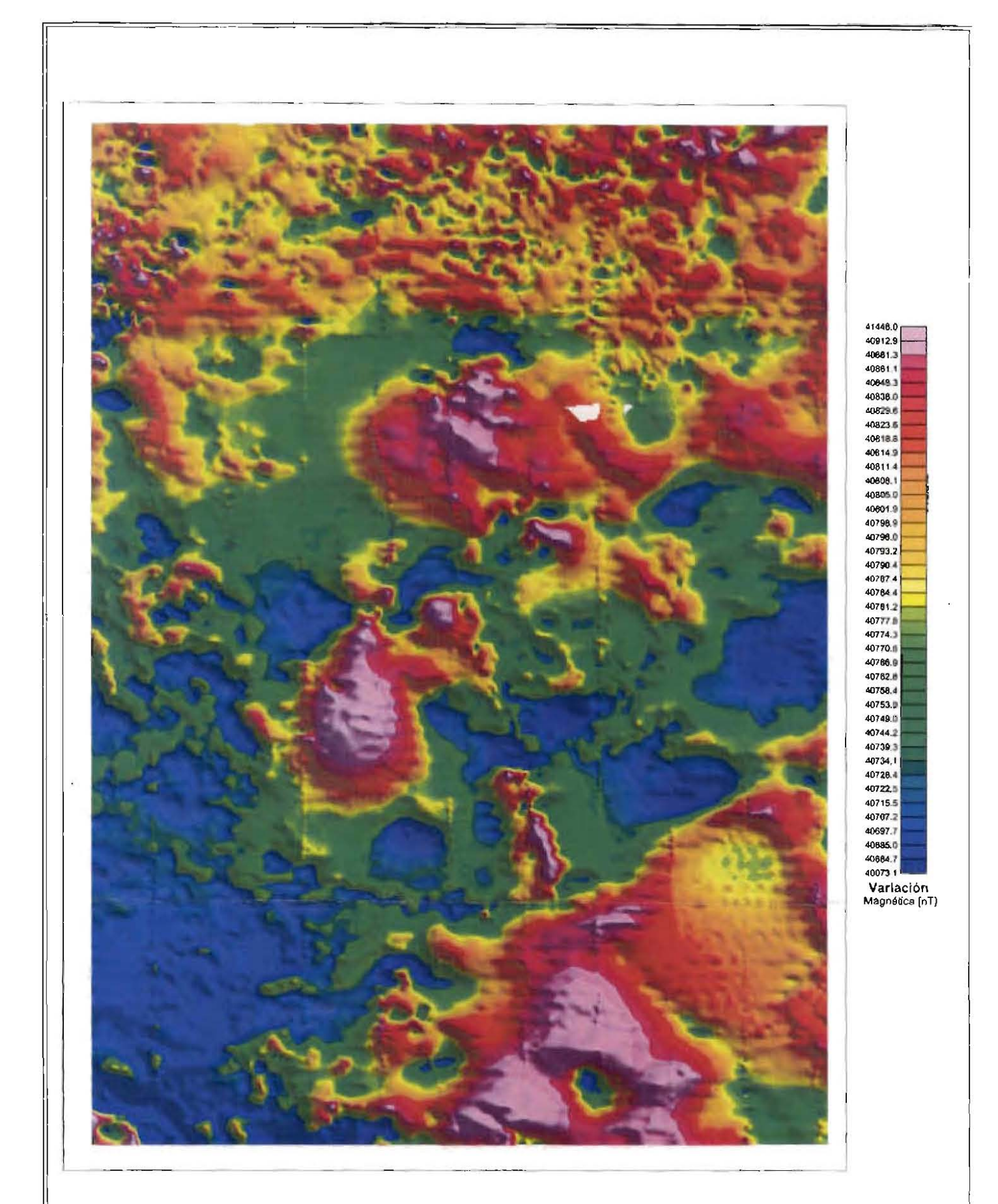

 $\tilde{\mathbf{t}}$ 

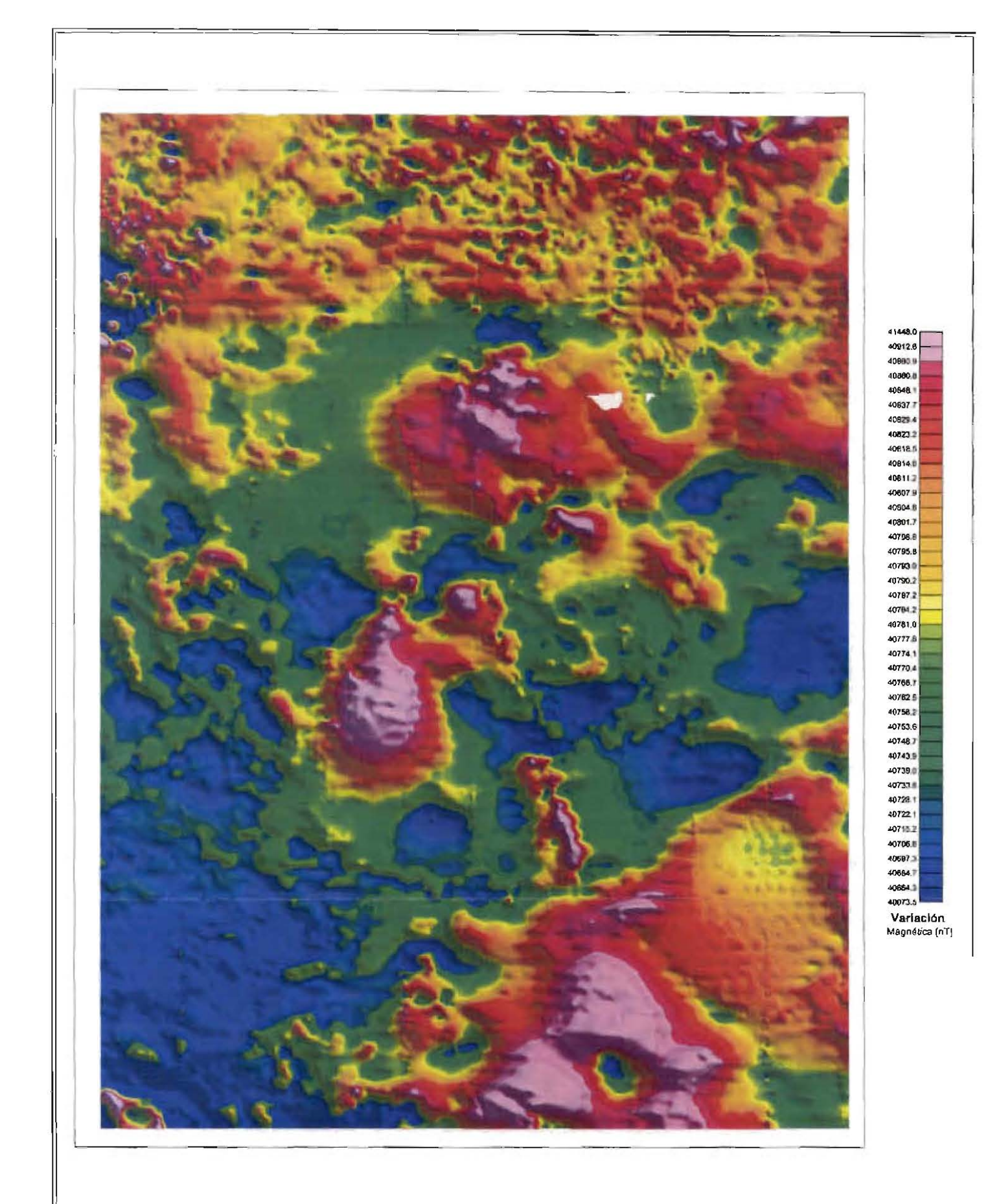

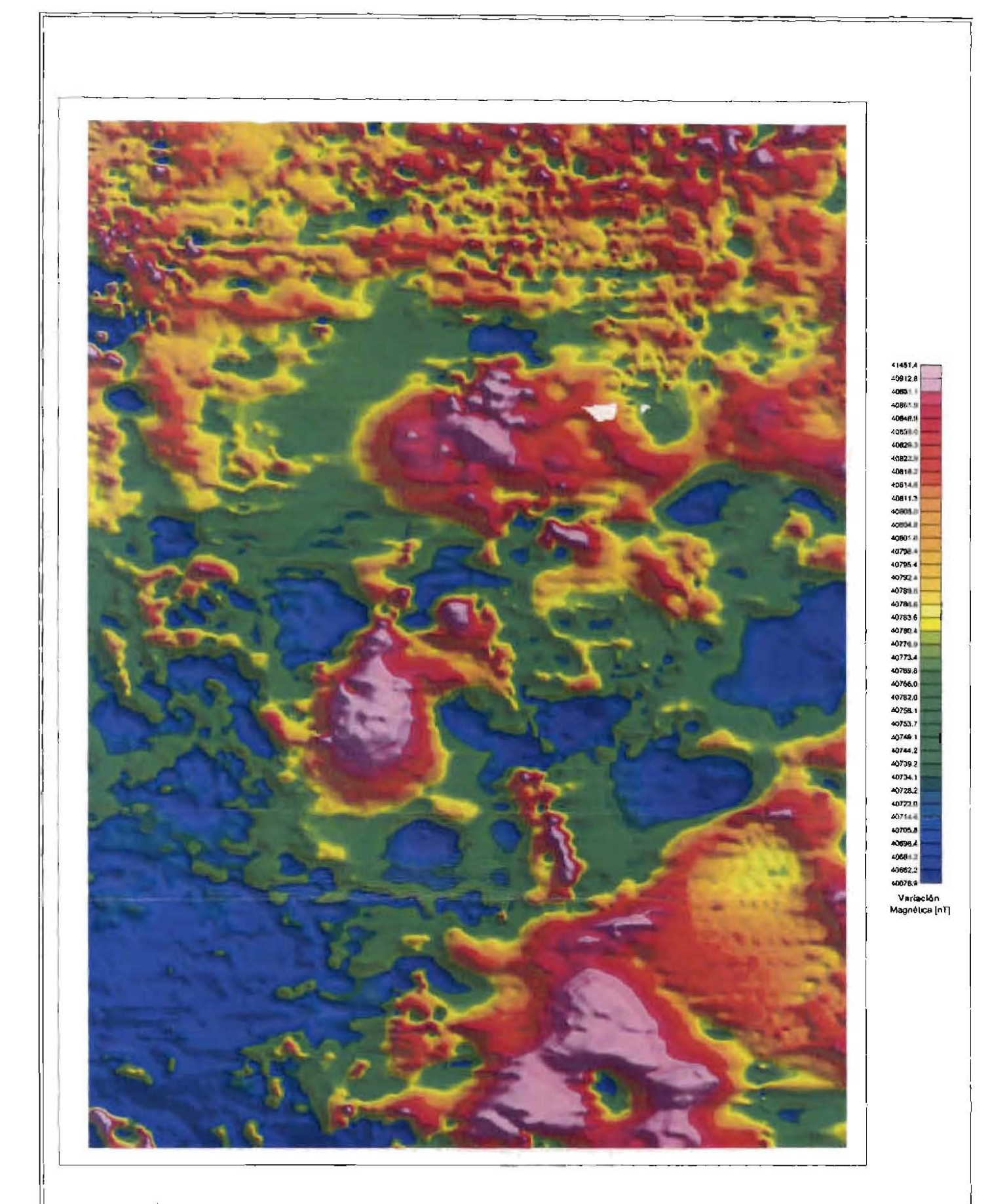

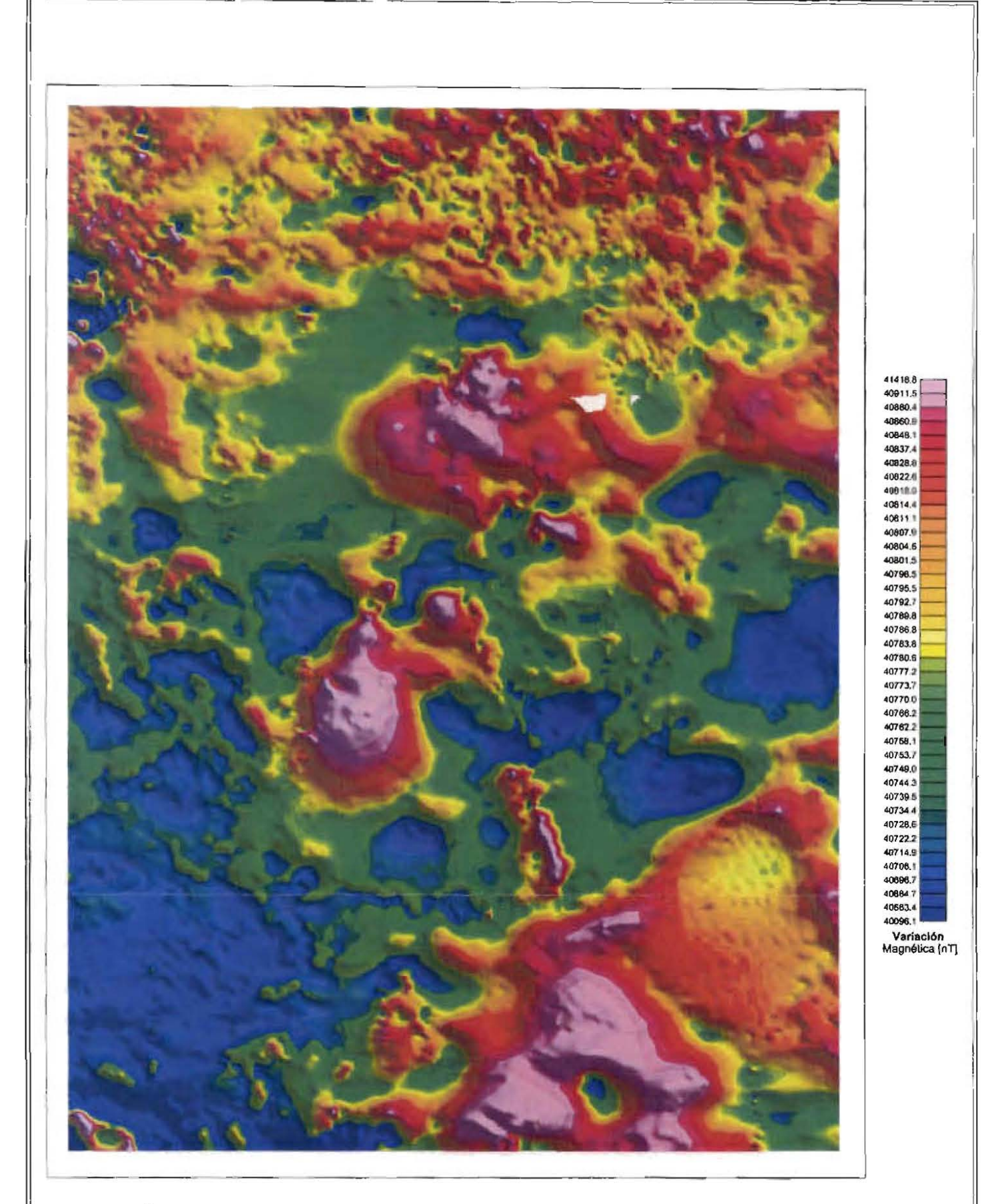

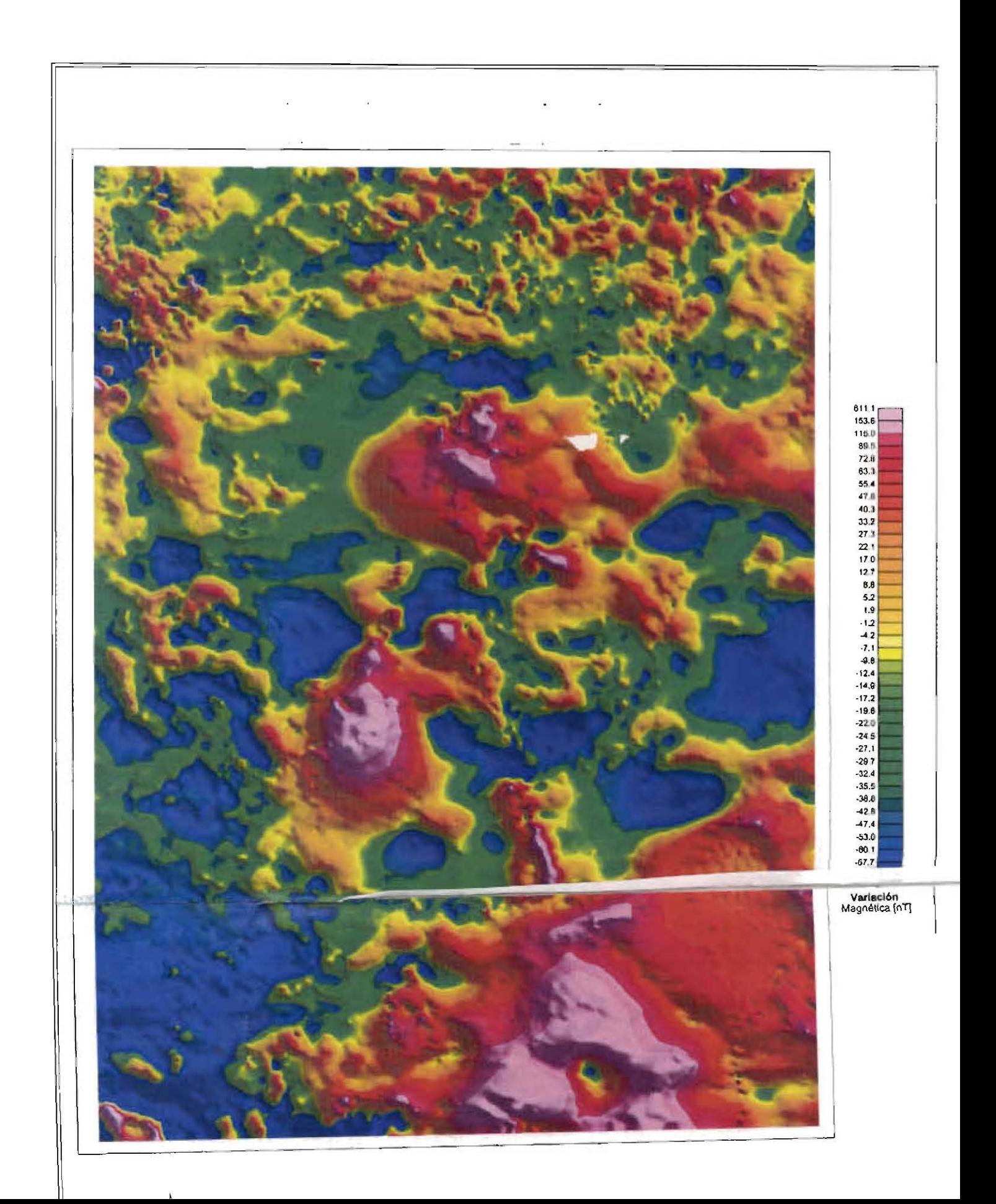

### **BIBLIOGRAFÍA**

Blakely, R. (1995). "Potential Theory in Gravity and Magnetic Applications". Cambridge University Press, New York, USA.

Dobrin, M. and Savit, C. (1988). "Introduction to Geophysical Prospecting". 4th edition. McGraw Hill Book Co.

Parasnis, D. (1986). "Principles of Applied Geophysics". Fourth edition, Chapman and Hall, New York, USA

Nettleton, L. (1976), "Gravity and Magnetics in Oil Prospecting.", Mc. Graw Hill, U.S.A.

Sheriff, Robert E. (1989), "Geophysical Methods.", Prentice Hall, University of Houston.

Lowrie, William (1997), "Fundamental of Geophysics." Cambridge University Press.

Comisión Nacional Del Agua (1994); "Exploración Gravimétrica y Magnetométrica", Libro V 3.2.3, México.

Pierre Lasfargues, "El Magnetismo en Geología y la Prospección Magnética Terrestre", IPN 1995.

Geofost, Oasis Montaj (2000) "Quality Control for Airborne Geophysics",

Geofost, Oasis Montaj (2000) "Processing and Enhacing Geophysical Data"

Geofost, Oasis Montaj (2000) "2D Frecuency Domain Processing of Potential Field Data"

Geofost, Oasis Montaj (2000) "Microleveling Using FFT decorrugation",